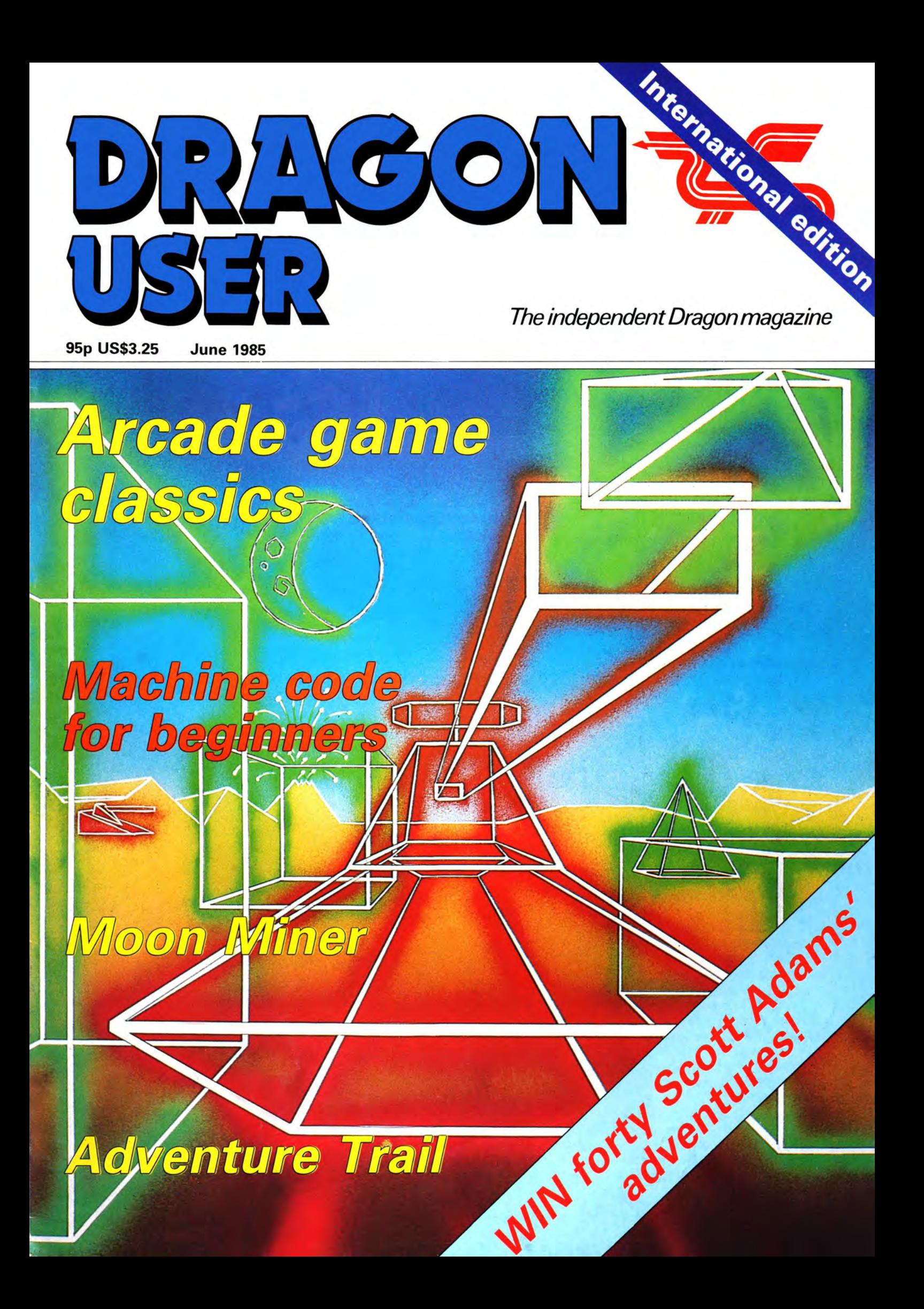

# **For easygraphics entry...**

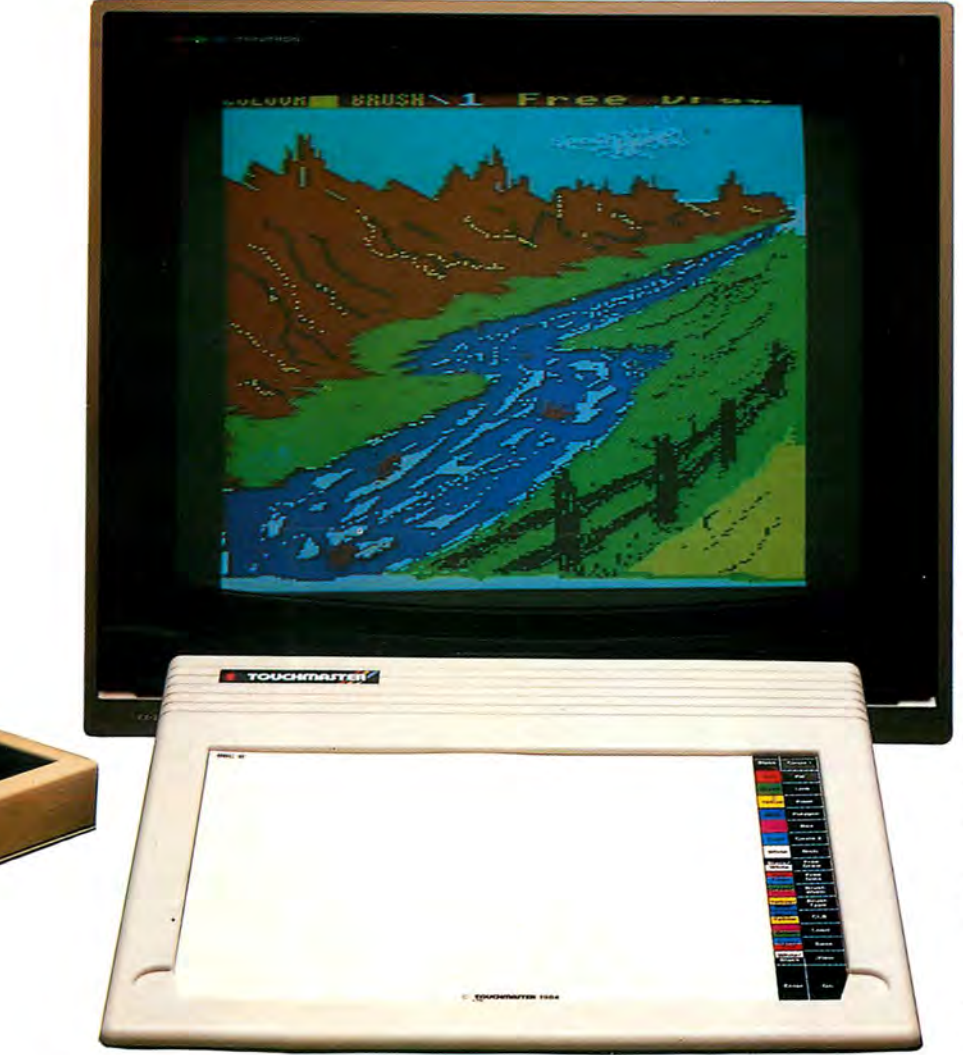

Weigh up the pros and the cons; if you return the coupon we'll send you full details of The Touchrriaster Graphic Tablet. Explain how easy it is to generate graphics more sophisticated than you could have ever hoped for. And show you how The Touchmaster can-make a significant contribution to your software development capabilities.

On the other hand if you don't return the coupon you'll have a spare envelope to draw on!

# **just enter your name here.**

To: Touchmaster Limited, FREEPOST,<br>Port Talbot, West Glamorgan SA13 1ZZ. Please send me free Touchmaster literature DU 5/85 **I** Name Address and the contract of the contract of the contract of the contract of the contract of the contract of the contract of the contract of the contract of the contract of the contract of the contract of the contract of th  $\mathcal{F} = \mathcal{F} \cup \mathcal{F}$  is a set of  $\mathcal{F} = \mathcal{F}$ Nake of Computer **L.** - - - - - - - - - - **....1 TOUCHmASTED** 

Touchmaster Limited, PO Box 3, Port Talbot, West Glamorgan SA131WH.

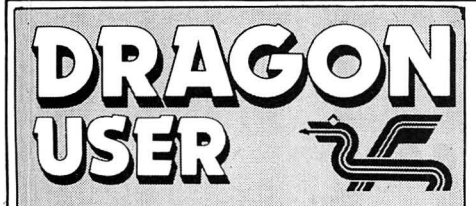

**Telephone number** (All departments) 01-437 4343

**Fditor MARTIN CROFT** 

**Production Editor BARBORA HAJEK** 

**Software Editor GRAHAM TAYLOR** 

**Editorial Secretary GERALDINE SMYTH** 

**Group Advertisement Manager DAVID LAKE** 

**Administration THERESALACY** 

**Managing Editor DUNCAN SCOT** 

**Publishing Director JENNY IRELAND** 

#### **Subscriptions** UK £10 for 12 issues Overseas (surface) £16 for 12 issues

ISSN 0265-0177. Telex: 296275<br>Dragon User, 12/13 Little Newport Street,<br>London WC2H 7PP

US address: c/o Business Press International, 205 East 42nd St, New York, NY 10017

#### ABC

Published by Sunshine Books, Scot Press Ltd. C Sunshine Books 1985

Typesetting by Chesham Press, Chesham, Bucks. Printed by Eden Fisher (Southend) Ltd, Southend-on-Sea, Essex

Distributed by S.M. Distribution, London SW9. 01-274 8611. Telex: 261643

Registered at the Post Office as a newspaper

Dragon and its logo are trademarks of Dragon Data Ltd

#### **How to submit articles**

The quality of the material we can publish in Dragon User each month will, to a very great extent depend on the quality of the discoveries that you can make with your Dragon. The Dragon computer was launched on to the market with a powerful version of Basic, but with very poor documentation.

Articles which are submitted to Dragon User for publication should not be more than 3000 words long. All submissions should be typed. Please leave wide margins and a double space between each line. Programs should, whenever possible, be computer<br>printed on plain white paper and be accompanied by a tape of the program.

We cannot guarantee to return every submitted article or program, so please keep a copy. If you want to have your program returned you must include a stamped, addressed envelope.

# **Contents**

#### Letters

I/O errors, Moneybox, Coventry club query, Manic Miner correspondence, pokes, King of the Hill, reader's poll and a slapped wrist

#### **News**

Websters drop Dragon software, Cumana 3" disks, Scott Adams, games users' group, Dragon MSX, and more

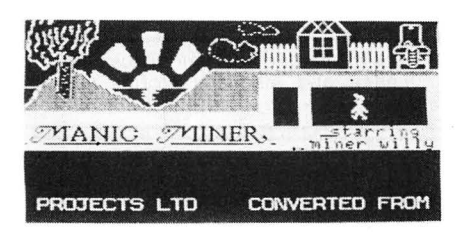

#### **Arcade addiction**

Jason Orbaum takes a look at some of the classic arcade games available for your Dragon

#### **The Numbers Game 15**

Pam d'Arcy with a version of an assembler written just for the machine code beginner

#### **Moon Miner**

Another game from Steve Gathercole - this time you have to rescue your lunch in caverns deep under the moon's surface

#### **Software Review** 27

New games and utility packages for your micro

#### Adventure Trail 29

Mike Gerrard with his monthly dose of adventurer's medicine

#### **Dragon Answers** 31

The invaluable Brian Cadge with a selection of readers' problems and queries

#### **Competition Corner 34**

Quizmaster Gordon Lee sets another brain teaser for your Dragon - and there are 40 adventures from Adventure International to be won

# **Editorial**

DRAGON SOFTWARE will become increasingly more difficult to find in the high street in the near future.

Webster's Software, one of the country's leading distribution companies, has just taken the decision to pull out of the Dragon software market.

As more and more new micros appear in the shops, there will be less and less space to provide software for those machines that have been discontinued - even if, like the Dragon, they come back to life again.

Obviously Websters  $-$  and other companies  $-$  no longer believe that there is sufficient demand for Dragon software to make it worth their while carrying it.

Similarly, it is becoming increasingly more difficult for people to find other forms of support for their Dragons - the main one being, of course, repair facilities.

A great many otherwise loyal Dragon owners will be forced to desert the machine of their choice if a new service network is not organised soon.

However reliable the Dragon and the 6809 chip is, machines do break and if there is nobody who can mend them, they will stay broken.

Eurohard has announced plans for the future which include the promise of wonderful new machines. The Dragon MSX machine at least has actually appearaed. But surely one major priority should be to make sure that the existing Dragon user base in the UK can survive by organising a chain of repair agents?

There are still many people out there with Dragons. The circulation of this magazine alone should be proof of that.

There are still plenty of very impressive products being put out as well. It would be a shame - more, a tragedy - if the Dragon collapsed again because there was no one to put them back together again.

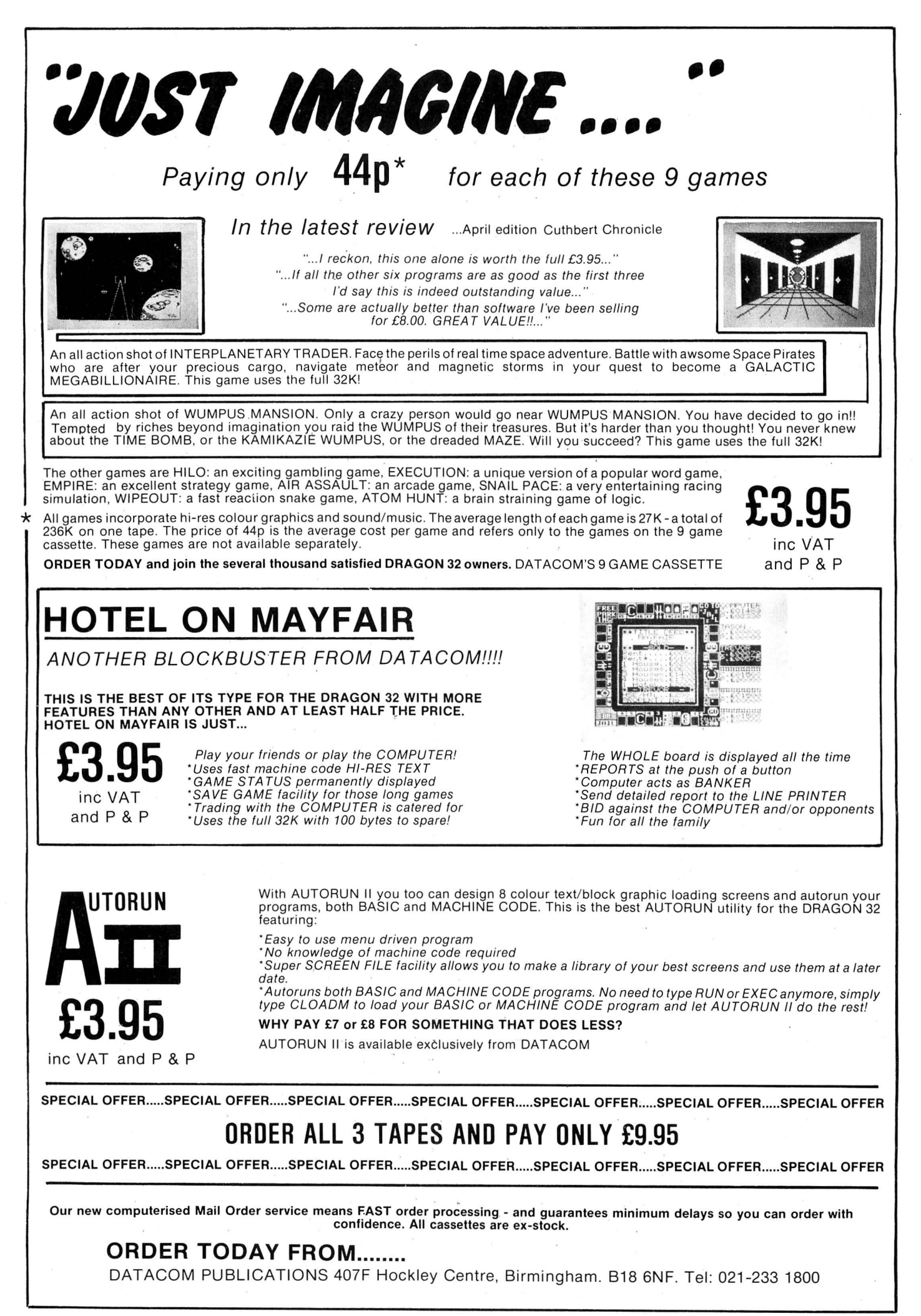

# **This is the chance to air your views** — send your tips, compliments and complaints to Letters **Page,** *Dragon User***, 12-13 Little Newport Street, London WC2H 7PP.**

# **Stopping 1/0 errors**

I AM writing about the article "Eradicating 1/0 Errors" in your August issue. I recently tried to alter my cassette recorder as shown, as I also have a Dixon TR12. As I couldn't understand it, I took it along to my friendly TV repair man, as suggested.

He couldn't figure it out either, until he worked out that the point the writer called A was actually point B in his photograph, and point B was point A. The 'white' lead coming from the negative end of the motor was actually black on our recorder. Although the photograph shows a point E, you don't need to alter that at all.

The instructions given in the article are correct as long as you take note of the changes above. I have now had my recorder changed and it works perfectly.

> SN Jones Eye

> > Suffolk

# **Moneybox corrected**

THANK YOU for your excellent review of our Moneyboxdisk program. May I make two small points? Your reviewer feels that the keyboard delay time is too short. For some time now, copies of Moneybox have incorporated a routine to allow users to alter the keyboard response rate to suit themselves. This has been added to the section allowing users to change the screen background colour, and to have the drive(s) on continuous run.

Secondly, I cannot agree that spreadsheet programs are more useful for this sort of work. While spreadsheets are more versatile, especially where "what if" exercises are concerned, they do not provide any sort of transaction listing. This can be essential for checking statements, income tax, VAT and so on. I doubt if your reviewer would appreciate a bank statement that only gave a final balance,

without showing how this total was arrived at!

Bob Harris Harris Micro Software

# **Coventry club?**

WOULD ANY of your readers in the Coventry district be interested in forming a loose association of Dragon Users? I have searched all sources but no such group exists in this area.

I do not envisage a club, with club fees and so on, just a central address where interested people with Dragons or CoCos could obtain other people's addresses and cross correspondence could take place. Perhaps if they indicated special interests and the initiator of correspondence enclosed an SAE, the costs to individuals would be kept to a bare minimum.

> Wolf S Jagodic Binley Village **Coventry**

# **Manic Miner**

I RECENTLY discovered that to get infinite lives on Manic Miner you should type CLOADM"", 1298 and load Manic Miner, then type POKE &H38C4,&H8E. Then save the game by typing CSAVEM "MINÉR",  $PEEK(487)^*256 + Peek(488),$ PEEK(126)\*256+ PEEK(127) 1, PEEK(157)\*256 + PEEK (158).

Once the game has a saved re-load it by typing CLOADM"", 64238.

The game will then load starting from the colour codes.

After trying out this new copy you will find there are two extra screens - Dragon Users Bonus and the End.

The Fifty Quid Kid Birmingham

# **Penguin**

IT MAY interest readers who have bought the excellent Manic Miner by Software Projects that access to all the

screens is possible upon typing in the word. 'PENGUIN'.

The famous boot will appear bottom right of screen if successful (timing the entry of the 'P' is awkward - try not to pause the game).

Thereafter BREAK plus a letter from A-V will allow access to any screen.

> William Sunderland Ambleside **Cumbria**

# **Pokes!**

I HAVE decided to put print head to paper and reply to two letters in the March issue. In answer to Mr J Harrington letter the location that controls the upper-lower case is &H149 or 329,255 gives upper case only.

Now the Manic Miner multilives I am unable to help with, but I thought that it would be a good idea to start a regular Hackers column, so here are a few to start with. Donkey King Poke 12914,n: Invasion Poke 7438 ,n: Invaders Revenge  $attack$  MK1 POKE 10739,n, attack MK1 Poke 10739,n where n can be up to 255 decimal.

One for all the readers who wish to slow listings: Poke 359,60 will enable you to read a listing and Poke 359,57 to return to normal. Try Poking 359,76 and you get unpredictable results, but the program still works.

> TO'Brien Banbury

# **Charts**

YOU ASKED for other readers' views in reply to the letter by W Miles (Dragon User, April, 1985) regarding the validity of Popularity Charts for Dragon games. I fully agree with the ideas put forward and endorse the view that a readers' poll would more accurately indicate the situation. The present system of assessment whilst even taking into account the direct sales of several leading software houses plus shop sales fails to indicate the views of those amongst your 35,000 readers who acquire their games by means other than those outlined.

> Anthony J Boddy Bolton

# **Right on**

THANK YOU for publishing my program, King of the Hill, in January's issue of your magazine.

Since publication I have recieved a few letters and telephone calls from your readers concerning a huge array of error calls.

I would like to assure your readers that the published listing is perfect and fully operational. I have personally typed in the game from the published listing and have found it to be correct.

Philip Thompson Sentinel Software

# **Slapped wrist**

I AM writing, in part, to agree with the slapped wrist you suffered at the hand of Compusense. I have had a Dragon for over 2.5 years (a 32 when it was first hatched and more recently a 64) I also have a single drive and a printer, but then so do many other Dragon owners .

How could we possibly conduct a comparison of our own when so many of us know so little of Flex or OS-9?

Yes Compusense was right, your article was inadequate and not impartial, but Compusense sell both operating systems and are very familiar with them. Instead of giving Dragon User slapped wrists why did they not offer an article explaining the features and differences of both OSs?

Dragon owners know they have an extremely powerful computer but it must be up to those with more knowledge to help the rest of us. If articles were donated from interested parties (they would probably sell more to a more enlightened user) then the pages of Dragon User would probably grow in number and make some attempt to justify the high price of 95p. As about half the contents of the magazine is devoted to advertisements, the price should be less.

> Anthony H North **Shipley** West Yorkshire

# **JOHN PENN DISCOUNT SOFTWARE** SUPER **I SPECIAL OFFERS!!! ALL-TIME GREATS**

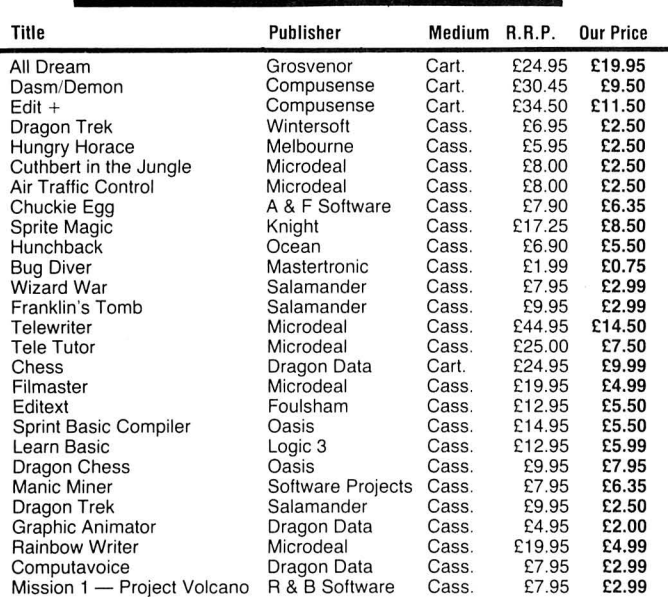

#### EDUCATIONAL **CORNER**

#### CHESHIRE CAT SERIES

#### (Ampalsoft)

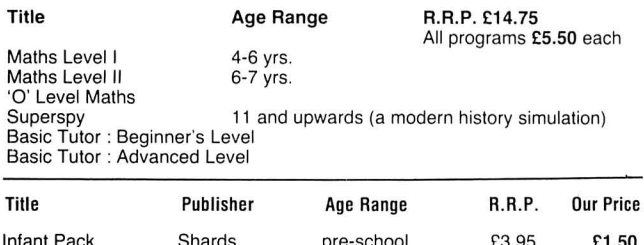

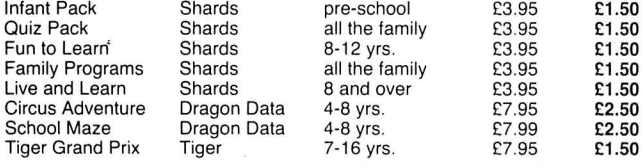

#### HOW DO WE DO IT?

It's very simple. We buy stock in bulk from computer software dealers and take the risk that<br>we will be able to sell it to the public. All our stock has already been sold by the software<br>houses so they have already receive This is our full price list so keep it, and refer lo it before you buy any software.

#### HOW TO ORDER

Write to us quoting the title, medium and price for the programs you want. Please include 50<br>pence for postage/packaging on single orders, and 75 pence for two or more titles ordered.<br>Postage to rest of Europe is £1.50, an

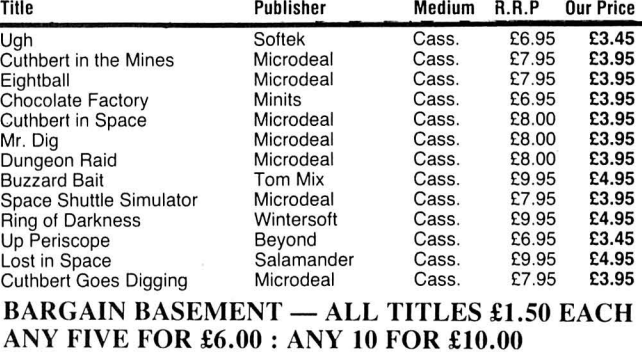

Planel Invasions Lionheart Madness and the Minotaur Cuthbert Goes Walkabout Champions Calixto Island Frogger Dragon Fly II Black Sanctum Mined Out S.A.S. Danger Island Grid Runner Transylvanian Tower Pelligrew's Diary Star Star Jammer Leggitt Mystery Capital Concernsity (Star Jammer Leggitt Pedro Texstar Night Flight Pedro Texstar<br>
Night Pedro Texstar Moroccan Grand Prix Dang Plan<br>
Storm Arrows Mulvan Noughts and Crosses Drag Bug Shark Treasure<br>
Shark Treasure<br>
Drone Databank<br>
Drone Databank<br>
Cuest **Dragrunner** 

Supervisor Charles Charles Charles Charles Drag<br>
Vulvan Noughts and Crosses Drag<br>
Golf

North Sea Oil

#### M.S.T. BUSINESS SOFTWARE

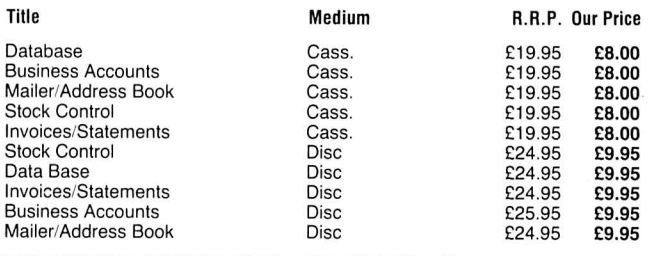

#### M.S.T. PROFESSIONAL RANGE

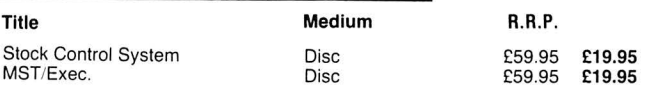

# **John Penn Discount Software**

Dean Farm Cottage Kingsley, Bordon, Hants GU35 9NG Tel: Bordon (04203) 5970

**TRADE ENQUIRIES** We welcome trade enquiries and each order will be individually negotiated.

# **Websters drops Dragon software**

WEBSTERS' Software, one of was sufficient demand to jus-<br>the biggest distribution com-<br>tify it. the biggest distribution com-<br>panies in the country, has "There is of course less panies in the country, has<br>stopped handling Dragon softstopped handling Dragon soft- room to carry software for<br>ware. but discontinued machines, but

high street stores. Boots group," he said.

 $\frac{1}{2}$ 

 $\ddot{\phantom{a}}$ 

The situation from the high Websters has sold its street stores point of view was stocks of Dragon software to Controller, who said that his company would continue to John Penn Software is at sell software for the Dragon Dean Farm Cottage, Kingsley. computer for as long as there

are. discontinued machines, but<br>This means that games for we still have a limited range in This means that games for we still have a limited range in the 32 and 64 will become our full specialist stores, which the 32 and 64 will become our full specialist stores, which even more difficult to find in are the top 150 stores in the even more difficult to find in are the top 150 stores in the high street stores.<br>Boots group," he said.

street stores point of view was stocks of Dragon software to summed up by Peter Frost, John Penn Software, which is summed up by Peter Frost, John Penn Software, which is Boots' Assistant Merchandise offering it at reduced prices by offering it at reduced prices by post.

Dean Farm Cottage, Kingsley, Bordon, Hants GU35 9NG.

# **Games group**

**THE** DRAGON Games Users Group ·is a new organisation designed to appeal to Dragon owners who enjoy playing games, according to founders Oron Software.

The new club will offer substantial discounts on games from a number of well-known software houses. There will also be a bi-monthly news letter which will feature reviews, playing tips, and an adventure helpline.

Although Oron Software is a commercial company producing various products for the Dragon, Mark Blease, the company's founder, promises that the DGUG will be kept totally separate.

"We are not using DGUG as another commercial ven-. ture," he said. " We aim to spend every penny of the membership fee on our members."

Membership of the DGUG costs £5.00 per year, and further information can be got from Oron Software, 64 Prince Street, Rochdale, Lancs OL16 5LJ.

# **Printer Control**

MACGOWAN Consultants is a newly formed software house with a word processing package for the Dragon 32 and 64.

Printer Control gives the user access to a wide range of commands, including the ability to design character sets, write over graphics, mix text and graphics printing in the same line and much more.

William MacGowan, who set up the company with help from the Enterprise Allowance Scheme, has written software for various machines. He believes that the major selling price of 'Printer Control will be its price.

"At £15," he says, "it has all the commands of much more expensive word processing packages, and more besides.

MacGowan Consultants can be contacted at 6 Arnhem Drive, Caythorpe, Nr Grantham, Lincs NG32 3DQ.

# **Diamond's return**

SALAMANDER Software has two new releases for the Dragon - both text only adventures.

Franklin in Wonderland is the fourth in the Dan Diamond trilogy, according to Salamander spokesperson, Lucinda Parker.

The White Cliffs of Dover is a sequel to the Second World War adventure Wings of War.

Both games have apparently around 120 locations, and will cost around £5 from Salamander Software, 17 Norfolk Road, Brighton, East Sussex BN1 3AA.

# **Dragon MSX**

DRAGON MSX **machine has finally made an appearance.** 

**The machine, manufactured by Hong Kong based Radofin for Eurohard, the Spanish company which now makes the Dragon, conforms to the usual MSX standards.** 

**It will be marketed in Europe by Eurohard, who took over the MSX licence originally granted to Dragon Data and GEC. No details on price have been released yet.** 

**As a standard MSX machine, it will of course use the Z80 processor and will be totally incompatible with existing Dragon machines.** 

# **Dream**

READERS who have been interested by the Dream editor assembler mentioned in some of Pam d'Arcy's articles in past Dragon Users, might like to know that it is now available as Alldream, from Grosvenor software.

Alldream includes a monitor and disassembler, and is available on tape or cartridge for the Dragon 32/64. It can also be bought on disk for Dragon Dos.

# **Scott Adams**

FOR ADVENTURE lovers, the name of Scott Adams ranks. amongst the greats  $-$  so if you read Mike Gerrard's adventure trail first every month, you will be delighted to hear the news that all of Scott Adams' adventures are now available for the Dragon from Adventure International in Birmingham.

The Classic Adventure series from 1 to 13, plus Spiderman and THE HULK, the first two games in the Questprobe series, based on Marvel Comic characters, cost £7.95 and are text only.

In addition, adventure International is selling the entire Mysterious Adventure range, originally released by Channel 8. Adventure International UK is at 85 New Summer Street, Birmingham B19 3TE.

# **Disk error**

**WE MADE an eror in last months Dragon DOS article by Phil Brooks. The first patch should read** 

**Patch: +OOBF 97 The 97 was unfortunately missed out.** 

**Dragon 3'' drives** 

CUMANA has announced the Cumana can supply interlaunch of a new range of 31/2" disk drives for the Dragon. able the drives to be used with

a single-sided 40-track drive to number of a dual-drive with two 80-track ros as well. a dual-drive with two 80-track ros as well.<br>drives. Storage capacity For more information, write drives. Storage capacity For more information, write ranges from 125 kilobytes at to Cumana, Pines Trading ranges from 125 kilobytes at to Cumana, Pines Trading<br>the bottom end of the range to Estate, Broad Street, Guildthe bottom end of the range to Estate, Broad two megabytes at the top end. ford GU3 3BH. two megabytes at the top end.

faces and connectors to en-The disk drives range from the Dragon computer and a single-sided 40-track drive to number of other leading mic-

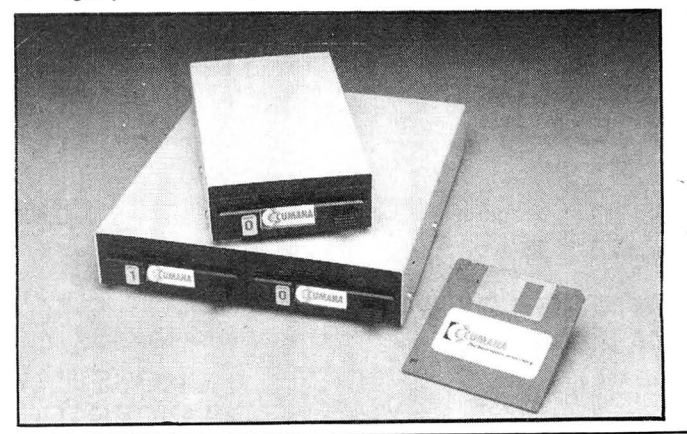

# NEW GAMES FROM BLABY COMPUTERS TANDY & DRAGON

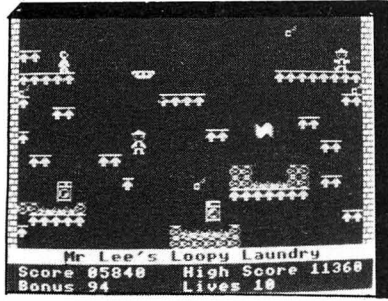

CAVERNS OF CHAOS - The ultimate platform game! If you've tried the rest, now try the best ever from<br>Blaby. Words fail! We guarantee sheer delight. 20 screens.<br>KB/JS

**DRAGON 32 £3.99** 

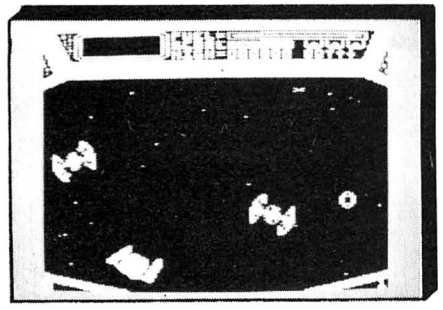

**COSMIC CRUSADER** — Venture where no man<br>has dared to go before. View the galaxy from within the safety of your starship, but not for long  $-$  no less than 34 screens of inter-planetary alien life will challenge your reflexes and fire power. Superb sounds and graphics.<br>JS/KB

DRAGON £3.99 TANDY £3.99

# FINGERS

If you fancy yourself as a safecracker then read on. Thirteen screens of disappearing floors, conveyors and will you find out for yourself. Help light-fingered Fred to collect his golden keys to open each safe. JS

#### DRAGON 32 £3.99 TANDY EXT. £3.99

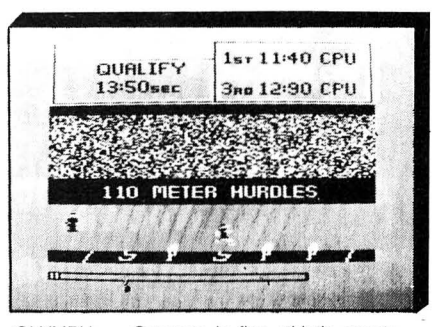

OLYMPIA - Compete in five athletic events -100 metres, discus, long jump, hurdles and high jump. Features include high graphics sound, world records and hall of fame. KB

DRAGON £3.99 TANDY £3.99

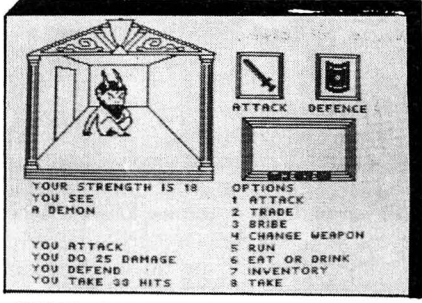

SWORD AND THE SORCERER - Our first graphic adventure. Journey back in time to the days of demons, vampires, werewolves and all. Fight to the death as they give no quarter.<br>Keyboard uses single key entry.<br>**DRAGON 32 £3.99 TANDY £3.99** 

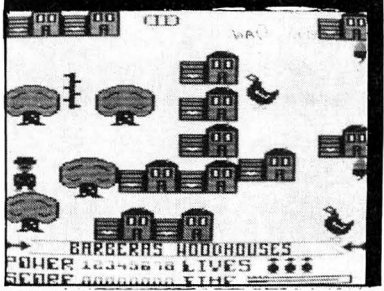

GIS A JOB - Yobbo is desperately trying to find a job as a top games programmer. Not an easy thing to do, especially when everyone is out to stop you. Head-butt your way through 12 screens of fun. 12 screens. J/S.

DRAGON 32 £3.99

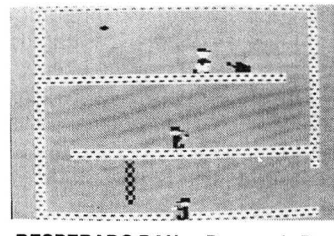

DESPERADO DAN - Desperado Dan was a guest of Her Majesty's Prison, that was until his timely escape. Help him get back to where he hid his loot, but no one had told him a supermarket had been built over it. JS.

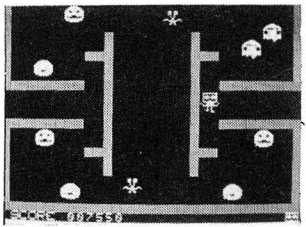

MUTANT WARS - Fifteen screens of constant zapping for all you arcade freaks . Spinning wheels , rotating robots, spaggly birds and the dreaded Yum Yum monsters. Superb Hi-Res graphics. JS.

£1.99

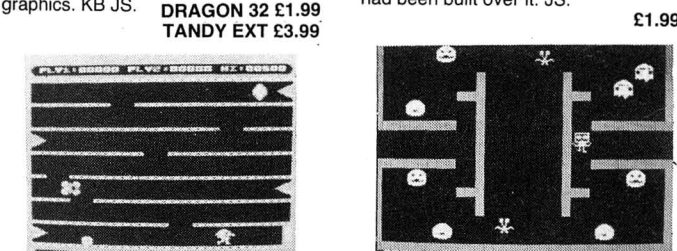

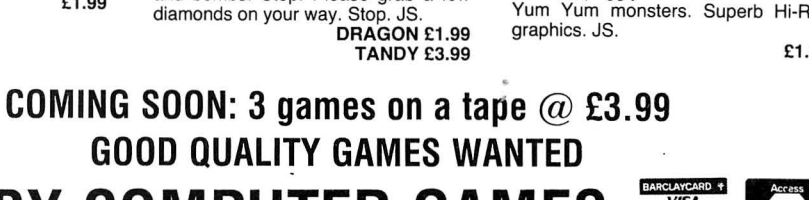

BLABY COMPUTER GAMES CROSSWAVS HOUSE LUTTERWORTH ROAD, BLABY LEICESTER TELEPHONE: 0533-773641. TELEX: 342829 DYNA-G

K.

**DE MARCIA DE MI** 

**BOTA THE BOLD — UTGEST**<br>**Stop. Please come home.**<br>Stop. Beware of the patrollers, lasers<br>and bombs. Stop. Please grab a few

**BEETING** 

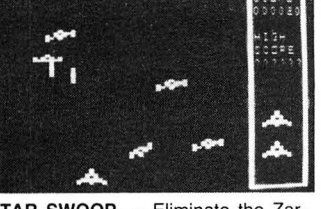

STAR SWOOP - Eliminate the Zargon fleet, wave after wave of them,<br>they never stop you will give in before they will, they are invincible. Fantastic sounds and graphics. KB.

DRAGON 32 £1 .99 TANDY EX £3.99

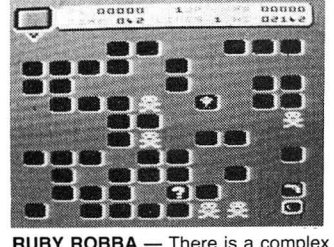

defence system guarding the precious ruby. Snakes, guards and mines. You have only one minute to carry out the operation but you can do it. I know you<br>can. JS and KB<br>DRAGON £1.99 can. JS and KB **DRAGON £1.99** TANDY £3.99

Send stamped addressed envelope for catalogue of our large range of software

#### DRAGON32& TANDY COLOUR 32K

PLEASE ADD 50p POST AND PACKING PER GAME

8 Dragon User June 1985

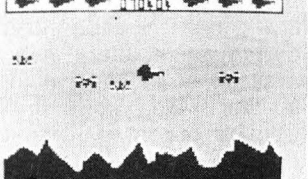

 $STAR$  DEFENCE  $-$  A defender type game, smart bombs and advance radar scan. This game is only for the quick fingered player. 3 screens. One or two players. KB.

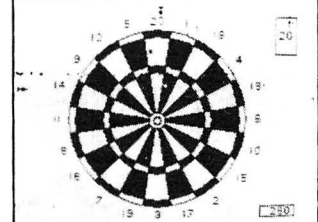

beer, sit back, and get all the excitement of an evening in the local. JS. £1.99

COPTA SNATCH - A scramble type game in which you must steal the<br>enemy's secret plans, on the way you<br>must cause as much damage to their<br>installation as possible. Scrolling<br>screens, fantastic sounds and

£1.99

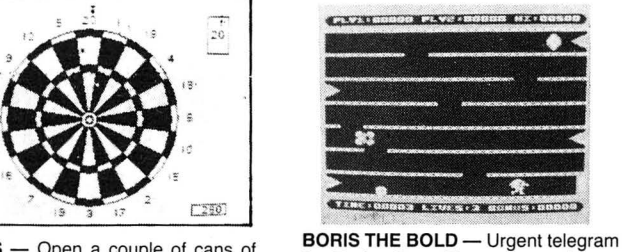

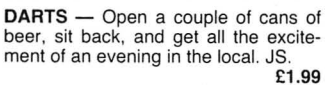

# **Arcade addiction!**

In a special review section **Jason Orbaum** looks at some classic arcade games for the Dragon

# **The King of the arcade**

**Program:** The King **Supplier:** Microdeal

ANY SERIES of reviews of classic Dragon arcade games has to start with this, possibly the best Dragon game in the world.

The arcade game is Donkey Kong, a game in which you play Mario, the carpenter, who is trying to capture King-Kong himself by running along a series of walkways, climbing a series of ladders, and avoiding barrels, fireballs and the mega-monkey himself.

The King, released long ago in the mists of time has still never been graphically surpassed, and is quite simply the best version of Donkey Kong available for ANY microcomputer.

There is the usual choice of screen colour, along with options for normal or slow speed, one or two player games, and three lives or twelve (with twelve lives the player's score is not eligible for the high score table, which, incidentally, is done in true arcade style).

The game looks great, and handles better than any other on the market. But then, I feel that I'm preaching to the converted as, judging by the number of months the game held the top of the software charts, every Dragon owner in Britain probably owns a copy!

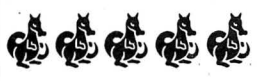

# **Manic Miner**

**Program:** Manic Miner **Supplier:** Software Projects

THIS GAME never made an appearance in the arcades. The original (written for the, spit, Spectrum) was written by Matthew Smith and has become one of the biggest selling games EVER released.

The recently released sequel, Jet Set Willy, is better than this game, and this game is of a very high standard indeed!!

The object of the game, for those who have been fortunate enough not to come into contact with a Spectrum for prolonged periods, is to help Miner Willy through 20 caverns (actually, the Dragon version is rumoured to have two extra screens, but I have never reached them!), collecting a variety of keys, dials, snow-shoes, and other silly objects whilst avoiding a set of equally silly creatures (the most famous of which are the man-eating toilets).

The game would be good value with four or five screens ; with 20 (22?) screens it's ridiculously good value.

But those amongst you (myself included) who can go from start to end on the Spectrum version, will find a much more difficult task on the Dragon. The game, whilst undergoing translation, has been made faster and more responsive. This, coupled with the fact that old Spectrum timings and patterns do not always apply, makes it almost like playing a new game!

The game, like its excellent successor, is almost sure to become a classic, and its sales on the Dragon show that Roy Coates has taken Matthew Smith's formula and implemented it as well on the Dragon, as the latter did on the Spectrum.

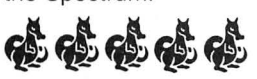

# **Scramhle**

**Program:** Scramble **Supplier:** Microdeal

ANOTHER Microdeal release, and although not one of their best games, this is still the best version of Scramble available for the Dragon 32 and plays almost as well as the arcade version.

The graphics are smooth if not complex, and the scrolling landscape goes by at the "correct" rate. The controls (bomb, fire, left, right, up and down) can be handled by joystick or keyboard, and the game, after the relatively short load, is gripping and addictive.

The only problem with this game is that some of the screens are disappointing copies, most notably wave three (the meteors) which I found the most difficult in the arcades.

In this version of the game however, instead of many fiery meteors hurtling across the screen we are "treated" to two meteors at a time, limping across the screen ... gone is the need to stay low and forwards, you can actually navigate between these fireballs with surprising ease!!

All the waves are present though; the opening hills, the space-ships, the fireballs, the city and the maze to the final base. The trouble is that when you have mastered this game, it is no longer limitless, for, as difficulty increases and fuel disappears more rapidly, there is a run where it is IMPOSSI-BLE to survive, even if all fuel bases are shot!!

<u> સરસરસ સરસર</u>સ

\*\*\*\*\*\*\*\*\*\*\*\*\*\*\*\*\*\*\*\*\*\*\*\*\*\*\*\*\*

EMTERL

All things considered though, it looks as though this· is going to remain the best Scramble type game for the Dragon.

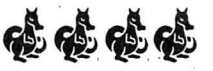

# **Rommel's Ra1enge**

**Program:** Rommel's Revenge **Supplier:** Design Design

YES FOLKS, this game was NOT written by Microdeal, and yet it is excellent. It is a version, a very well executed version, of Battlezone, the 3-D tank simulation that caused such a stir in the arcades a few years ago.

This version has everything that the battlezone fanatic could ever ask for ... superb 3-D graphics, variable difficulty, a massive high score table (that you can save to show to your friends), selectable control (even down to a choice of pause key!), and joystick option.

The on-screen play is identical to the arcade version of the same game although this version is in black on green, rather than green on black.

The only things missing are the two control joysticks that adorned the console in the arcade but this is a loss that can be lived with and the new controls are just as easily mastered.

The game supports tanks, super-tanks, flying saucers, and missiles (bouncing bombs) but the background is only a straight line instead of a series of mountains.

All the usual polygons line the landscape, and it is just as easy to bump into them as it was in the arcade! The radar blips, you can hear the enemy fire and your own, and when you're hit the screen cracks beautifully.

This is quite simply a superb game, excellently programmed.

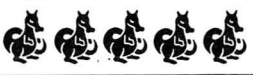

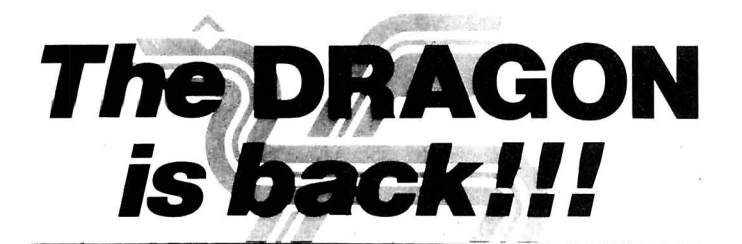

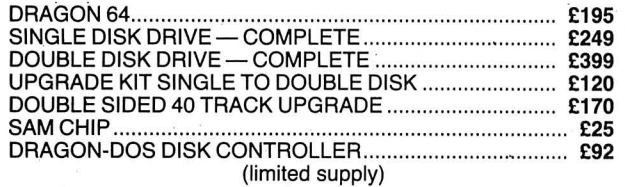

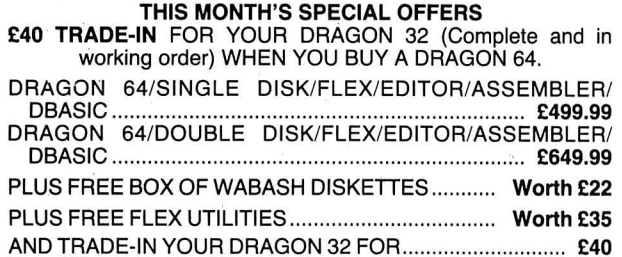

#### **OS9 BUSINESS SOFTWARE**

Originally commissioned by DRAGON DATA, these professionally written programs<br>form the basis for a computer system for the small business. Requires a DRAGON 64<br>with double disk drive and OS9. Available soon for FLEX.

PUBLISHED BY:

**COMPUSENSE LTD.**<br>Computer Systems Consultants

Dear Dragon Ouner,<br>Compusense is proud to be your exclusive distributor for DRAGON.<br>Compusense is proud to be your exclusive dipast, but we have always bear bragon Owner,<br>Compusense is proud to be your exclusive distributor for DRAGON.<br>The bragon computer has had a chequered past, but we have always believed in<br>DRAGON and its potential.<br>DRAGON and wellieve in the loyalty Composer<br>The Dragon computer has had a chequered past, but we work<br>DRAGON and its potential.<br>We also believe in the loyalty of Dragon ouners, like yourself, who have<br>welse all this possible.<br>made all this possible. DRAGON and the loyalty of Dragon ounces, the sales are also believe in the loyalty of Dragon ounces, the main space and kicking a year ago?<br>made all this possible.<br>Who would have believed that DRAGON would be alive and kic Who would have believed that DRAUM word<br>We did because we<br>There will be many new and exciting developments for the DRAGOM compense<br>There will be many new and excited with the latest news as it happens.<br>This year, we will k

gid because we know and exciting developments of the bomb papers.<br>
In the many interest with the same of the base of the papers with the many importance of the papers of the papers of the papers of the papers of the papers

an accurate computer in the state of the state of the state and dependent of our products and dependent of the state of the state of the state of the state of the state of the state of the state of the state of the state o

Antartical interval of the probability of the state of the state of the state of the state of the interval of the interval of the state of the state of the state in information in this newsletter than est is growing all th

quick "Rive computer system serves that you need, but it would be<br>build your computer echnical backup that you need, when write to us and we<br>your hardware.<br>If you want a forum for you.<br>In the company.

I OPVECHAL M.SC. A.R.C.S. S.Z. OPVECHAL B!

if you want a rule<br>try to answer you.<br>I look forward to many years of your company.<br>I look forward to many years of your company.

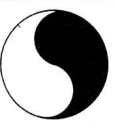

#### **COMPUSENSE LTD.** P.O. BOX 169. 2B6D GREEN LANES, LONDON N13 5XA

P.O. Box 169<br>286D Green Lanes<br>London N13 5XA<br>Tel. 01-882 6881<br>01-882 6936<br>Telex 8813271 GECOMS G

MBCS BA OPYRCHA

TEL: 01-882 0681 /6936 TELEX: 8813271 GECOMS G

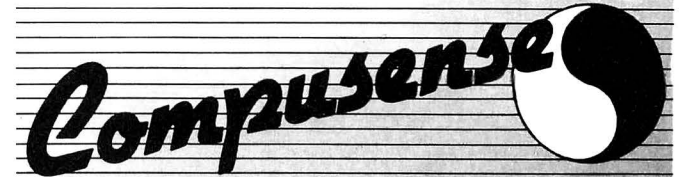

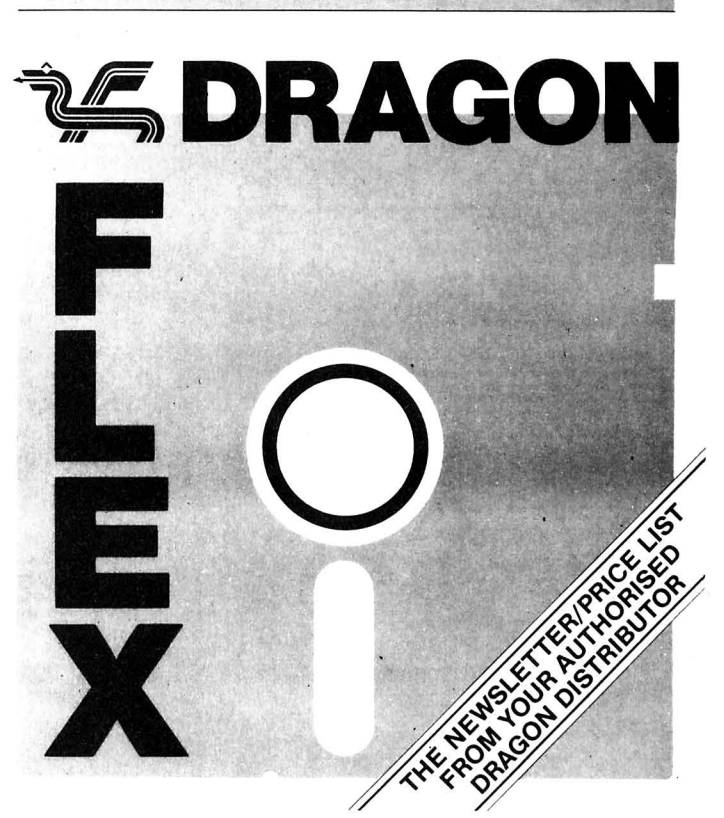

#### **GET MORE OUT OF YOUR FLEX SYSTEM**

A bargain pack of utilities that you will find invaluable when using FLEX.

• backup entire disk using one or two drives • 6809 dissasembler

- 
- **e** improved file copy
- single sector copy (runs entirely in utility command space)
- **e** graphics dumps for EPSON MX80 and SEIKOSHA GP100/250/550<br>**e** improved SAVE saves several non-continuous segments • improved SAVE - saves several non-continuous segments<br>• offset binary file on disk
	-
- offset binary file on disk
- map binary file (shows load addresses and transfer address) dump binary file in Motorola S1 -S9 format extend sequential/random file
- 
- 
- PEEK/POKE to display/alter memory<br>• change name and serial number of o
- change name and serial number of disk put descriprive information onto disk
- $\bullet$  list complete directory of disk including information  $\bullet$  prompting delete for a range of file names
- prompting delete for a range of file names<br>• sent text to screen or printer
- 
- **•** sent text to screen or printer<br>• send hexadecimal control characters to screen or printer
- change memory end (FLEX MEMEND pointerj
- fill memory with specified value automatically reply 'Y' or 'N' to any prompt
- 

plus special routines for the DRAGON 64

- 
- DEMON monitor interactive display/change memory<br>• run ELEX using a terminal via BS-232 port • run FLEX using a terminal via RS-232 port
- Load Dragon format binary or text files from cassette tape
- save binary to cassette tape in Dragon format

#### COMPUSENSE FLEX UTILITIES **EXAMPLE EXAMPLE EXAMPLE**

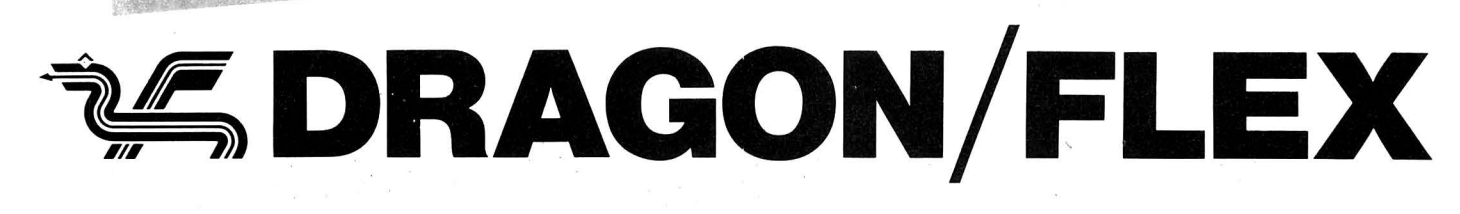

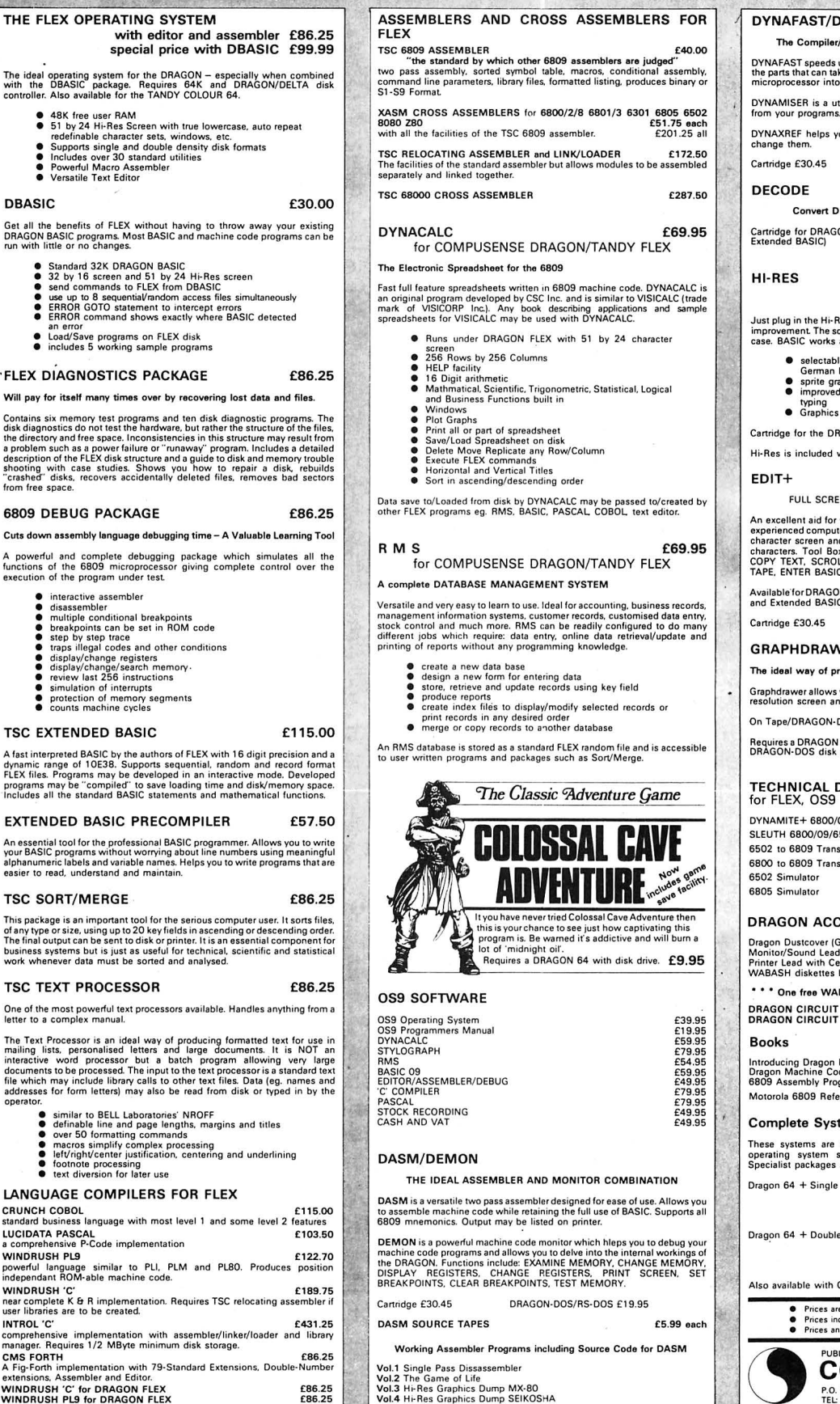

ASSEMBLERS A ND CROSS ASSEMBLERS FOR

,.,

Get all the benefits of FLEX without having to throw away your existing DRAGON BASIC programs. Most BASIC and machine code programs can be Get a<br>DRAC<br>run v

" Ill

disk diagnostics do not test the hardware. but rather the structure of the files, the directory and free space. Inconsistencies in this structure may result from a problem such as a power failure or "runaway" program. Includes a detailed description of the FLEX disk structure and a guide 10 disk and memory trouble shooting with case studies. Shows you how to repair a disk. rebuilds "c rashed" disks. recovers accidentally deleted files. removes bad sectors Conta<br>disk c<br>the di<br>a prol<br>descr<br>"cras"<br>from

6809 DEBUG PACKAGE £86.25 Cuts down assembly language debugging time - A Valuable Learning Tool

A powerful and complete debugging package which simulates all the functions of the 6809 microprocessor giving complete control over the A potential<br>
execution of the projects

A fast interpreted BASIC by the authors of FLEX with 16 digit precision and a dynamic range of 10E38. Supports sequential, random and record format FLEX files. Programs may be developed in an interactive mode. Developed programs may be "compiled" to save loading time and disk/memory space.

#### An essential tool for the professional BASIC programmer. Allows you to write your BASIC programs without worrying about line numbers using meaningful alphanumeric labels and variable names. Helps you to write programs that are An es<br>your t<br>alpha<br>easier TSC SORT/MERGE 686.25 This package is an important tool for the serious computer user. It sorts files, of any type or size. using up to 20 key fields in ascending or descending order.

The final output can be sent to disk or printer. It is an essential component for business systems but is just as useful for technical, scientific and statistical This p<br>of any<br>The fi<br>busin<br>work

 $\frac{1}{2}$ 

 $\hat{z}$ 

One of the most powerful text processors available. Handles anything from a One

 $^{\sf{main}}$   $^{\sf{in}}$  are  $^{\sf{in}}$  . Dersonalised letters and large documents. It is NOT an interactive word processor but a batch program allowing very large documents to be processed. The input to the text processor is a standard text file which may include library calls to other text files. Data (eg. names and addresses for form letters) may also be read from disk or typed in by the The<br>mailin<br>interator.<br>docu<br>file w<br>addre

- 
- 

#### LANGUAGE COMPILERS FOR FLEX

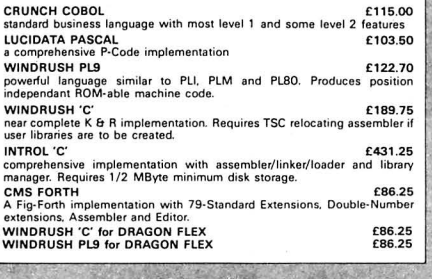

#### **ORDER FORM** off for FLEX n.<br>K oftware totalling this voucherı.

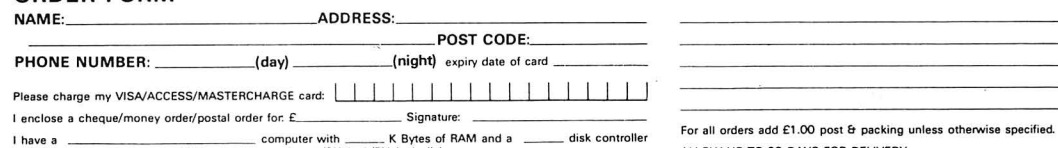

 $\Gamma$ WNAMISER/ DYNAXREE /Optimiser/Cross Reference Package for BASIC the parts that can take advantage of the internal 16 bit anthmetic of the 6809 microprocessor into fast machine code. DYNAMISER is a utility that squeezes out all the unnecessary spare space<br>from your programs. Savings of 10% are typical. ou analyse programs so that you can readily correct or DRAGON-DOS/RS-DOS £19.95 **FLEX £19.95 RAGON BASIC to TANDY COLOUR BASIC** 

ON or TANDY COLOUR (min 32K and

£18.95

#### 51 by 24 Character Text Screen

Just plug in the Hi-Res cartridge, switch on and you will immediately see the<br>improvement. The screen displays 24 lines of 51 characters with proper lower<br>case. BASIC works as normal but with extra features:

- 
- selectable/redefinab1e character sets (USA UK French German Danish Swedish Italian Spanish) sprite graphics improved keyboard action with autorepeat for faster
- 
- and text may be mixed on the screen

RAGON or TANDY COLOUR (min 32k) £23.50 with EDIT+ on cartridge and disk (DRAGON/RS DOS)

**EEN EDITOR AND PROGRAMMER'S TOOL KIT** 

An excellent aid for writing BASIC programs for the beginner as well as the experienced computer user. You can view your program on a Hi-Res 51 by 24<br>character screen and change it by simply overtyping, inserting or deleti

Available'forDRAGON 32/64 and the TANDY COLOUR COMPUTER (min 32K<br>and Extended BASIC) and for DRAGON/TANDY FLEX (requires DBASIC)

**FLEX £19.95** 

DRAGON-DOS/RS-DOS £19.95

#### VER

nting technical/business result

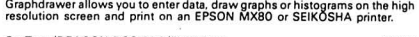

DOS Disk/FLEX Disk £9.95

Requires a DRAGON 32/64 with Hi-Res/EDIT+ cartridge or DRAGON 64 with<br>DRAGON-DOS disk and EDIT+ or DRAGON FLEX with DBASIC

#### DEVELOPMENT SOFTWARE (available enquire).

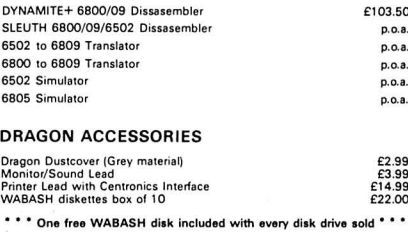

£2.99<br>£2.99 DRAGON CIRCUIT DIAGRAMS (DRAGON 32)<br>DRAGON CIRCUIT DIAGRAMS (DRAGON 64)  $E7.95 + E1.00$  p&p<br> $E6.95 + E1.00$  p&p<br> $E13.85 + E1.50$  p&p Introducing Dragon Machine Code Ian Sinclair Dragon Machine Code Jones & Cowsill 6809 Assembly Programming Leven1hal Motorola 6809 Reference Card (free with books above)  $0.50<sub>p</sub>$ 

#### Complete Systems

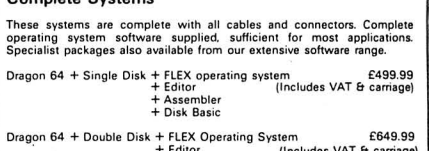

+ Editor (I ncludes VAT & carriage) +Assembler +Disk Basic

OS9 operating system, enquire for details.

● Prices are in Pounds Sterling<br>● Prices include VAT<br>● Prices and specifications subject to change without notice

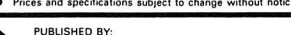

OMPUSENSE LTD.<br>80x 169. 286D GREEN LANES, LONDON N13 TXX.<br>01-882 0681/6936 TELEX: 8813271 GEONS 6<sup>xx.</sup>

# **Please supply the following items:**

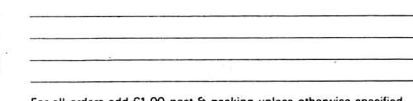

with single/double disk drive 40/80 tracks using 3 inch/3½ inch/5½ inch diskettes ALLOW UP TO 28 DAYS FOR DELIVERY

- -
	-
- 

# **delta 14b handset.**

# **The complete Dragon joystick system**

Voltmace, the UK's largest computer joystick manufacturer again ... The delta l4b handset and interface for the Dragon 32 or 64 microcomputers.

Voltmace's well known delta shaped joysticks can now be found with more buttons, 11 more buttons, individually programmable for more action, control, more glory. These additions have not however let us lose sight of why we are the UK's largest manufacturer, our design.

Super sensitive fingertip control .with fast, centre sprung return action, means you always know where you are.

Tough, solid steel shaft, encased in a smooth nylon sleeve, handles even the roughest treatment and ensures hours of easy, fatigue free use.

New analogue potentiometers give corner to corner control, and total compatibility with all software currently available on the market. Switch joysticks as the word suggests can either be 'on' or 'off and therefore cannot be used with programs that require analogue control, like flight simulators and computer aided design programs (C.A.D. 32).

Connection of the delta 14b handset to your Dragon microcomputer is made via the delta l 4d jnterface. This plugs into the cartridge port of the Dragon with an external lead running to one of the joystick ports. No soldering or special technical SLP GolfEPH DEGRITING

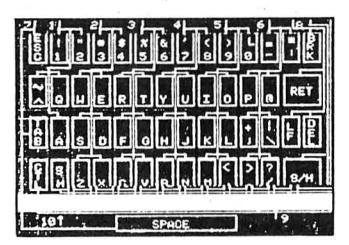

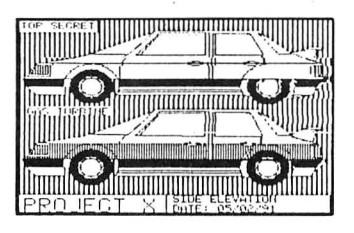

knowledge is needed to install either the handset or interface as everything simply plugs in.

Utilise the full potential of your delta<br>14b. (14 button handset), with our handset), with our

superb C.A.D. 32 program, using HiRes graphics draw: lines; circles; ellipses; boxes; fill in areas in four shades; scroll up and down (using joystick); get and put, to move or repeat shapes; plus two sizes of text graphics.

Unlike ordinary computer aided design programs C.A.D. 32 is really easy to use. The program is supplied on cassette with a printed overlay card for the 14b handset. Because the design functions are labelled and controlled from the handset, there is no

requirement for an on-screen menu which allows full use of the screen area for design work. you can now sit back and relax while your Dragon. does the hard work. The screen dumps shown here were all produced with C.A.D. 32 using the delta<br>14b handset and interface. and interface. (Project X was designed and produced within 90 minutes). Finished or part finished designs can be saved to tape or disk and reloaded for printing or amendment. . There is insufficient space here to describe fully everything C.A.D. 32 can do, so why not come along to the next 6809 show and see it for yourself.

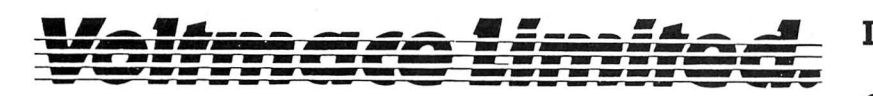

#### **Delta 14b handset & interface £29.95**

Park Drive, Baldock, Herts. SG7 6ED. Telephone (0462) 894410 **C.A.D. 32 (on cassette) £4.95** 

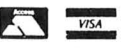

# **Cuthhert**

Program: Cuthbert in the Jungle. Supplier: Microdeal.

NO SELECTION of classic games could be complete without at least one mention of the freckle faced, glasses clad, hero of the Dragon ... I refer of course to Cuthbert.

This is the Microdeal (sorry folks!) version of a game originally called Pitfall Harry and released by Activision for the Atari VCS. The game involves running a man around a jungle avoiding logs, snakes, scorpions, fires, and lots of other things in a quest for treasure.

During the game you are sure to jump across alligators mouths, swing across pulsating pits of quicksand, and use the "secret" tunnels under the jungle.

The game is a dream for Milk-Tray fanatics everywhere and, once again, there is no shooting!

The setting (PMODE 3) is beautifully drawn, so long as you have a colour television, and the man runs, jumps, climbs and swings naturally

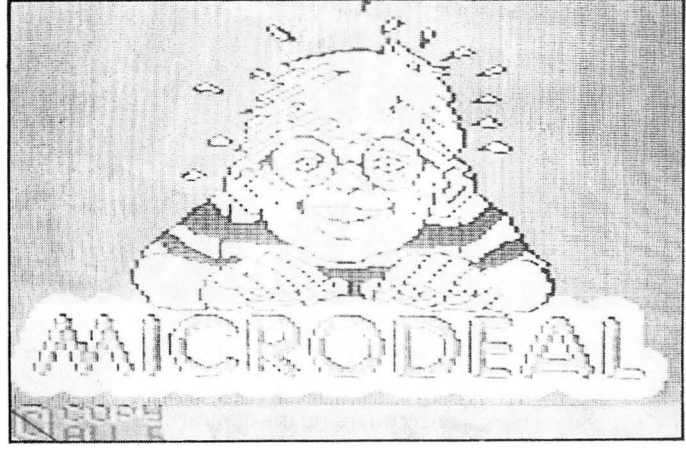

(even if he does tend to look like a stick insect on the ladders).

The play is superb, but he prepared for your joysticks to take a hammering, especially on the buttons.

An elegant mix then of strategy and arcade, and as the game has a time limit (20 minutes, although my three lives have never lasted that long) once the game is finished, an attempt to beat your best time can be made there is a rumour that it can be finished in 16 minutes 45 seconds, or thereabouts.

If you don't have this rather aged game, then it is well worth adding to the collection.

# **Frogger**

 $\epsilon$   $\epsilon$   $\epsilon$   $\epsilon$   $\epsilon$ 

ger Program: The Official

Supplier: Microdeal

offering (I have a friend who YET ANOTHER Microdeal believes that Microdeal are the only software house who produce games for the Dragon!), which is definitely the best Frogger available for the Dragon.

Frogger was a game that

never really caught on in the arcades. I don't understand why, I mean, it's such a nice game, no shooting, no violent aliens self destructing, no ghosts materialising anywhere - hmm, maybe that's the reason!

This version of Frogger in in PMODE 1 and uses the mode better than any other I have seen. It is colourful, whilst retaining clarity and plays excellently on keyboard (I would not advise the joystick option without self centering joysticks).

Frog-<br>turtles, and on logs, and then The object of the game is simply to hop a frog across a busy road, and then a busier<sup>1</sup> river. To cross the road is simple, just avoid the cars, lorries, and so on. To cross the river isn't so simple ... you must ride on the backs of time the jump into one of your five homes at the top of the screen.

> The game has progressive difficulty, a timer, five frogs per game, one or two player option, and can play more tunes than "Duran Duran" (but then three isn't really than many!).

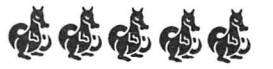

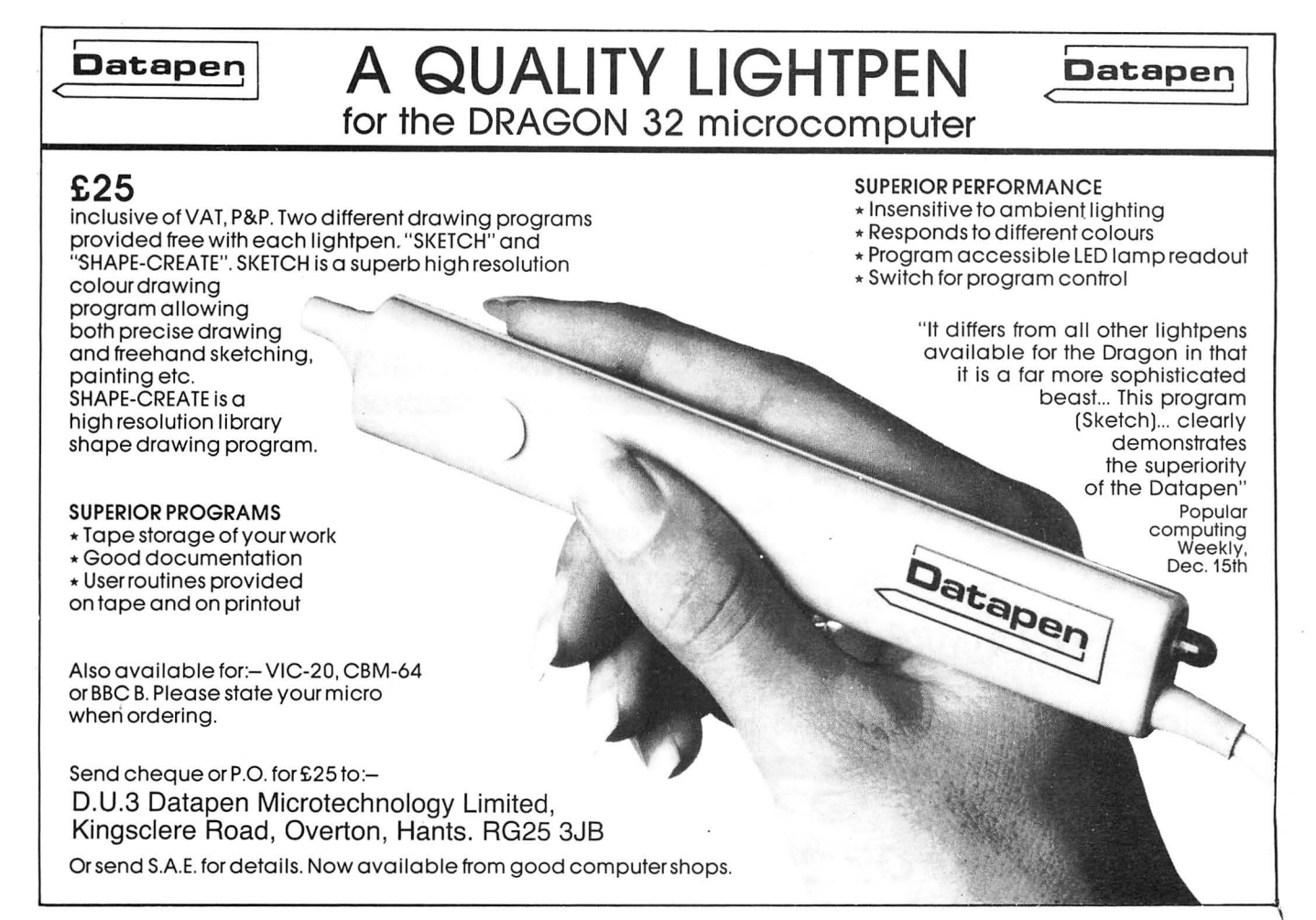

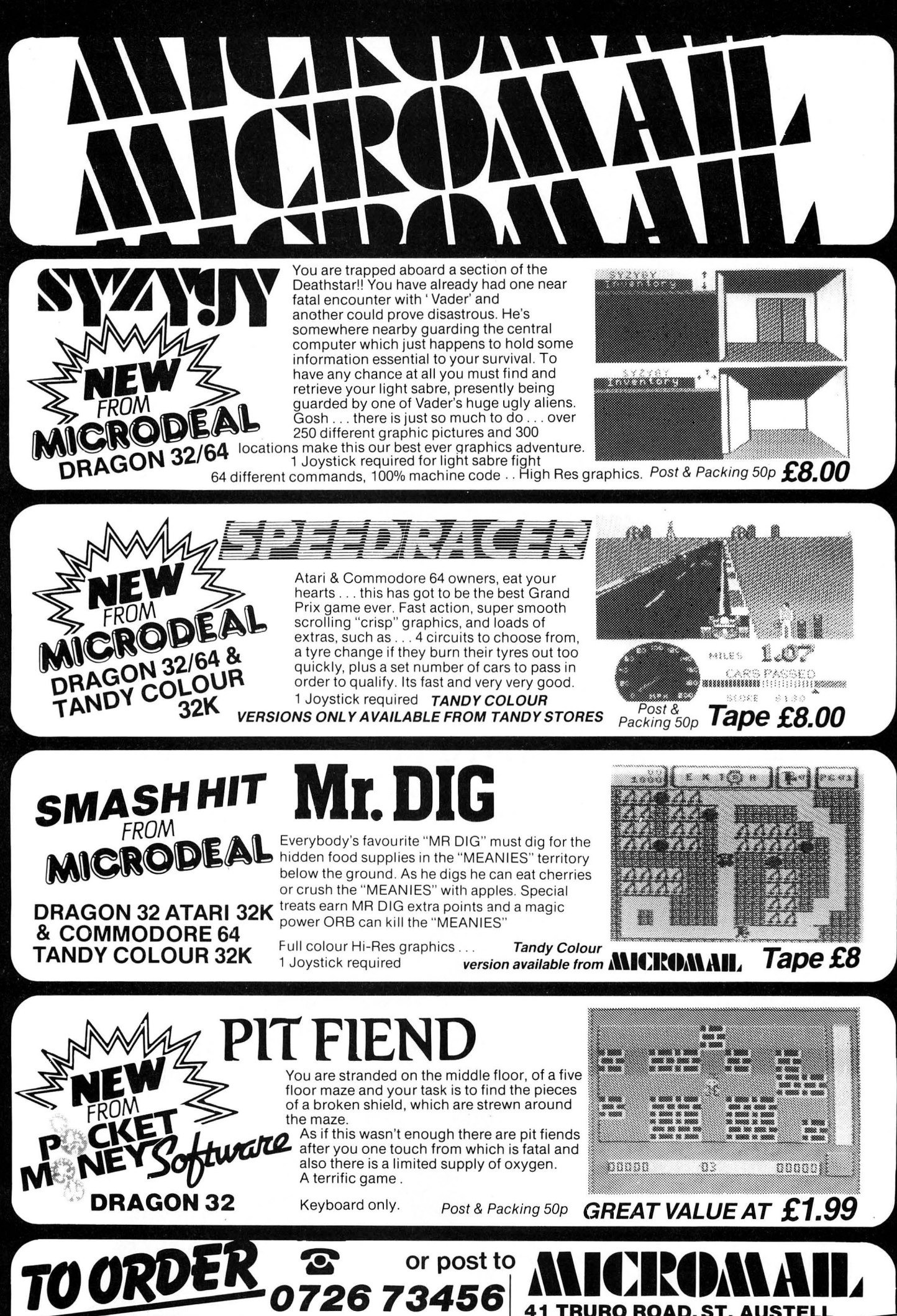

**END 8 LINES 24 HOURS** 

ROAD. ST CORNWALL PL25 5JE p&P50p per order

# **The numbers game**

Pam d'Arcy shows you how to handle the problems of machine code with a disassembler program for beginners

YOU KNOW how much you can learn from other people's BASIC programs. Many useful tips can be picked up. If a program doesn't work, you can work through the listing and hopefully correct it. What happens, however, when you come across machine code articles?

The ability to translate machine code values into meaningful instructions is invaluable; should a machine code article not appear to work, to be able to cross check the accuracy of the entered program data is a great asset; a plethora of new ideas and programming techniques can be discovered and routines be adapted to suit your own needs. The translation of machine code to meaningful instructions is usually referred to as DISASSEMBLY.

Almost every value that can be held in one byte of memory (0-255; hex \$00/&HOO - \$FF/&HFF), either alone or in conjunction with up to the next four bytes of memory, depending upon the value, represents a particular machine code instruction. Not being machines ourselves, meaningful words are easier to remember than numbers. Motorola (the manufacturers of the chip at the heart of the Dragon) publish a list of recommended MNEMO-NICS, or memory joggers, for association with each machine code instruction. For example, the mnemonic for \$3D (multiply) is MUL. Armed with such a list, you could assemble and disassemble manually  $-1$ 

Listing 1<br>
IREN HEXLOADER WITH CHECKSUM<br>
2 REM PAM D'ARCY (C) 1984<br>
3 CLEARZ00,12001:D=10<br>
4 PA=128:P51975:PC=131+(B\*2)<br>
5 CLE3PRINT"HEX LOADER PROGRAM":PRINT<br>
6 CLE3PRINT"HEX LOADER PROGRAM":PRINT<br>
6 CLE3PRINT"HEX LOADER 16 F=P\*2 THENZ2<br>
17 IF S=\* THENZ2<br>
17 IF K\*("A" THENT<br>
17 IF K\*("A" THENTS<br>
20 K=ASC(K\*)-SSiFF K<10 OR K>15 THENZ4<br>
20 K=ASC(K\*)-SSiFF K<10 OR K>15 THENZ4<br>
21 H(S)=K\*=CHR\*(12) THEN6<br>
22 IF K\*=CHR\*(12) THEN6<br>
22 IF K\*=CHR\*( 32 MIS)=(H(S+S)\*10)+H(S+S+1)<br>33 N=N+M(S):NEXT S<br>34 IF N<br/><>C THEN37<br>34 IF N<>C THEN37<br>36 POKE A,M(S):A=A+1:NEXT S:60T09<br>37 PRINT@0,"CHECKSUM ERROR - EDIT"<br>37 PRINT@9,"CHECKSUM ERROR - EDIT"<br>39 PRINT@9+(B\*2),""1<br>44 REM N 44 PRINT T:END<br>45 REM\*\*\*\*\*\*\*\*\*\*\*\*\*\*\*\*\*\*\*\*\*\*\*\*<br>46 REM RECHECK LINE CHECKSUMS 47 N=12001<br>48 T=0:FOR N=N TO N+9<br>49 T=T+PEEK(N):NEXT N 50 PRINT N-10:T<br>51 K\$=INKEY\$:IF K\$="" THEN51<br>52 IF K\$="R" THEN RUN ELSE48

didn't possess assembler software when I wrote Tapescan (February 1984 issue).

However, the translation of mnemonic codes to machine code and vice versa is an area where the speed and accuracy of a computer really scores for us.

#### A beginner's disassembler

With a DISASSEMBLER incorrect values, through misprints or mistypes, can be quickly established as the display should indicate invalid codes one way or another. If a program or routine does not work and an assembly listing is provided, cross-checking a disassembly of the machine code in memory against the original will show up discrepancies. If there still appears to be no alternative but to work through the program logic, a disassembler will quickly translate the mass of numbers to an equivalent assembly source listing.

I have used three different disassemblers, and there was an illustration of the output from a further type in August's issue. Some have very good points but each have facets that I believe are a disincentive, and are even at times misleading, for newer machine coders. I therefore offer you this one with the beginner specifically in mind.

(1) It is written in machine code so can co-reside with a BASIC program and be loaded anywhere in the machine so that you are not limited on the areas of memory that can be disassembled.

(2) Unlike some disassemblers (where it is obviously expected that the user has a printer), this disassembler does not lose the end of longer lines off the screen edge. (3) True screen paging is used  $-$  no 'accidental" scrolling of lines off the top of the screen because of unexpectedly long statement lines.

(4) A completely different approach is taken concerning disassembling some particular types of instruction to try and help rather than hinder newer machine coders.

#### Inputting the disassembler code

The problem with any disassembler is its sheer minimum size. To combat this (both in terms of keeping the article reasonably short and assisting as much as possible with the accuracy of program entry) the DISASSEMBLER is supplied as a HEX DUMP with a CHECKSUM after every 10 bytes. A checksum has many derivations. This one is simply the sum (given and entered in decimal) of the ten preceding bytes. The BASIC HEX LOADER PROG-RAM (listing 1) also contains an EDIT facility to save you having to re-enter a complete line of data for an odd slip. Any

amount of data may be entered in a session, allowing you to pick up and put down program entry as suits your mood or convenience. I have chosen a load address of 12001 on the basis that this allows space for BASIC at the lower end and is also well below the area normally used for machine code.

#### Using HEXLOADR (listing 1)

Input the starting address for the code to be entered  $-$  12001 or the restart point if continuing from a previous session. Input each line of the hex dump (listing 2) as a stream of 20 consecutive hex characters (0-9, A-F). The space character between each pair of hex characters  $(= 1$  byte) is for easier reading and checking and is not to be typed in. After entering the last pair of characters in a line, the checksum is typed in and **ENTER**, pressed. If the data entered agrees with the checksum, the values are POKEd into the designated memory locations and the screen prompts the next address. Pressing **CLEAR**, at any time abandons any current line being entered and returns you to the 'START ADDRESS' screen. Enter an address of zero to terminate the program.

Should the checksum check fail, EDIT mode is entered, allowing you to use the left and right arrow keys to position the editor's up arrow marker below any offending characters and to overtype them with correct values.  $\langle S \rangle$  instantly positions you at the checksum value should that be where the error lies. When editing is complete, press **ENTER**, for the line to again be rechecked, and so on.

At any time that you wish to cease program data entry, mark listing 2 to indicate the restart point. Save the code (CSAVEM"DIS1etc",12001, 15210, 12001 ).

Strictly speaking, you only need to save the data entered so far, but to always use the final CSAVEM command avoids unwitting errors. When you wish to continue program data entry, CLOADM the last saved disassembler program data file, CLOAD the BASIC hex loader program, RUN and input the marked restart point as the start address.

Once the program data is fully entered, as a further precaution, check the overall checksum by exiting from the hex loader and type in RUN42 enter >. This will tot up the values in locations 12001-15210 inclusive and display the total (it takes about 20 seconds). The overall checksum is 226149. If it does not agree, RUN47 will proceed to tot up and display each line's checksum total. In this phase, once you spot a discrepancy,  $\langle R \rangle$  will re-RUN the hex loader program (press any other key to continue the tot up process).  $\blacktriangleright$ 

# JR THE PRACE

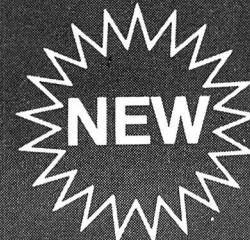

#### **JETSETWILLY**

Minor Willy returns and now has a yacht, cliff top mansion and many friends who know how to enjoy themselves at a party.

#### **DARKSTAR**

The fastest 3D space simulation available for any home computer. Can you liberate your Galaxy from the Evil Lord's tyrannical

## **ORUNEBERG LINKWORD**<br>LANGUAGE SYSTEM

£595eoch It is estimated that you can learn a vocabulary of several hundred words and a basic grammar within 10 hours with the Gruneberg Linkword system. Available for French, German and Spanish.

£5.95 **JOHNNY REB** War simulation where you can re-write **American history** 

 $56.95$ **SCREAMING ABDABS** 35 complex screens with monsters, screws, scissors and even food traing to in de vour passage.

> ibe way RMY

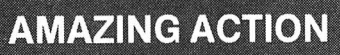

#### **C.O. BILL**

\$72.75

State

DRAGON

£4.95 Prehistoric fun as Bill fights to survive and feed his ever growing family.

#### ijda) de

94.95 To stop the animals getting his flowers Pedro the gardener must collect bricks or compost to block the maze exits.

**93.95** naaan Leaping Lenny mustleap through the gaps in the eight layers above him.

 $0.650$ **BACKTRACK** Eddie is in serious trouble in the professor's labyrinth.

#### INTRIGUING ADVENTURES

**SEA QUEST**  $95.49$ Brilliant hi-res graphics in this under-water come

**SHENANIGANS** £5.49 Fine graphics and imaginative clues and conundrums while you try to discover the pot<br>of gold at the end of the rainbow.

£5.95 **OPERATION SAFRAS** Join Rupert Pettigrew in his search for the mysterious Safras sword and challenges that tollow.

**AYSTERY OF THE JAVA STAR F595** Enormous 400K adventure in 4 parts. Mount an expedition an search for the shipwreck. **ORRACIO** 

#### **BUMPER BARGAINS ALL AT £1.99 EACH**

**BLACK SANCTUM text adventure<br>CALIXTO ISLAND text adventure<br>MANSION OF DOOM text adventure POSEIDON ADVENTURE** fext adventure **PETTIONEWS DIANT GIGENERY**<br> **EMPIRE strategy game**<br> **NORTH SEA OIL** simulation game<br> **NOON HOPPER** arcade game<br> **NERBLE FORCE** arcade game<br> **STORM ARROWS** maze game

#### ADDEDIGALIAS

**JOYSTICKS** £7.95 pair It's hard to beat these joysticks for value for money.

**DUST COVER** £4.95 Top quality cover in black with red logo.

£14.95 **CAPPYING CASE** Superb British made case manufactured from heavy duty vinyl. Also carries leads and transformer

**BLANK CASSETTES**  $£0.50$ each Good quality B.A.S.F. C15 cassettes.

£3.99 pair **BLANKDISKS** High quality, single sided, double density, 5.25 B.A.S.F. disks. Packed in twos.

# much, much more . . . send for our full catalogue TODAY!

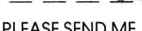

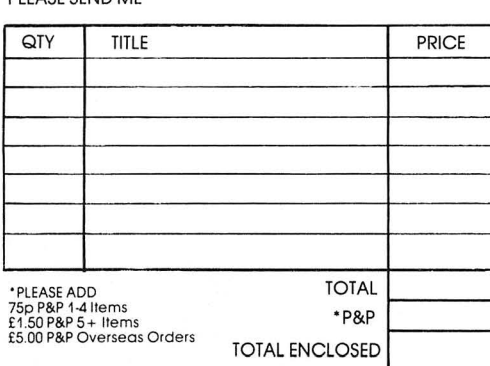

METHOD OF PAYMENT. BY CHEQUE OR POSTAL ORDER MADE PAYABLE TO TOUCHMASTER LTD.

OR CREDIT CARD VISA/ACCESS/AMEX/DINERS

**ENTER CARD No** 

1 1 1 1 1 1 1 1 1 1 1 1 1

**SIGNATURE** 

ALL TITLES SUBJECT TO AVAILABILITY WE WILL ENDEAVOUR TO DESPATCH WITHIN 48 HOURS OF RECEIPT OF ORDER.

**TOUCHMASTER LTD** P.O. BOX 45 **MARGAM** PORT TALBOT **WEST GLAM SA13 1WD** 

TELEPHONE ORDERS 0656 744770 **NAME** 

ADDRESS

**POSTCODE** 

CSAVEM"DISASS"12001, 15210, 12001.

Adjust the hex loader CLEAR (Line 3) and checking routines addresses (Lines 42, 47) if you wish to set up the program data at a lower address (you can always adjust its final loading position by CLOADM with offset and CSAVEM from that point once input). HEXLOADR may be of use for other similarly set up hex dumps - but they may not be 10 bytes per checksum. Adjust B=10 (Line 3) as appropriate  $-$  the program will cope with a maximum of 13 bytes per line without needing further amendment. Should the checksum value be given in hex (this dump has a decimal value), it can be entered using the standard BASIC facility **FRICE SETS** S2F10

• Once a clean bill of health is confirmed, (as can starting addresses presented in \$279 save the program, hex) of prefixing it with &H. hex) of prefixing it with &H.  $$3$ <br>
Using the discosomble  $$3$ 

#### Using the disassembler

Now the BIG test: try it out on itself! EXEC12001 .

The 'DISASSEMBLE FROM' address should be entered, as the \$ prompt suggests, in hex (no &H prefix required).  $\cdot\bar{\mathsf{Q}}\cdot$ quits the program. Start with address \$2F08. It should present you with a screen commencing :

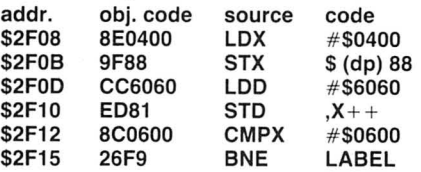

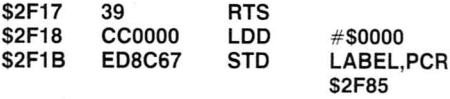

As you may recognise, this is a 'clear text screen to spaces' routine. You can now see why I described a disassembly as an assembly source "look-a-like" listing gone are the helpful label names of a source listing; we are left with numbers alone.

#### Paging facilities

Once a screen, or page, of disassembly is displayed, it remains on the screen pending keyboard input.

, Q , brings up the 'DISASSEMBLE FROM \$' prompt allowing a new address to be entered

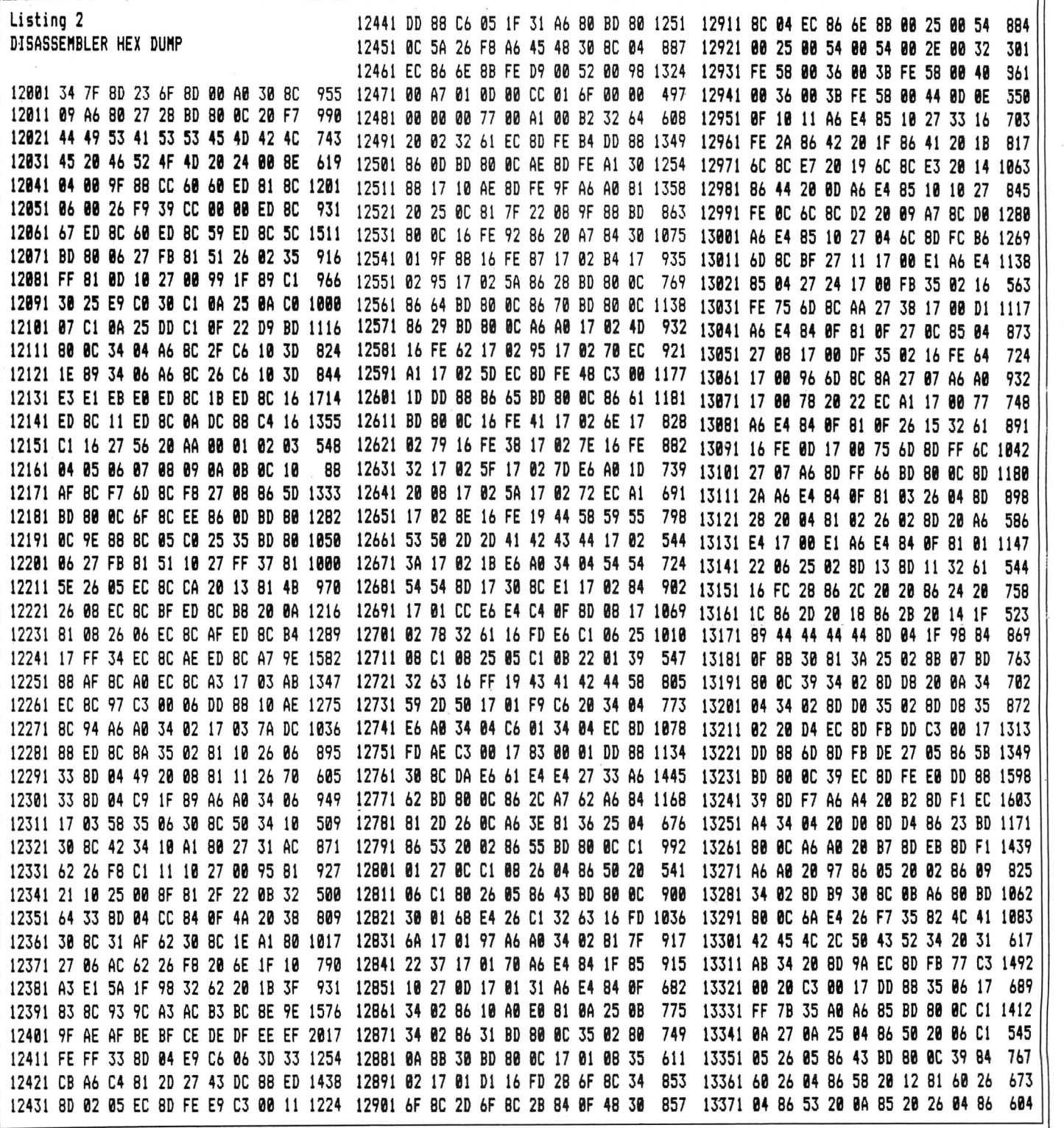

June 1985 Dragon User 17

•up arrow• returns you to the page starting from the last time an address was entered

·K· sets a 'Key marker' so that . . .

•left arrow• returns you to the page starting from the last time ·K· was pressed any other (including the response to ·K·) displays the next page of disassembly.

Unless you need it specifically to mark an intermediate place, by using ·K· when speedily paging forward, the previous page can be recalled when you realise that you have just passed the page you wanted to study!

#### The disassembler display

The disassembly listing above demonstrates three of the special consideraiions for newer machine coders.

#### Direct address (direct page) mode (Line \$2FOB)

One of the easiest slips to make when coding or entering Assembler source is to omit the  $#$  sign when loading fixed values into registers. If the  $#$  is omitted, the instruction is assembled as a DIRECTLY ADDRESSED instruction instead of the intended IMMEDIATE MODE type, meaning that (Line  $$2F18$ ) LDD  $#$0000$  (load a value of zero into Register D) becomes LDD \$0000 (load the contents of memory location zero into Register D) .

Some assemblers allow it to be overridden (when is life ever easy?) but generally, when the operand value is •256, it is actually tagged on to the DIRECT PAGE REGISTER (abbreviated to DP or DPR) to form a 16-bit address, for example:

DP contains 0 operand and value  $5 =$ memory address \$0005

DP contains 6 operand value  $5 =$ memory address \$0605

If never touched by programs, the DP register remains at zero.

You can quite happily machine code for ever without using such powerful options as the direct page facility. However, when you use something in BASIC's workspace, such as the text screen pointer at location \$88, you use it without realising it. To attract your attention to potential program errors (accidentally omitted #'s) and the true constitution of the address in DIRECT ADDRESSING mode, the disassembler display precedes the operand value with the letters 'DP' in inverted screen within round brackets.

Relative branch instructions (Line \$2F15). The operand of branch instructions may take a number of different forms . The most usual form is simply a label name. The disassembler display tells you this by displaying the word LABEL then below it gives the address of the instruction branched to.

Program counter relative addressing (PCR) (Line \$2F1B). As with the RELA-TIVE BRANCH instructions, the disassembler display for such instructions is as you would actually write the source code, LABEL,PCR. The address of the location referred to is displayed on the line below.

Other display considerations are :

Extended addressing. The DIRECT ADDRESSING item above mentioned the accidental omission of  $#$  signs from IM-MEDIATE MODE instructions turning them into DIRECTLY ADDRESSED mode. As an aid to programmers, this disassembler appends EA in inverted screen to extended addressing operands to quickly alert you to cases of inadvertently omitted # signs on double byte operands. (Exam ple: \$2F27, a JSR to an extended address location.)

Indirect addressing. Another area where you can quite happily machine code for ever without using such an option . .. The operands of such instructions (including calculated addresses for ',PCR' instructions) are enclosed within Motorola's square bracket notation. (Example: \$306C  $-$  some preset data  $-$  disassembles as an INDIRECT ADDRESS mode instruction.)

Constant offset instructions. Those with offsets 0 to  $+15/-16$  are displayed in decimal (example \$2EE8); offsets outside this range are less common and are displayed as hex values, preceded by a \$ to remind you of this. The offset is a signed value (so is negative if the most significant bit is set). We need BASIC ROM for an

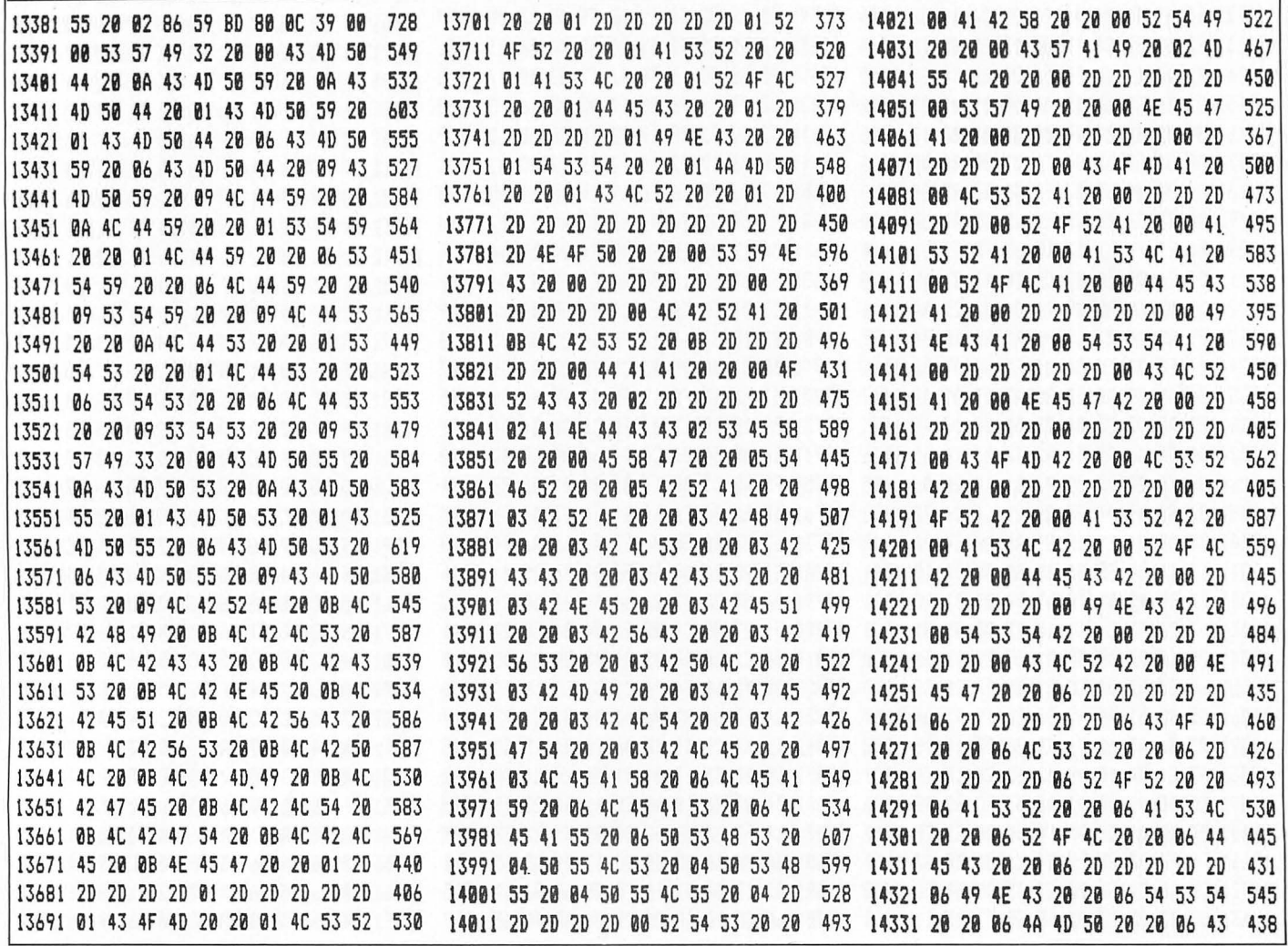

example of this  $-$  try \$8865 \$12, S = 18, S in decimal.

Invalid codes. Variable storage (RMB) and presents (FCB/FCC/FDB) can occur anywhere amongst the code (as long as you don't try to obey it as it is quite a different kettle of fish to BASIC that kindly dodges round DIM/DATA statements interspersed with instructions), so the disassembler may well come across 'invalid' ,instruction codes. In such instances, the 'offending' byte of 'object code' is displayed as normal and the character equivalent (or black blob if it is an unprintable character) is displayed in the operand column. (Examples: \$2EF8 shows a printable, invalid code; \$3073 for an unprintable character.)

#### Miscellaneous points

y.

When you disassemble, you will find odd variations may occur. For example, to assist in logical coding and understanding, most Assemblers allow you to PSH/PUL Register D as its double byte unit. As far as the machine is concerned in a PSH/PUL, Register D is always treated as the individual Registers A and B, which is what an Assembler translates a PSH/PUL D as. A disassembler is unaware of the logic of the program at the point of the PSH/PUL so invariably, this one being no different, disassembles as if they were the individual registers A and B.

A zero offset instruction, such as LOA 0,X would, according to published Motorola data sheets, be expected to have object code \$A600. In practice, many Assemblers generate the alternative 'comma register' form for zero offsets. DREAM is no exception, generating object code \$A684. Thus the disassembly will show \$addr A684 LOA ,X.

Motorola, possibly for technical reasons but it does offer clearer program logic, also recommend that in a few cases, two different mnemonics be provided that in fact generate identical machine code instructions. This disassembler prints the alphabetically lower mnemonic of the two, so may occasionally look slightly at variance with a published source code listing. The pairings are:

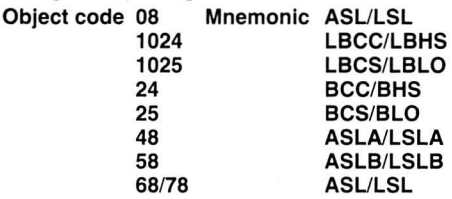

#### The machine code sleuth

It is extremely difficult to hide machine code.

Articles usually tell you the EXEC address, so start from there.

Disassemble the disassembler from the beginning. It will display:

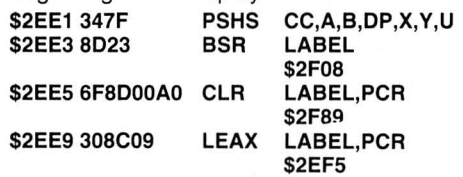

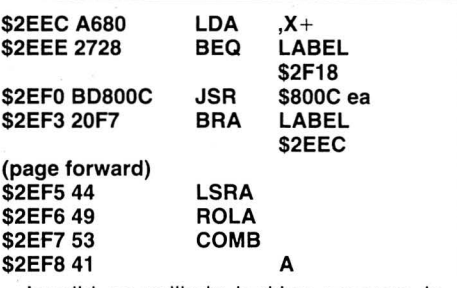

Invalid or unlikely looking program instructions (for example, lots of COMs/ NEGs/EORs) give you the clue that an area of 'program' is in fact a variables/ preset data area. \$2EF5 is in fact the 'DISASSEMBLE FROM \$' program presets start address (as loaded into Register X at \$2EE9). However, further program instruction addresses have been revealed - \$2EEE BEQ to the label at address \$2F18. < Q> and disassembly from \$2F18 reveals more code etc. This way, you can track down the program code despite it being interspersed with non-program code areas. To disassemble (and security copy) auto-run programs, CLOADM with an offset to load at graphics page 1 or higher in memory and tackle them from there.

#### Too much of a challenge?

Should entering the program data seem too daunting rather than a challenge, as with previous articles, for instant usage, I shall happily supply the programs on cassette for £3.00 including p&p (21 Wycombe Lane, Wooburn Green, High Wycombe, Bucks HP10 0HD).

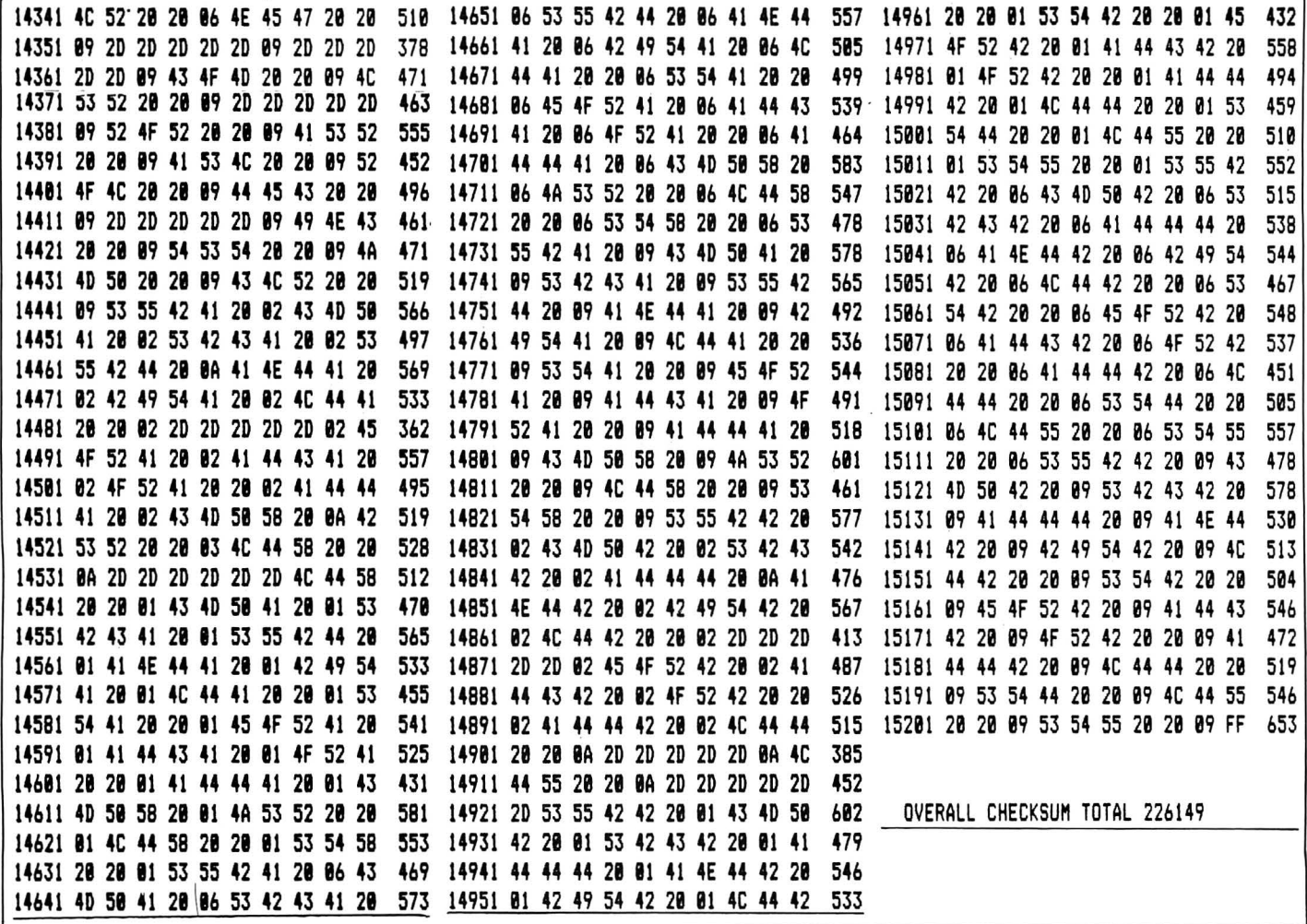

# *What's your best source*  of information on *color computing?*

Now you can improve your color computing skills ... and it's easy to do. HOT CoCo gives you more *practical*  information on the Dragon\* than any other publication. Nearly 150 pages a month!

Every issue is packed with exciting new things for you to do. We won't waste your time with filler stories. You'll get instructive columns:

- •Elmer's Arcade-enjoy old-fashioned arcade style games on *your* computer
- •The Basic Beat-learn everything you need to program in Basic
- •The Educated Guest-discover how to use your computer as a teaching tool
- •Doctor ASCII-get answers to your technical questions
- •Graphically Speaking-create eye-catching designs that add appeal to your programs

You also get a dozen easy-to-understand articles every month. Games...utilities...programming techniques... tutorials ... graphics ... education ... hardware projects. They'll help you expand what you can do. And complete program listings show you how to use what you learn.

That's not all. HOT CoCo saves you money too:

- •Candid reviews help you make every purchase a sound investment.
- •Informative ads let you comparison-shop from home.
- •New-product announcements tell you what's available *before* it reaches the stores.

With all this at your fingertips, your subscription could pay for itself with one wise purchase.

And HOT CoCo is risk-free. If you don't like your first issue, just write "cancel" across the invoice and return it to us. You won't owe a thing.

Subscribe to HOT CoCo today. Twelve big issues are only \$44.97 (US funds drawn on a US bank). Simply fill out the coupon below and return it right now to: HOT CoCo Subscription Dept., PO Box 975, Farmingdale, NY 11737, USA.

 $\overline{\phantom{a}}$ <sup>2</sup> *Dragon is a registered trademark of Dragon Data Ltd,*  $\| \cdot \|$ YES! Help me improve my computing skills. Send me 12 issues of HOT CoCo for \$44.97 (US). I understand

 $i^{\prime}$  , i, ~~  $\dot{\circ}$  $\overline{\mathscr{C}}$ 

"'"'--

........\_ ~~ ....... -1

)

that with payment enclosed or credit card order I will receive a FREE issue, making a total of 13 issues for \$44.97 (US).

Get a 13th issue FREE when you enclose payment or *charge it on your Mastercard, Visa, or American Express.* 

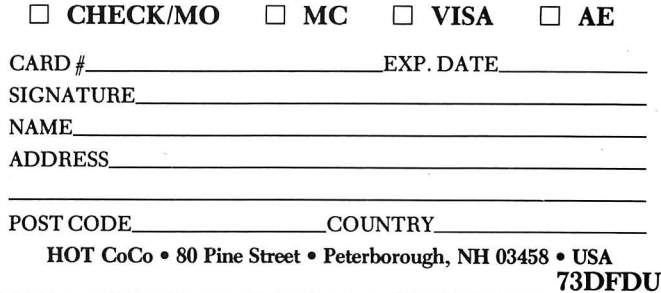

20 Dragon User June 1985

This month's star game is Moon Miner from **Steve Gathercole**  so get your jet pack on, lunch break is about to start

**Loony** 

**lunar lunchtime** 

THIS MONTH'S Star Game is a race against time. You are a hard-working miner, digging dusty diamonds deep beneath the lunar surface. As lunch-time approaches, you realise to your horror that you have left your lunchbox at the top of the mine - even worse, you have forgotten all your workmates' lunches as well and they are getting hungry.

You only have a short lunch break, so you must use your jetpack to manouevre your way to the top, and collect all the lunches, then jump down the lift shaft. lunches, then jump down the lift shaft back to the bottom.

Unfortunately each of the levels are connected by openings which keep on moving due to seismic activity deep within the Moon. You must be careful jumping through the openings, otherwise you will lose points by banging your head.

Full instructions for playing the game are included in the listing. Good luck!

#### **Program notes**

- Arrays:
- $SL -$  Jet man flying left
- SR Jet man flying right
- $NO Number 10$
- $CB$  Lunch box  $BL - Blank$

#### Variables:

- 
- SC-Score
- HC High score
- $DX X$  position of jet man
- DY Y position of jet man
- $BX No$  of lunch boxes
- $LD$  Position for lunch boxes
- $AS Draw$  string for letters and numbers on high res screen
- Z\$, B\$, C\$, D\$, E\$, F\$, A1 , A2,A3, A4, A5, A6

Are all string and score variables used in the hall of fame

#### Program structure:

Lines 40- 170 Read and Poke machine code data and error check

Lines 170- 440 Instructions Lines 440- 540 Initialisation Lines 540- 620 More instructions Lines 620- 930 Set up and draw screen Lines 930-1030 Main loop

#### **Subroutines**

1040 — Decrease score if bump head<br>1070 — Time up (lunch break over) 1210 - Bonus routine 1390 - Go again routine 1450 - Pick up lunch box 1510 — Come down lift routine<br>1610 — Move right 1800 - Move left 1860 - Move up and left 2100 - Graphics poke routine 2310 - Draw string routine and data 2410 - Actual draw routine. Machine code routines

EXEC 30000 Screen invert EXEC 30100 Noise EXEC 30150 Scroll screen clear EXEC 30015 Platform scroll routines

10 REM\*\*\*\*MINER\*\*\*\*\*\*\*\*\*\* 20 REM\*\*STEVE GATHERCOLE\*\* 30 REM\*\*\*1985\*\*\*\*\*\*\* 40 PCLEAR 8 50 CLEAR 200,29999:A=30000:S=0 60 REM\*\*READ M/C DATA 70 FOR N=0 TO 177:READ HS:POKE A+N , VAL ("&H"+H\$) 80 S=S+VAL ("&H"+H\$) 90 NEXT N 10€' IF S-:::> 18777 THENCLS: PRINT" M/ C DATA ERROR": SOUND 250, 6: END 110 DATA 8E,04,00,A6,84,88,40,A7,8 0,8C,06,00,25,F5,39 120 DATA 8E,0C,E0,E6,80,34,04,C6,1 D,A6,80,A7,1E,5A,26,F9,35,04,E7,1F ,10,AE,81,8C,0D,80,25,E7 130 DATA 8E,13,1E,E6,82,34,04,C6,1 D,A6,82,A7,01,5A,26,F9,35,04,E7,84 ,10,AE,83,8C,12,80,2E,E7 140 DATA 8E,18,00,E6,80,34,04,C6,1 D,A6,80,A7,1E,5A,26,F9,35,04,E7,1F , 10,AE,81,8C,18,81,25,E7,39 150 DATA 34,32,86,FF,23,8A,08,87,F F,13,8E,00,01,86,FF,87,FF,20,8D,17 ,7F,FF,20,8D,12,30,01,8C,00,A7,25, ED , 86,FF,23,84,F7,87,FF,23,35,32,3 9 , 1F,12,31,3F,26,FC,39 160 DATA 8E,04,00,E6,80,34,04,C6,1 F,A6,80,A7,1E,5A,26,F9,35,04,C6,A9 ,E7,1F,8C,06,00,25,E8,39 170 CLS:PRINT@10,"MOON MINER" 180 PRINT@40,STRING\$ <16, "\*") 190 PRINT: PRINT"YOU ARE A MINER IN THE MINE" 200 PRINT"WORKINGS DEEP DOWN IN TH E MOON," 210 PRINT: PRINT"IT IS NEARLY DINNE R TIME AND " 220 PRINT"YOU HAVE LEFT BOTH YOUR OWN AND" 230 PRINT"YOUR WORKMATES LUNCH BOX

ES UP " 240 PRINT"ON THE FIRST LEVEL!!" 250 PRINT: PRINT"YOU MUST GET TO TH E TOP OF THE" 260 PRINT"WORKINGS AS QUICK AS POS SIBLE" 270 PRINT"USING YOUR JET PACK" 280 EXEC 30000 290 PRINT@488, "PRESS ANY KEY"; 300 A\$=INKEY\$: IF A\$="" THEN 300 310 CLS: PRINT: PRINT"UNFORTUNATLY T HE OPENINGS IN" 320 PRINT"EACH OF THE LEVELS KEEPS MOVING' 330 PRINT"AND YOUR DINNER BREAK DO ES NOT" 340 PRINT"LAST VERY LONG!!" 350 PRINT: PRINT"USE THE RIGHT JOYS TICK TO MOVE" 360 PRINT"LEFT, RIGHT, AND USE THE FIRE" 370 PRINT"BUTTON TO JUMP THROUGH T HE" 380 PRINT"SMALL OPENINGS YOU MUST NOT " 390 PRINT"BUMP YOUR HEAD , YOU LOSE POINTS" 400 PRINT: PRINT"ONCE YOU HAVE COLL ECTED A BOX" 410 PRINT"QUICKLY RETURN DOWN THE 420 PRINT"LIFT SHAFT TO THE RIGHT OF THE" 430 PRINT"MINE WORKINGS" 440 EXEC 30000 450 REM\*\*INITIALISE 460 DIM SL (8), SR (8), NO (2), LB (2) 470 DIM BL (8), ML (2), NL (2) 480 DX=10:DY=165 490 J0=J0YSTK (0) : J1=J0YSTK (1) 500 SC=0:DIM BB (12) : BX=4 510 LD=181:SC=0:HI=0 520 GOTO 1970 530 PRINT@488, "PRESS ANY KEY"; 540 A\$=INKEY\$: IF A\$="" THEN 540 550 CLS: PRINT@10, "NEARLY READY" 560 PRINT@40, STRING\$ (16, "\*") 570 PRINT: PRINT"IF YOU COLLECT ALL THE LUNCH" 580 PRINT"BOXES BEFORE THE LUNCH B REAK" 590 PRINT"IS OVER YOU WILL RECIVE A BONUS" 600 PRINT"DEPENDING ON HOW MUCH TI ME IS" 610 PRINT"LEFT AND ADDED TO YOU SC ORE" 620 PRINT:PRINT"GOOD LUCK....." 630 EXEC 30000 640 GOSUB 2320

650 PMODE 3, 1: PCLS 660 REM\*\*SET UP SCREEN 670 COLOR 4: LINE (0,0) - (254, 14), PSE T, BF 680 GET (60, 1) - (90, 16), BB, G 690 COLOR 3: LINE (0,55) - (62,59), PSE T,BF<br>700 COLOR 3:LINE(80,55) - (238,59),P SET, BF 710 COLOR 3: LINE (0, 100) - (148, 104), PSET, BF 720 COLOR 3: LINE (166, 100) - (238, 104 ), PSET, BF 730 COLOR 3: LINE (0, 144) - (54, 148), P SET, BF: LINE (72, 144) - (238, 148), PSET ,  $BF$ 740 COLOR 3:LINE (0,188) - (254,190), PSET, BF 750 COLOR 3: LINE (238, 56) - (238, 190) .PSET 760 COLOR 3: LINE (0,0) - (254, 190), PS ET, B 770 S=4:R=33 780 FOR R=33 TO 48 STEP 5 790 PUT (S, R) - (S+13, R+5), LB, PSET 800 NEXT R 810 R=33 820 PUT (DX, DY) - (DX+13, DY+21), SR, PS **FT** 830 PCOPY 1 TO 5: PCOPY 2 TO 6: PCOP Y 3 TO 7:PCOPY 4 TO 8 840 PRINT@490, "PRESS ANY KEY"; 850 A\$=INKEY\$: IF A\$="" THEN 850 860 T\$="STEVE":C\$="DONALD":D\$="MIC KY":E\$="WINNIE":F\$="FROGLET":A1=0: A2=92: A3=0: A4=0: A5=0: A6=0 870 XX=6: YY=3: A\$="SCORE": DRAW"C2S8 ":GOSUB 2410 880 XX=160: YY=3: A\$="HIGH": DRAW"C2S 8": GOSUB 2410 890 XX=60: YY=3: A\$=STR\$ (SC): DRAW"C2 S8": GOSUB 2410 900 XX=215: YY=3: A\$=STR\$ (HI) : DRAW"C 2S8": GOSUB 2410 910 SCREEN 1,0 920 PLAY"V21T203L8GL8B04L8DL8DL8EL 8EL8D03L8BL8GL8B04L8DL8DL8C03L8BL4 ALSGLSB04L4D03L8.GL16BL8AL8G L8FL8 D" 930 REM MAIN LOOP 940 TIMER=0 950 J0=JOYSTK (0) 960 EXEC 30015 970 TI=TIMER 980 IF J0>33 THEN GOSUB 1620 990 IF J0<31 THEN GOSUB 1810 1000 IF DY<58 AND DX<25 THEN GOSUB 1460 1010 IF TI>=6900 THEN 1080 1020 IF LD=161 THEN GOSUB 1220

22 Dragon User June 1985

1030 GOTO 950 1040 IF SC<=0 THEN RETURN 1050 PUT (60, 1) - (90, 15), BB, PSET: SC= SC-1:XX=60:YY=3:A\$=STR\$ (SC):DRAW"C 2S8": GOSUB 2410 1060 RETURN 1070 REM\*\*TIME UP 1080 XX=35>YY=68:A\$="LUNCH BREAK 0 VER": DRAW"C3S8": GOSUB 2410 1090 FOR Q=0 TO 4:EXEC 30100:NEXT  $\Omega$ 1100 FOR T=0 TO 500:NEXT T 1110 A1=SC: CLS RND (8) : PRINT@39, "FI NAL SCORE WAS"; SC; 1120 IF A1>A6 THEN PRINT@96, ""; : IN PUT "YOUR NAME"; Z\$ ELSE 1150 1130 IF A1>A2 THEN A6=A5:A5=A4:A4= A3: A3=A2: A2=A1: F\$=E\$: E\$=D\$: D\$=C\$: C \$=T\$:T\$=Z\$:GOTO 1150 ELSE IF A1>A3 THEN A6=A5: A5=A4: A4=A3: A3=A1: F\$=E \$:E\$=D\$:D\$=C\$:C\$=Z\$:GOTO 1150 ELSE IF A1>A4 THEN A6=A5:A5=A4:A4=A1:F \$=E\$:E\$=D\$:D\$=Z\$:GOTO 1150 1140 IF A1>A5 THEN A6=A5:A5=A1:F\$= E\$:E\$=Z\$:GOTO 1150 ELSE A6=A1:F\$=Z 1150 PRINT@170, A2"BY " T\$; : PRINT@ 234, A3; "BY "C\$; : PRINT@298, A4; "BY "; D\$; : PRINT@362, A5; "BY "; E\$; : PRI  $"$ ;F\$; NT@426, A6; "BY 1160 PLAY"02T5V15CV10CV5CP100V15FV 10FV5FP200V15EV15EV5EP200V15GV10GV 5GV15FV10FV5FP200V15AV10AV5A03P100 V15CV10CV5CV2C" 1170 PRINT@486, "ANOTHER GAME (Y/N) つ" : 1180 A\$=INKEY\$: IF A\$="Y" THEN FOR W=1 TO 32: EXEC 30150: NEXT W: PMODE3 ,1:GOTO 1400 1190 IF A\$="N" THEN CLS: END 1200 GOTO 1180 1210 REM \*\*\*BONUS 1220 FOR Q=1 TO 3 1230 XX=45: YY=65: A\$= "BONUS BONUS": DRAW"C4S8": GOSUB 2410 1240 EXEC 30100 1250 XX=45: YY=65: A\$= "BONUS BONUS": DRAW"C1S8": GOSUB 2410 1260 NEXT Q 1270 B0=INT ((6900-TI) /50) 1280 FOR T=1 TO BO 1290 SC=SC+1 1300 EXEC30100 1310 PUT (60, 1) - (90, 15), BB, PSET 1320 XX=60: YY=3: A\$=STR\$ (SC): DRAW"C 2S8": GOSUB 2410 1330 NEXT T 1340 IF SC>HI THEN HI=SC:GOTO 1360 1350 GOTO 1080 1360 PUT (217, 1) - (247, 15), BB, PSET 1370 XX=215: YY=3: A\$=STR\$ (HI): DRAW"

C2S8": GOSUB 2410 1380 GOTO 1080 1390 REM\*\*GO AGAIN 1400 PCOPY 5 TO 1:PCOPY 6 TO 2:PCO PY 7 TO 3: PCOPY 8 TO 4 1410 IF SC>HI THEN HI=SC 1420 DX=10:DY=165:SC=0:L=0:Z=0:R=3  $3:LD = 181$ 1430 TIMER=0 1440 GOTO 870 1450 REM\*\*PICK UP LUNCH BOX 1460 IF L=0 THEN PUT  $(S, R) - (S+13, R+$ 5), NO, PSET: SOUND 250, 3: PUT (S, R) - (S +13, R+5), NL, PSET: R=R+5: PUT (60, 1) - ( 90, 15), BB, PSET 1470 IF L=0 THEN SC=SC+10:XX=60:YY =3:A\$=STR\$ (SC): DRAW"C2S8": GOSUB 24 10 1480 PUT (DX, DY) - (DX+13, DY+21), BL, P **SET** 1490 L=1:DX=25 1500 RETURN 1510 REM\*\*DOWN LIFT 1520 PUT (DX, DY) - (DX+13, DY+21), BL, P **SET** 1530 DX=DX+14 1540 PUT (DX, DY) - (DX+13, DY+21), SR, P **SET** 1550 DY=DY+4 1560 PUT (DX, DY-4) - (DX+13, DY+17), BL , PSET 1570 IF DY>=165 THEN 1590 1580 GOTO 1540 1590 IF DY>=165 THEN PUT (DX, DY) - (D X+13, DY+21), BL, PSET: DX=DX-18: DY=16 1600 IF SC>0 AND L=1 THEN PUT (S,LD ) - (S+13, LD+4), LB, PSET: LD=LD-5: Z=1: L=0: RETURN 1610 REM\*\*MOVE RIGHT 1620 PUT (DX, DY) - (DX+13, DY+21), BL, P **SET** 1630 DX=DX+8 1640 IF DX>=222 AND (DY+21) >58 THE N DX=222 1650 IF DX>=222 AND (DY+21)<58 THE N DX=226 : GOSUB 1520 1660 PUT (DX, DY) - (DX+13, DY+21), SR, P **SET** 1670 IF PEEK (65280) = 126 OR PEEK (65 280) = 254 THEN 1700 1680 RETURN 1690 REM UP RIGHT 1700 PUT (DX, DY) - (DX+13, DY+21), BL, P SET 1710 FOR T=0 TO 1:EXEC 30015:NEXT  $T$ 1720 PUT (DX, DY-15) - (DX+13, DY+6), SR PSET. 1730 IF PPOINT (DX+7, DY-18) <>1 THEN GOSUB 1040: PUT (DX, DY-15) - (DX+13, D

# **MONEYBOX**

#### Personal Accounts Program for Dragon 32/64

MONEYBOX program for personal accounts can analyse your income and expenses, control your bank account, credit card, building society, etc, forecast your bank balance, estimate your taxable income and much more.

#### On Cassette Price £9.99

DRAGONDOS DISK VERSION: prints 42 by 24 legible characters on Hi-Res screen, with true lower-case, £ sign, etc. Features direct access filing, large capacity, budgetting, optional VAT analysis.

"presents itself as a powerful and versatile package" - "Home Computing Weekly"

"an easy to use program that builds in a range of powerful facilities" — "Which Micro"

On Dragondos Price £14.99

# **NEW! MAILBOX**

#### NAME AND ADDRESS DATABASE

Stores names, addresses and up to 10 user-defined fields. Fast retrieval by full/partial matching. Selects batches of records by name, town, region and powerful user-defined tests. Prints address labels, name and salutation, record cards and can print or display userdefined reports. Ideal for address books, membership or customer lists, mail shots etc.

#### On Dragondos (with Lower-case, etc.) Price £14.99

Cheques/PCs/Further details/Dealer enquiries to :

#### HARRIS MICRO SOFTWARE

49 Alexandra Road, Hounslow, Middlesex TW3 4HP Tel: (01) 570 8335

# DRAGON/32 BBC MODEL/B ATARI 400/800 TRSBO *CIC* 32K ELECTRON *747 FLIGHT SIMULATOR*<br>Superbly realistic instrumentation and **From The Family**

Superbly realistic instrumentation and pilot's view in lifelike simulation which includes emergencies such as engine fires and systems failures. This progmed and eyereing railance. This prog the full to produce the most realistic flight-deck display yet seen on a home computer. There are 21 real dials and 25 other indicators (see diagram). Your controls operate throttle, ailerons, elevators, flaps, slats. spoilers. landing gear, reverse thrust. brakes, etc. You see the runway in true perspective. Cassette  $\frac{1}{2}$  (p&p and VAT included):<br>Uses joysticks and includes options to **DACC Ltd (Dept. DU)** start with take-off or random landing approach. "A real simulation, not just another game" (Your Computer, April 19 '83).

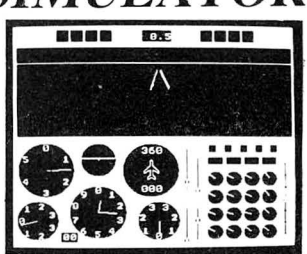

23 Waverley Road, Hindley,<br>Greater Manchester WN2 3BN.<br>(Despatch within 48 hours)

# **STOP PRESS! STOCK CLEARANCE OFFER**

After  $2\frac{1}{2}$  years of continued success (what a record) DACC are now setting the final stocks of 747 flight simulator to make way for new releases. The price of this exciting and realistic simulator is being slashed to £2.95. Offer only good while stocks last. Available to UK residents only. Price includes p&p (Please quote dept MD).

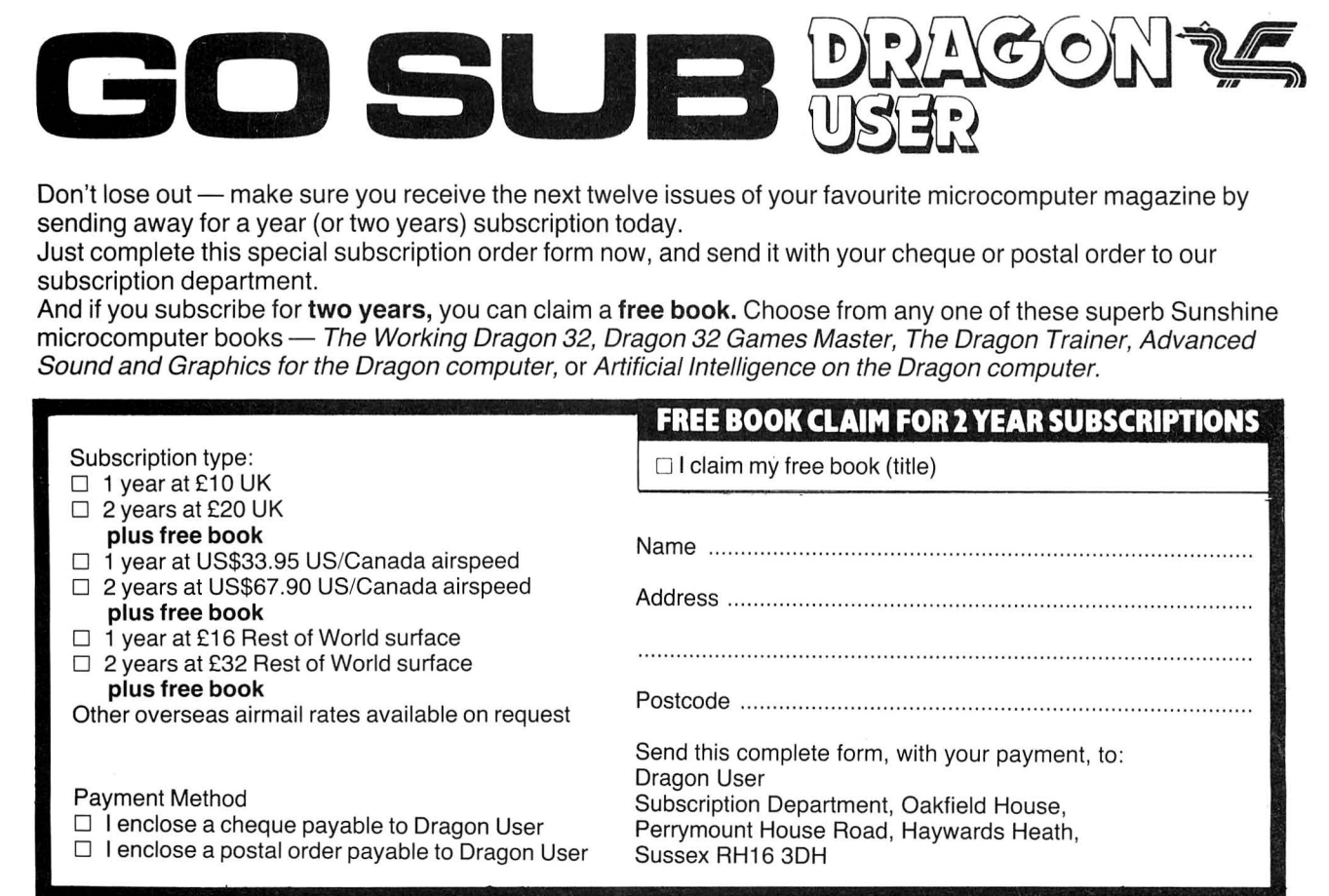

```
Y+6) ,BL,PSET:PUT<DX,DY> - <DX+13,DY+ 
21) ,SR,PSET:RETURN 
1740 PUT (DX, DY) - (DX+13,DY+21), BL, P
SET
1750 DY=DY-15 
1760 PUT (DX,DY-30) - (DX+13,DY-9), SR
,PSET 
1770 PUT (DX,DY) - (DX+13,DY+21), BL, P
SET 
1780 DY=DY-30 
1790 RETURN 
1800 REM MOVE LEFT 
1810 PUT CDX,DY> - <DX+13,DY+21> ,BL,P 
SET
1820 DX=DX-8:IF DX<=3 THEN DX=3 
1830 IF Z=1 AND DY>144 AND DX< =18 
THEN DX=181840 PUT <DX, DY> - <DX+ 13, DY+ 21> , SL, P 
SET 
1850 IF PEEK (65280) = 126 OR PEEK (65
280) =254 THEN 1870 ELSE RETURN 
1860 REM UP LEFT 
1870 PUT (DX, DY) - (DX+13, DY+21), BL, P
SET 
1880 PUT (DX, DY-15) - (DX+13, DY+6), SL
,PSET 
1890 FOR T=0 TO l:EXEC 30015:NEXT 
T 
1900 IF PPOINT<DX+7,DY-18) <>1 OR P 
POINT (DX+7, DY-23) <>1 THEN GOSUB
1040:PUT<DX,DY-15) - CDX+13 , DY+6) ,BL 
,PSET:PUT <DX,DY) - <DX+13,DY+21> ,SL , 
PSET:RETIJRN 
1910 PUT (DX, DY) - (DX+13, DY+21), BL, P
SET 
1920 DY=DY-15 
1930 PUT<DX,DY-30) - CDX+13,DY-9) ,SL 
,PSET 
1940 PIJTCDX,DY>- <DX+13,DY+21) ,BL,P 
SET 
1950 DY=DY-30
1960 RETURN
1970 GOSUB 2100 
1980 GET (5,0) - <18,21> ,SL,G 
1990 PCLS: GET (5, 0) - C18, 21> , BL, G 
2000 GOSUB 2100 
2010 GET (5,0) - (18, 21), SR, G
2020 PCLS: GET (5, 5) - (15, 12), ML, G
2030 GOSUB 2100
2040 GET(0,0) - (13,5) ,NO,G
2050 PCLS: 'GET (0, 0) - (13, 5) , NL , G 

2060 GOSUB 2100 
2070 GET (0,0) - (13,5), LB, G
2080 GOT0530 
2090 REM GRAFICS 
2100 PMODE 3,l:PCLS 
2110 FOR N=0 TO 2 

2120 A=1536+N 
2130 FOR D=l TO 24 
2140 READ S:POKE A,S 
2150 A=A+32 
2160 NEXT D
```
2170 NEXT N 2180 RETURN 2190 DATA0,0,1,0,0,0,0,0,0,0,0,0,0 ,0.0,0,0.0,0.0,0,0,0,0 2200 DATA 16,84,85, 253 ,253 ,101,102 ,153,85,85,85,150,20, 20,20,20,20,2 0,20,84,84,4,0,0 2210 DATA 0,0,0,0,0,64,64,64,64,64 ,64,64,64,0,0,0,0,0,0,0, 0,0,0,0 2220 DATA 0,0,0,0,0,1,1,1,1,1,1,1, 1.0,0,0,0,0.0.0,0,0.0,0 2230 DATA 4,21,85,127,127,89,153,1 02,85,85,85,150,20,20,20,20,20,20, 20,21,21,16,0,0 2240 DATA 0,0,64,0,0,0, 0 ,0,0,0,0,0 .0.0.0.0.0.0.0.0.0,0.0.0 2250 DATA 34,34,34,34,34,34,0,0,0, 0.0.0.0.0.0.0.0,0,0,0,0.0.0,0 2260 DATA 160,32,32,32,32,160,0,0, 0,0,0.0.0.0.0.0,0.0.0.0,0.0.0.0 2270 DATA 0,0,0,0,0,0, 0,0,0,0,0,0, 0.0.0.0.0.0,0.0.0.0,0,0 2280 DATA 5,21,101,106,85,85,0,0,0 .0,0.0,0.0.0.0.0,0.0,0.0.0.0,0 2290 DATA 0,64,144,144,80,80,0,0,0 .0.0.0,0,0.0,0.0,0.0.0.0,0.0.0 2300 DATA 0,0,0,0,0,0,0,0,0,0,0,0, 0.0.0,0.0.0.0,0,0.0.0.0 2310 REM DRAW STRING ROUTINE 2320 DIM LE\$ C26) 2330 FOR K=0 TO 26:READ LE\$CK> :NEX T 2340 FOR K=0 TO 9:READ NU\$(K) :NEXT 2350 DATA BR2,ND4R3D2NL3ND2BE2,ND4 R3DGNL2FDNL3BU4BR2,NR3D4R3BU4BR2,N D4R2FD2GL2BE4BR,NR3D2NR2D2R3BU4BR2 2360 DATA NR3D2NR2D2BE4BR,NR3D4R3U 2LBE2BR,D4BR3U2NL3U2BR2 ,ND4BR2, BD4 REU3L2R3BR2,D2ND2NF2E2BR2 2370 DATA D4R3BU4BR2,ND4FREND4BR2, ND4F3DU4BR2,NR3D4R3U4BR2,ND4R3D2NL 3BE2,NR3D4R3NHU4BR2 2380 DATA ND4R3D2L2F2BU4BR2,BD4R3U 2L3U2R3BR2 , RND4RBR2,D4R2U4BR2,D3FE U3BR2, D4EFU4BR2 2390 DATA DF2DBL2UE2UBR2,DFND2EUBR 2,R3G3DR3BU4BR2 2400 DATA NR2D4R2U4BR2,BDEND4BR2,R 2D2L2D2R2BU4BR2,NR2BD2NR2BD2R2U4BR 2~D2R2D2U4BR2,NR2D2R2D2L2BE4,D4R2U 2L2BE2BR2,R2ND4BR2,NR2D4R2U2NL2U2B R2,NR2D2R2D2U4BR2 2410 DRAW"BM"+STR\$CXX> +","+STR\$CYY> 2420 FOR K=1 TO LEN CA\$) 2430 8\$=MI0\$(A\$,K,1> 2440 IF 8\$>="0" AND 8\$<="9" THEN D RAW NU\$CVAL(8\$)) :GOTO 2470 2450 IF 8\$=" " THEN N=0 ELSE N=ASC (8\$) -64 2460 DRAW LE\$ <N> 2470 NEXT 2480 RETURN

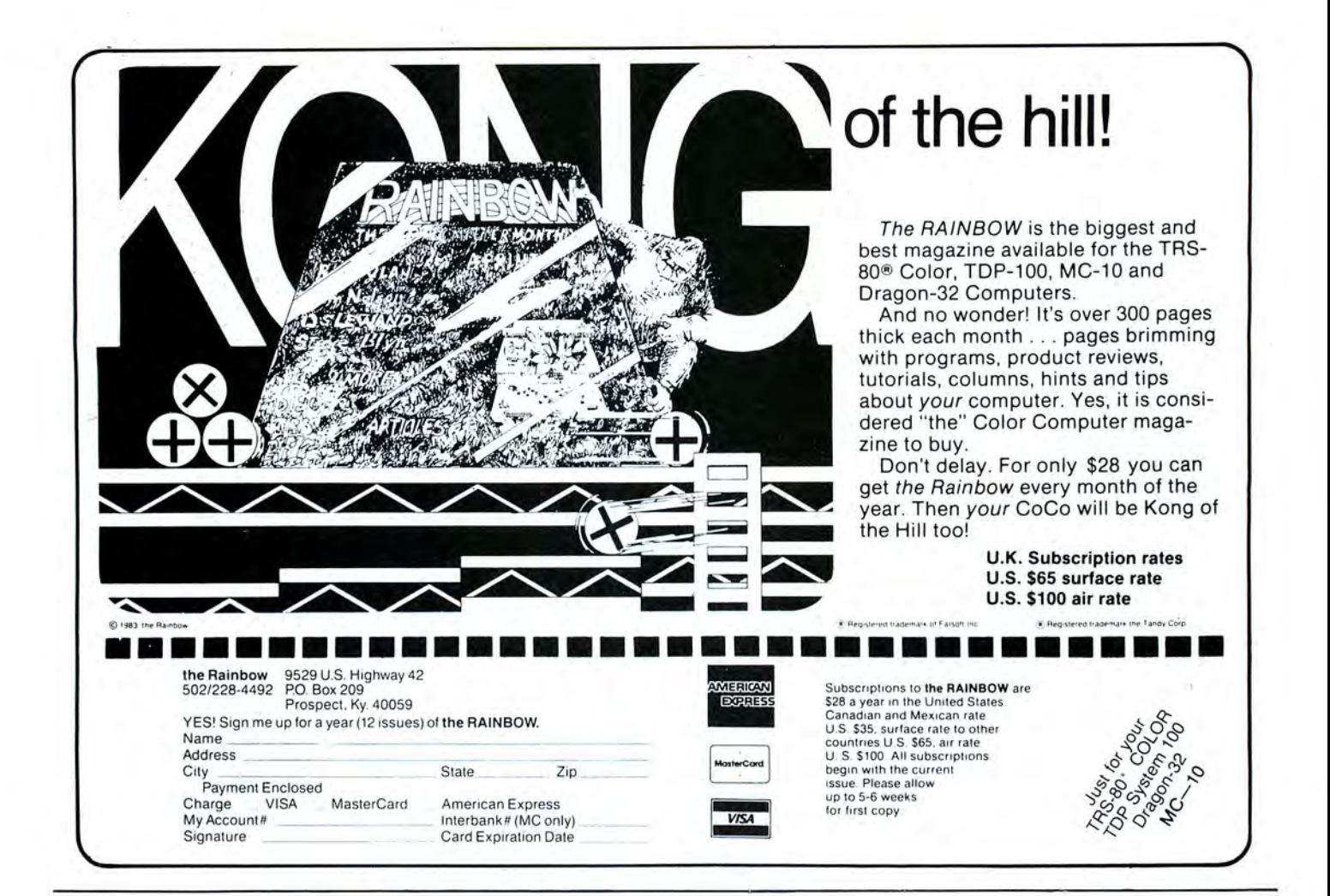

# **TOP VALUE LIGHT PEN**  DRAGON 32/TANDY COLOUR 32K/SPECTRUM **48K**   $\begin{array}{cc}\n\text{IP} & \text{VALU E} & \text{LIC H} \\
\text{DRAGON 32/TANDY COLOUR 32K/SP} \\
\text{THE NEW ADVANCED PROGRAM} \\
\text{for the Trojan light pens include the following facilities}\n\end{array}$

THE NEW ADVANCED PROGRAM

- \*DRAW BOX
- \* DRAW CIRCLE
- \*DRAW LINE
- \* 'DRAW PICTURES FREEHAND
- \*COLOUR FILL DESIGNATED AREAS
- \* SAVE AND LOAD PICTURES
- TO AND FROM TAPE \* FULL ERASE FACILITIES
- 

All in Hi-Res screen in any of 4 colours for the Dragon/Tandy, and 8 colours for the Spectrum.

Send cheques/P.O. to: TROJAN PRODUCTS 166 Derlwyn, Dunvant, Swansea SA2 7PF

- 
- \*DATA.ENTRY AND PROCESSING
- \* MENU SELECTION AND CONTROL
- \* GAMES PLAYING

This is a first class program which gives hints and tips on how to write programs for the pen. Ideal for many educational uses.

A top quality pen plus a first-class program. The best value pen package available.

> $\blacksquare$ §=== = =

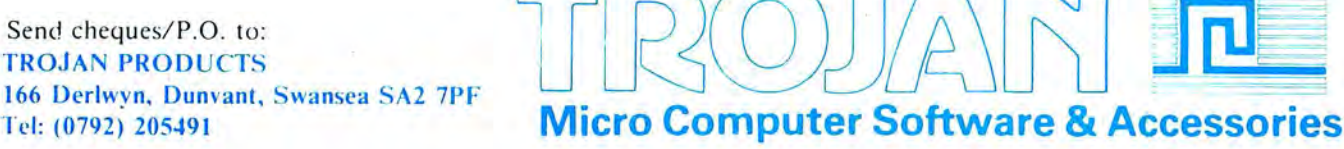

# Dragonsoft

New software for review should be sent to Dragon User. 12-13 Little Newport Street. London WC2H 7PP.

# **Jet Set Willy**

Program: Jet Set Willy, Software Projects, Bearbrand Complex, Allerton Road, Woolton, Liverpool, 25 ?SF. **Price:** £7.95

I HAVE never before felt the compulsive urge to rave about a game to everybody, but  $now \ldots$ 

Jet Set Willy, is simply the best thing since The King. In fact, it's better. The game is a work of art, and epic, and any other great praise that I can think of.

There are several reasons for buying this game . It is a better follow up the brilliant Manic Miner than anyone could have assumed possible. It is challenging, combining beautiful elements of adventure (strategy and planning) and arcade (simple controls, everything graphical). The graphics are the best I have ever seen in PMODE 4; there is one Demon who is simply brilliant. It gives a great chance to gloat at your Spectrum owning friends. Ring them up and invite then round to play the game. When they arrive have the game already loaded but leave the title page

**Program:** Syzygy, Microdeal, 41 Truro Road, St Austell, Cornwall. **Price:** £8.00 IF NOTHING else, this qualifies as the software with the silliest title, though it does offer a little more than that in fact 250 pictures which cover 300 locations in an attempt to produce a kind of graphics adventure. The setting is the Deathstar where you are trapped with one Dark Lord Vader, who sounds vaguely familiar. You don't want to get too familiar with him, though, as if you encounter him you can be sure he won't be offering you cups of tea and cucumber sandwiches. You need your Light Saber to see him.off, and to do that you need to find something that will deal with the 'orrible alien that's guard-

**Syzygy** 

r.

 $\mathcal{Z}_1$ 

ing it.

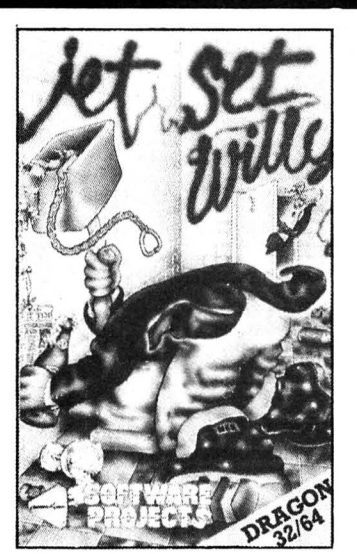

going, allowing them to see the joystick option (STRIKE ONE). Start playing and soon they will pipe up with "But it's only in Black and White!! That's not up to much is it?"

At this point proceed to "The Guest Room", "The Games Room", and the rest of the fifteen extra rooms that the Dragon version has, being careful to point out that these rooms have all been fitted into 32K as opposed to the 48K it took to write their smaller version .

Take them to lie down somewhere  $-$  due to the small size of their brains, which have been numbed by the fact they haven't programmed anything since they

As you can see, the adventure elements are here, and the graphics side comprises, for the most part, a 3-D maze of corridors and doors a little like Salamander's Red Meanies or Microdeal's own earlier Phantom Slayer. The pictures, which are simple but convincingly done, take up one quarter of the screen, leaving room for an inventory alongside with the bottom half of the screen given over to the text. You move along the corridors using the up arrow key, and turn with the left and right arrows, movement being instantaneous and very impressive. Doors open automatically when you come to them ... which is not necessarily a good thing as some lead to instant death as you may step into a lift that's guarded by some kind of force field, or into another corridor where there's no air. The spacesuit I've found has holes

bought their Spectrum, they will almost definitely be frustrated and confused.

If we all buy this one, then Software Projects will write another one, and another one, and another one ...

There's no point in trying to copy it, it contains the best set of anti-piracy devices I have ever seen (including a chart that would surely take months to copy out!!).

The game has one annoying bug — when the player dies the new life starts at the place that the old one finished, which can occasionally be directly under a creature (ie chainsaw, mad monk, giant, ice-cream, spinning razor, silicon chip, etc . ..), causing the loss of all eight lives (yes, you need them all!!).

If you don't have a copy of Hunchback then don't panic, you'll find four screens from it on the roof of the house, along with lovely screen names one of which sounds like an extract from Jabberwocky, but isn't!

What else can I say? Beg, steal, borrow, do anything but get enough money for this game ... you will never regret it.

Jason Orbaum

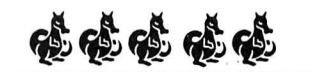

in it, and this didn't do me a great deal of good. Another door leads to a room with a pool in it, so I tried EXAMINE POOL to be given the helpful information "It's wet." I'd also apparently forgotten how to swim so that wasn't a great success either.

There are plenty of other rooms to explore, and objects to slowly amass, and despite the difficulty of mapping out the maze of corridors which all look so similar, I liked the blend of graphics and adven $ture$   $-$  not the easiest thing to do on the Dragon, and by simplifying the graphics they can squeeze in a vocabulary of 62 words. Not bad, and as long as you don't expect a conventional adventure Syzygy shouldn't disappoint. Mike Gerrard

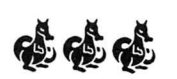

# **Jigsaw**

**Program:** Jigsaw, Vidipix, 125 Occupation Road, Corby, Northants. **Price:** £3.95

VIDIPIX is a name new to me amongst Dragon software companies. Even if they have been around for quite a long time, I do not see their chances of survival for much longer as being very high.

The fault with this piece of software is the same as that of so many that we reviewers receive; the programming quality may be of a very high standard, but the idea is simply unworkable.

The programming in this game is superb (excluding the bugs mentioned below) but the game suffers from the fact that there are very few people who want to use a computer to do a jigsaw, even one of their own design!

So, what do you receive for your money when you buy this 'game'? Basically (Pun in $t$ ended  $-$  the program is mainly in BASIC), you get three routines, a jigsaw routine, a very simple drawing routine, and a screen dump routine for a fair selection of printers.

The jigsaw routine is the main part of the program. This takes the graphic screen and divides it up into squares (no, not jigsaw like pieces, just identical squares) and you have to get them into the right places to complete the jigsaw.

The drawing program has several bugs, not least of which is the program's seeming inability to allow you to, move the cursor, despite following the clear instruction to the letter.

If you don't like jigsaws, or you don't like computer logic games, then steer clear of this game. If you like both, then steer clear of this game.

It is a shame that I have to write such a scathing review as the programing is really rather good at points, but I'm afraid Vidipix need a new designer, preferably one who knows something about market demand.

Jason Orbaum

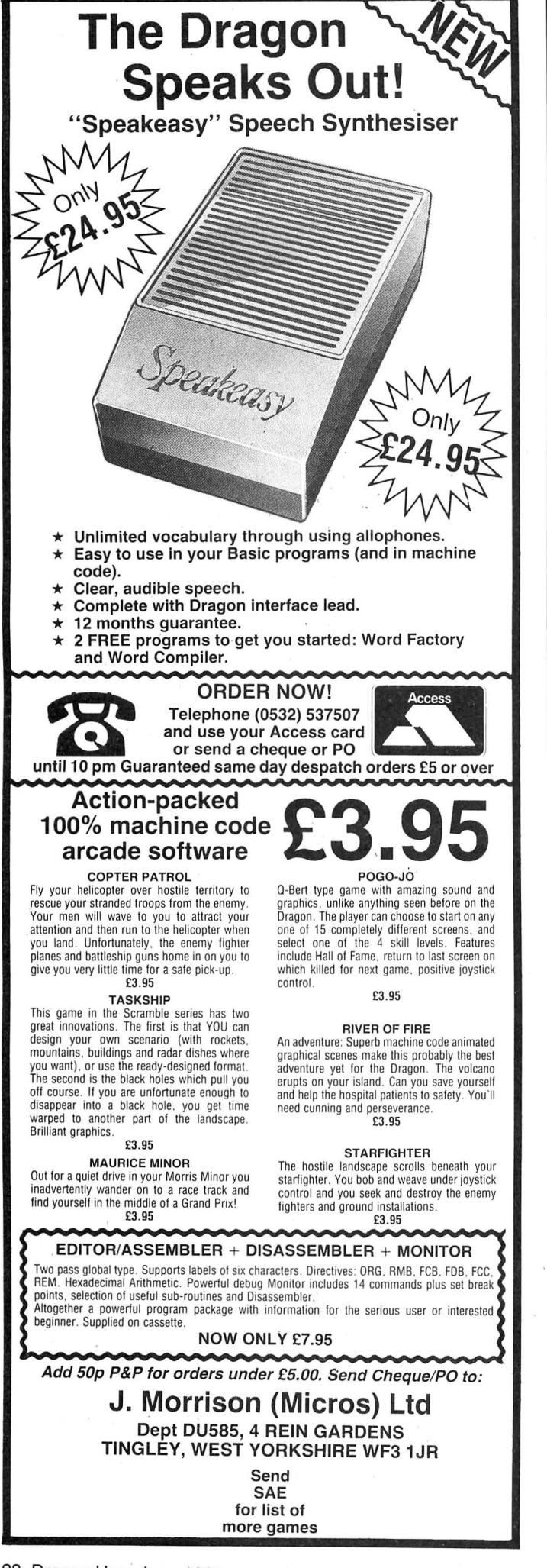

#### DRAGON 32 - SUPER SALE £1.99

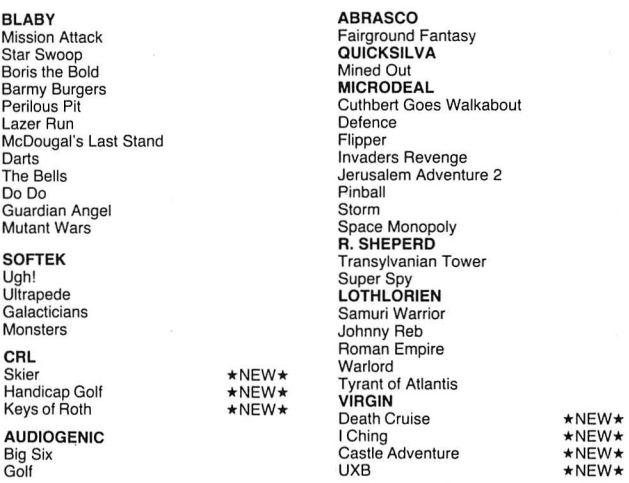

MICRODEAL £2.99 Danger Ranger \* Devil Assault \* Keys of the Wizard BLABY £3.99 Olympia \* Morbid Mansion \* Cosmic Crusader \* Ruby Robba COMPUTERWARE £5 .50 Linkword \* Darts \* Blockbuster Quiz INCENTIVE £5.99 Back Track  $\star \star \text{NEW} \star$  The Ket Trilogy £8.99

PERIPHERALS<br>£11.95 Phono Lead Centronics Cable 21.75<br>
Cinyl Dust Cover (beige/brown) 22.50 Phono Lead 2011yin Dust Cover 21.395<br>
212.50 Quickshot 1.0ystick 214.50 Cuickshot Langletick Vinyl Dust Cover (beige/brown) £2.50 Padded Carrying Case •NEW• £13 .95 Quickshot 1 Joystick £12.50 Ouickshol 11 Joystick £14.50 Computek Joystick **E18.95** SS/SD Diskettes 10 pack  $\star$  NEW  $\star$  **£15.00** 

ROTRONICS DX85. 120 cps Dot Matrix printer friction/tractor £199.95 + cable NOTE: Prices are for Cheque/PO with order + 50p per order p&p. (£5 and over free)

**GAPRI MARKETING LTD.**<br>
Penn, Bucks HP10 8ER<br>
NB: All software subject to availability, please state alternative choice when ordering. LTD. 16 Carter Walk, Tylers Green Penn, Bucks HP10 BER

27 COOMBE ROAD ::::::: ::::::: SOUTHMINSTER, ESSEX CM0 7AH<br>Tel: MALDON 772589 i<sub>me</sub>ompu 1 qee Computape 's new catalogue has over 260 Software Tit/es on Tape, Cartridge and Disk. Arcade Games/Adventure/Educallonal!8oard Games/Ulifllies MICRODEAL POCKET MONEY Alba cassette recorder **OUR PRICE £17.25** Pengon Ban dito Mr Dig Fearless Freddie MELBOURNE HOUSE<br>
Morlds of Flight Jet Boot Colin Horace Goes Skiing<br>
Fury Horace Goes Skiing<br>
Downland Teatime Toppler<br>
Phantom Slayer Toppler<br>
Phantom Slayer DOWLY 22.99 Phantom Slaver The Touchstone **ADDICTIVE**<br>
The Touchstone **ADDICTIVE**<br>
Dungeon Raid **MPSOFT** ADDICTIVE **IMPSOFT FOOTBALL INFORMER FOOTBALL FOOTBALL FOOTBALL INCREASED FOOTBALL INCREASED FOOTBALL INCREASED FOOTBALL INCREASED FOOTBALL INCREASED FOOTBALL INCREASED FOOTBALL INCREASED FOOTBALL INCREASED FOOTBALL INCREASED FOOTBA** Cuthbert in Space Cuthbert in the Mines RSP £7.95 DUR PRICE £5.50 ·space Shuttle DUR PRICE £6.95 Skramble<br>NEW PROGRAMS THE THING PEAR HOUR PRICE ESP EA.95 **DRAGON DATA**<br>
Time Bandit **Bumpers Bumpers** El Bandito<br>
Athletics **INCENTIVE** El Bandito Speed Racer **INCENTIVE** Cimeeon Moon<br>
Speed Racer **The Ket Tripov** Shuttle Zap RSP £4.95

The Ket Trilogy<br>RSP £9.95 Mud Pies The Ket Trilogy and the Sap<br>
Syzygy **FRICE 25.95 \$9.95 \$9.95 PRICE £3.75**<br> **Cuthbert in the Cooler DUR PRICE £8.95 DUR PRICE £3.75** 

RSP £8.00<br>OUR PRICE £6.95

 A 'n' F SOFTWARE Chuckie Egg<br>RSP £7.95<br>OUR PRICE £6.90 OUR PRICE £6.95 DESIGN DESIGN WITHOUTH RING THE REVEN FOR THE REVEN CHE RING COMMENT REVENUE ESCHILING THE RING OF DATHRING EST OF DATHRING EST OF DATHRING EST OF DATHRING EST OUR PRICE EST ON THE REVENUE EST OUR PRICE EST OUR PRICE EST OUR PRICE EST O

Manic Miner PEAKSOFT SOFTWAREPROJECTS Superbowl Jet Set Willy<br> **Tim Loves Cricket** The Team Experience Extending Flight<br> **ASP £6.95 CON PRICE £7.75** DUR PRICE EXTENDING DUR PRICE EXTENDING ONLY THE RESIDENT ONLY THE PRICE ONLY THE PRICE ASSANT CONTINUES TO A SET EXTEN HEWSON Champions Champions RSP £6.95<br>
CONSULTANTS CONSULTANTS RSP £6.95 OUR PRICE £5.95<br>
3D Luna Attack OUR PRICE £5.95 3D Luna Attack **DUR PRICE £5.95** 

3D Seiddab Attack<br>3D Space Wars **IOYSTICK 1.95.50 each RSP \$7.95**<br>RSP £7.95 **£9.95 a pair 1.95 a pair 2.00 PRICE £6.95**<br>**CUR PRICE £6.95 E9.95 a pair 2.95 a pair** 

 Fantasy Flight Quasimodo<br>BSP S6.95

SPECIAL OFFER order any two Microdeal tapes from the above for only £6.50 each. Order from fhe above sending Cheque or Postal Order made payable to Computape and we'll send our Catalogue free of charge. For Catalogue only send SAE. Prices include first class postage and packing. Overseas orders welcomed. (Tandy Software also available.

Computape THE ONLY SOFTWARE COMPANY TO MAKE YOUR DRAGON CHIPS FRY NOT CRY.

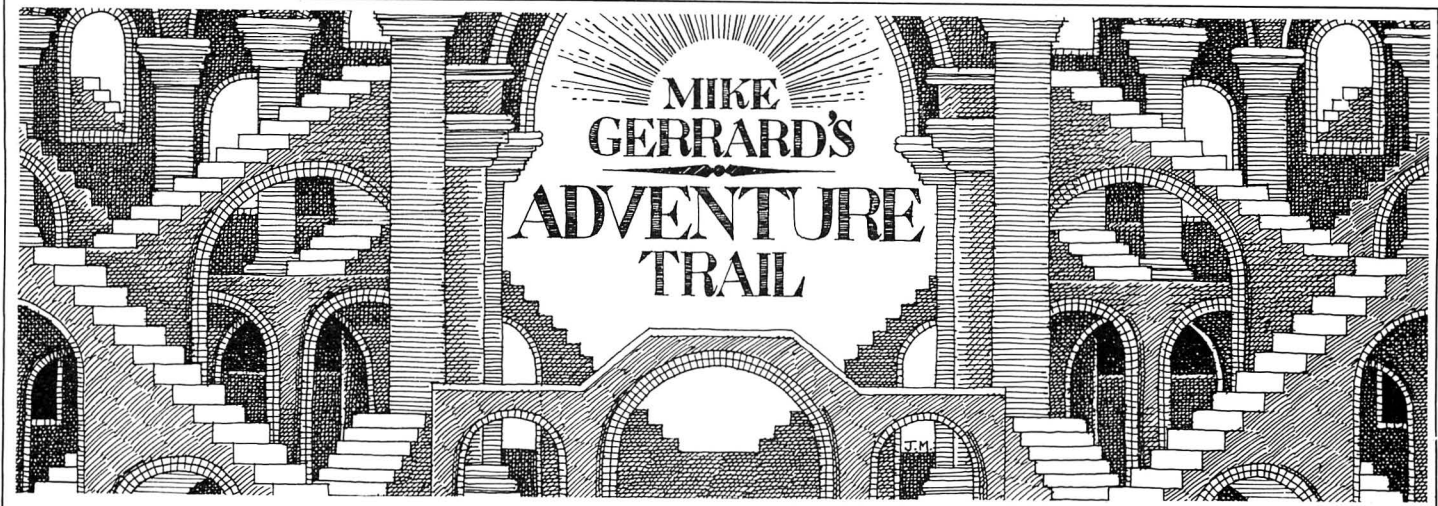

YET ANOTHER international postbag this month, headed by Moshe Reuveni of Gordon 40, Givataim 53227, Israel, who apologises for his poor English, though not so poor he hasn't been able to finish off Black Sanctum, on which he offers a few clues, including what to do with the door that's boarded up (clues being printed backwards) : REM MAHWA LC HTIW LIAN LLUP. Thanks for that clue, Moshe, and I can assure you that your English is much better than my Hebrew.

Mind you, I think even my Hebrew is better than my Norwegian, so just as well reader Robert Bruvik of Skalevikneset in Norway speaks good English, too. Now Norway might be famous for fjords and parrots , but vampires are a little thin on the ground so Robert's having trouble getting out of Level One of Transylvanian Tower from Richard Shepherd. I've asked Robert to be a bit more specific as this 3-D graphics maze can be negotiated with a mixture of plotting and plodding ... though only to the even harder second level. I made it to the top of the tower but the creepy Count saw me off with no bother. If all else fails I shall hand Robert over to the man with the garlic, Richard Shepherd himself.

A recent letter from Touchmaster confirmed that they'll soon be extending their range to take in the Adventure International "Mysterious Adventures" series, recently taken over by A I from Channel 8, with a welcome reduction in price at the same time to £7.95. Touchmaster will also be handling adventure titles from smaller software houses, such as Nemesis's The Trial of Arnold Blackwood, an adventure I do recommend, and if you've sampled the Arnold style of humour and liked it then you"li be pleased to hear that Nemesis is currently converting another from the Amstrad to the Dragon. More details when it's been done.

Ian High of 62 Littlemede, Eltham, London SE9, offers help to anyone with the Dan Diamond trilogy or Ring of Darkness, though he himself can 't get out of the cabin in Black Spectrum. He says he's broken the mirror several times, to no effect, and can't think of any other possible exit. My advice is: DAETSNIR ORRI MOGO TYRT. Letters from Ian and others show that there's no such thing as an easy or difficult adventure, because what puzzles one

person seems to be a doddle to someone else, while another title might have the opposite effect.

A common problem is how to cross the water and the mountains in Ring of Darkness, which I'm asked this month by Wesley Curtis of 4 Kings Drive, Gravesend, Kent DA12 5BG. Wesley should obviously write to Ian High, while two lesser-known adventures are puzzling Quentin Watt: Poseidon and Castle of Doom. In the former Quentin's on a ledge with a rope but can't make use of it, while in the latter he's having trouble with the monster. Typical adventurer's troubles, so if you can help Quentin out write to him at Glen Esk, East Cowton, Northallerton, North Yorkshire.

Yes, the scrapes we adventurers get ourselves into. Gillian Brigham sounds like quite a straightforward person, living at the typically English address of "lngleborough", Ash Tree Close, Southwell, Notis, and yet here she is chasing secret agents in her spare time, thanks to Operation Safras from Shards. Gillian has managed to rescue the agent in Manchester, and earned herself lots of money in Southampton (no, nothing to do with all those sailors there), but she's stuck on the following: Where to find the code for the Welsh computer in Dundee; where to find the antidote for the agent in Plymouth; where to find the one who is deaf, dumb and blind; where to find the son of the agent in a certain university town; and how to enter the shed near York Minster without being blown up. And you thought you had problems. If you can help Gillian with hers then contact her at the address above.

Philip Blazdell of Jail Lane in Biggin Hill, an appropriate address for an adventure player, thinks I ought to be writing four pages every month, including a full-page adventure helpline. Well I'm very flattered, but it might be hard to fill four pages every month on Dragon adventures, though I used Philip's letter to DROP HINT to the editor, who has agreed to extra space when possible. Philip also kindly sent me a copy of Dragon Data's help sheet on Madness and the Minotaur, which in fact is of limited help but I will happily pass a copy on to anyone who wants it provided they enclose s.a.e.

Having dealt with several old problems, on to an adventure that's sure to create

some new ones, and that's Caverns of Doom from Microdeal, a machine code text-only adventure of over 100 locations, being sold at the low price of £4.99, though that's no reflection at all on its quality. The story is that you are in a network of tunnels in a mine complex, and all you have to so is find your way out. You begin just inside the entrance, with the south tunnel behind you collapsed and your only safe route being to the north. A seasoned adventurer never goes anywhere without having a quick INVENTORY, and this reveals you to be carrying a flashlight. At least we won't have to waste time looking for our old friend, the torch. The screen is split into three sections, the top two-thirds being description, what you can see plus inventory, and at the bottom right is a minicompass which displays your available exits - a neat idea. Alongside that is room for your inputs and the responses.

Venturing into the mine proved at least one of my assumptions wrong straight away, for in a small one-room prospector's shack is a tool chest, a jar, a broken lamp and an oil drum. Obviously the flashlight isn't going to last forever, so how do we fix the lamp? The tool chest is locked, so perhaps there's a key in the jar EXAMINE JAR. "It contains: pickles." So much for that, though I did try pickling the lock just in case. In a dead-end I found some beams, which cheered me up, and elsewhere a skeleton, which didn't . .. well, not at first. Further tramping around uncovered some other familiar objects, the good old rope and the good old matches for instance, along with signs that an earlier object was the good old red herring  $-$  no, not a pickled herring. By now I was running out of hands, and my flashlight was growing dim, then before you knew it: total darkness. We all know what happens if you move round in the dark, too, don't we? Wrong again! Here you can continue to move, so if your map is accurate survival might be possible, as indeed might a little more light.

For a fiver Caverns of Doom is definitely worth grabbing, with its quite extensive vocabulary, SAVE and LOAD routines, GET EVERYTHING and DROP EVERY-THING commands, SCORE (out of 80) and an inventory that actually takes account of the weights of different objects. Let's just hope I can get a good way into the caverns.  $\blacksquare$ 

#### THE No 1 DRAGON JOYSTICKS!

Our easy-action potentiometer joysticks have been an instant success!

The Dragon Pro-Stick is sturdy, sensitive, accurate and reliable . Unlike switch-type sticks, they're GUARANTEED AND RECOM-MENDED FOR ALL DRAGON GAMES, because they're purposemade for the Dragon and Tandy computers.

And at just £5.50 each or £9.95, they have they have to be the bargain of the year!

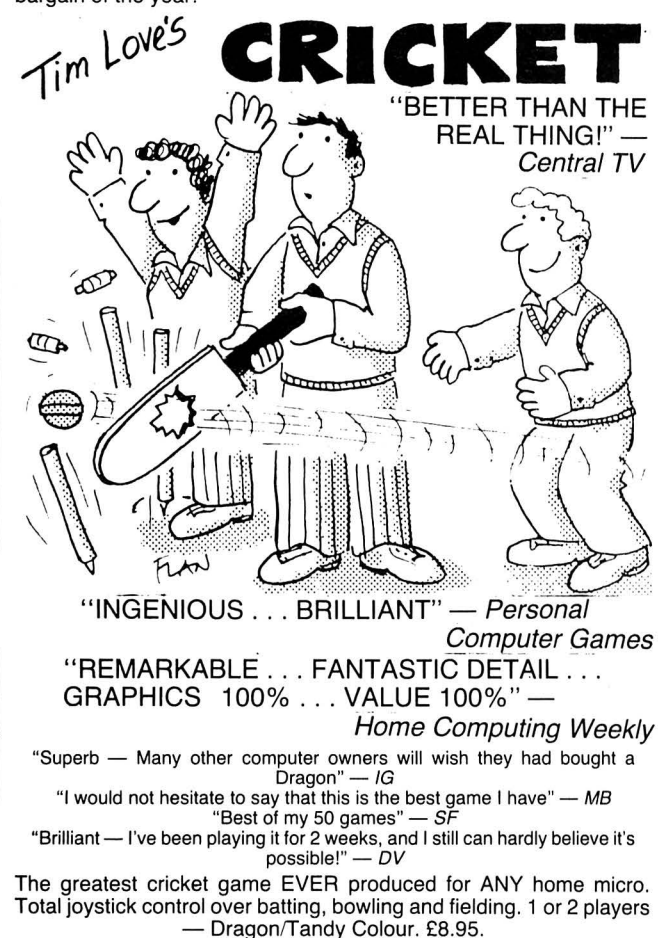

 $\mathsf{l}\rfloor$ 

Now with even more great features! 4 divisions, promotion, relegation, goal highlights, transfers, injuries, goal-<br>scorers' table, suspensions, European<br>Cup, weekly results and league tables, reserve squad, save game, bank loans, choose/change ·team formation, fixtures/ results table, and all the fun, drama and frustration of managing a league club Dragon/Tandy Colour. £6.95.

PHOTO-FINISH: Superb horse-race action. Terrific graphics, authentic race cards, odds based on actual form. REAL TIME races from 5f to 2 miles, 'Sporting \_ Life' result cards with distances, times, etc, and an incredible photo-finish fea ture. 1-4 players. Dragon/Tandy Colour. £6.95.

No need to wait! Check with your retailer, clip the coupon, or phone many your Access/Visa number. Orders received before noon despatched with same day by first-class post. PEAKSOFT, 48 QUEEN STREET, BALDERTON, NEWARK, NOTTS. Tel: 06J6 705230 (24-hour answering)

Tandy Colour versions require 32K + Extended Basic

I enclose a cheque or PO, rush me:<br>I have a Dragon/Tandy (please delete)

Name ..........

Address ..

# The only figures that count

The circulation of this magazine is certified independently to professional standards administered by the Audit Bureau of Circulations January-June 1984 35,379

*The Hallmark of Audited Circulation* 

 $ABC$ 

# R&P 5nternational

Programs for the Dragon 32/64

#### INSTANT GRAPH PLOTTER 1 UP TO SIX GRAPHS DISPLAYED

Input data and call up numerous functions and display aids by superbly clear graphics-text

prompts Cassette file storage and retrieval of data

Readily accessible Basic - adding your own functions easy<br>\* \* Comprehensive 28-page Manual provided free. From beginner to expert. Over two dozen

examples . . . . \* \* R & p wi ll give advice on program use or mod1f1cat1on to any user at any level of expertise.

Free on request<br>".... package is amply supported by . . . manual, and half an hour spent with this, and using<br>the excellent screen prompts, will make its use simplicity itself . . . educational value . . . .<br>Gordon Lee (Dr

\* \* \* Awarded Four Dragons in review \* \* \*<br>- highest,rating yet for non-games program

**INSTANT GRAPH PLOTTER 2**<br>An extension of the popular "Instant Graph Plotter 1" IGP2 has the additional facilities of text<br>graphics anywhere on screen (horizontal or vertical text, numbers, arrows, etc.). Highly<br>display-or

version<br>Prices: Instant Graph Plotter 1 Cassette with 28-page Manual ................ £7.50 incl. p&p.<br>IGP1 and IGP2 28-page Manual + Manual appendix for IGP2..... £14.50 incl. p&p. IGP2 not available separately

#### **NEW**

# ENDLESS NOUGHTS AND CROSSES<br>On a screen-wide grid

On a screen-wide grid . Get five noughts or cro sses in a row to win (across .. down or diagonal). Game for two, or play against the computer with Hint and Take-back fac1hlles . Price £ 5. 50 incl. p&p.

IGP1 + IGP2 + Endless noughts and crosses for just £18.00 incl. p&p. For orders received by 30th Aprff 1985.

Cheque/crossed P.O. to: R & P International, P.O. Box 129 Wembley, Middlesex HAO 2UG

If you've got a technical question write to Brian Cadge.<br>Please do not send a SAE as Brian cannot guarantee to<br>answer individual inquiries.

# **Dragon Answei**

## **Oh Brother!**

CAN I connect a Dragon 64 to a Brother EP-22 Typewriter printer via the RS232 ports {that is do they both have the same standard)?

#### KS Hoskins Romford

I CAN'T see any problems in connecting the RS232 ports together, providing you can obtain, or make a suitable lead. You will need to set up the baud rate of the Dragon's port to the correct value, given in the printers manual. Use the POKE given in the Dragon 64 supplement. To print out on the RS232 port, rather than the centronics port, type POKE 1023,1. You may also need to type POKE 330,2, if the printer does not linefeed correctly.

## **SN error**

l'VE GOT a Dragon 64 and recently I bought a game called Tim Love's Cricket by Peaksoft. After loading it I got an SN error line 9620. On this line there is a user statement. Could you please tell me how to correct this line? Kamran Hussain

Bradford

THIS HAS come up before, but again a number of letters have come in regarding this problem on various games running on the 64, written for the 32 . The syntax error is caused by the line having an extra character in the user number  $-$  eg  $X=USR01(A)$ . This was necessary on the 32 but on the 64 it should read X=USR1(A). You can simply edit the offending line and re-run the program in most cases.

Software programmers might like to use the following lines to test whether the program is running on a 64 or a 32. 100 VERS=CHRS(PEEK(49052)) +CHRS( PEEK( 49053)) 110 IF VERS="64" THEN (Dragon 64) ELSE (Dragon 32)

# **INKEY**

I WOULD like to find out properly how to enter the keyboard arrow keys. I know that it has something to do with INKEY but would like to know if there are any standard lines for all programs. VEdwards

Port Talbot

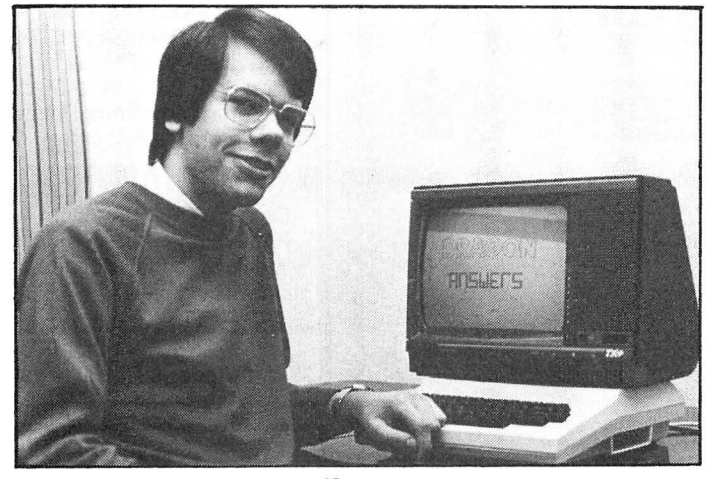

THE FOLLOWING few lines can be inserted to check for the four arrow keys; the command fol lowing the THEN could either be a goto or a direct command(s) to handle the key press.

100 IF INKEYS=CHRS(8) THEN left arrow pressed

110 IF INKEYS=CHRS(9) THEN right arrow pressed

120 IF INKEYS=CHRS(10) THEN down arrow pressed 130 IF INKEYS= CHRS(94) THEN up

arrow pressed

You can also check for the arrow keys plus shift being pressed by substituting these numbers in the above CHR\$ statements, 21, 93, 91, 95.

#### **Double up**

I HAVE a Dragon Data Single disk drive and I would like to ask you if you could possibly suggest somewhere that I could have a second drive fitted to it.

Ideally I would like to have the upgrade done as soon as possible as I am constantly using the Disk tor Word Processing and the like.

> Paul Grieves Deeside Clwyd

COMPUSENSE, the new Dragon distributors can supply a second disk drive upgrade kit for £120. Fitting a second drive is a simple enough task for just about anyone at home with a screwdriver. It just involves removing the cover from the drive and putting two plugs into the second drive, it requires no soldering.

# **?FM error**

I AM having trouble with a Basic program that was saved to tape using EXEC46756. As it was a basic program, I tried to CLOAD it. This, and CLOADM, resulted in an ?FM ERROR. Trying to load it as a file also failed. Could you tell me how to load it as it is the only copy of the program I have?

> Robert Gooding Irvine **Avrshire**

I AM afraid the program has probably been saved incorrectly, as the correct address for the Basic save routine is 46757, not 46756. You could use the following assembly routine to load in the file as it was saved, and providing the Basic is not corrupted, you can then save the file using CSAVE. It is never a good idea to use ROM routines to do things like save programs when the CSAVE command is adequate.

JSR [\$A004] ;READY FOR INPUT LOX # 474 STX 126 JSR [\$A006] ;GET HEADER LOX 25 LOOP STX 126 PSHS X JSR [\$A006] ;READ A BLOCK PULS X LOA 124 INCA BEQ EOF LEAX 255,X BRA LOOP **EOF LDX 126**  $LEAX - 1, X$ STX 27 JSR 33823 JSR 33773 RTS

# **Semigraphics**

COULD you please inform me how to obtain the additional screen graphic modes not supported by Dragon Basic by poking, as I don't possess an assembler. Ian Lett

16 Whalebone Avenue Romford RM6 6DA

IT WOULD take up most of this page to describe all the additional graphic modes which the VOG is capable of, but which Basic does not support. However, a mode called Semi-Graphics 24 is generally regarded as the most useful and is described here. The mode allows all nine colours to be used, as well as text and 64 by 192 graphics. The simplest way to enter this mode from Basic is with the following lines:

10 PMODE 4,1:SCREEN 1,0 'Use Basic to set up VDG start adrs etc. 20 POKE &HFF22,5 30 POKE &HFFCO , O:POKE

&HFFC3,0:POKE &HFFC5,0

The pokes in line 30 are not actually necessary with the PMOOE 4 statement, but are included for completeness. All access to this mode must be by poking to the screen (starting at 1536), Basic cannot print or plot on the screen in this mode. You might like to take a look at a program called Masterstroke II, which adds commands to the basic to control some of these extra modes, details from PikaOee Software, 35 Parker Street, Preston, Lanes PR2 2AH.

# **SAVE""**

I HAVE had my Dragon Dos since Christmas. When saving one of my best programs, I accidentally pressed enter when only typing SAVE. I have found a way to load it but not to kill it. Can you help? Simon Buxton

75 Queens Road North Eastwood

Nottingham NG16 3BJ

IT IS an interesting point you have raised here. The only way to kill off a program saved with SAVE"" is to change its name by direct access to the directory track — track 20. If you do attempt this using SREAO and SWRITE I suggest you use a backup copy of the disk as one mistake could corrupt the directory and lose all your files. What you really need is a 'Disk Doctor' type program, but I have yet to see one for Oragondos.

It is worth noting that programs saved with SAVE"" can be loaded and run, but effectively not killed. This does have its uses.

#### **Wizard Software** COMPUTA FRUITA £5.95 A de-luxe fruit machine simulation presented in colourtul high resolution graphics featuring: 4 drums, Spin, Respin, Hold,<br>Gamble, Collect Nudge, Bounce, Blind, Cancel, Jackpot, Hi-Lo,<br>Bonus, Roller, and Auto-Win. New drums manufactured for each<br>game. JUMBO'S TROUBLES NEW A 100 per cent machine code game presented in high resolution graphics. Guide JUMBO, an<br>animated elephant, up and down the ladders in the house to collect a variety of household items.  $\mathbb{Z}$ FARE } £5.95 bonus points are £4.95 joystick £5.95 £6.45 £3.95 £3.95 £2 .95 £2.95 £2.95 animated elephant, up and down the ladders in the house to collect a variety of household items.<br>Beware of the revolving screws and Nokes which inhabit the house as they will try to stop you<br>from repossessing their goods. TRACE CHASE NEW A colourful 100 per cent machine code game presented in high resolution graphics. Move your<br>man around the lines of the grids but beware of the chasers unless you can STOP them. 9 grids<br>are provided. Number of lives, STOPS required . STARTING FRACTIONS A teaching program designed by teachers, for primary school children, which presents and teaches the concept of a fraction. There are four units contained in the program, the first three deal respectively with HALF, QUARTE TIME PORT 2-The Staff of Life The second adult strategy adventure game in the Time Port series, containing a complex lexical<br>and logic analyser that allows instructions to be input as sentences containing articles, nouns,<br>verbs, adverbs, adjectives etc powers of deduction, observation and association. Contains a game save facility Also available;<br>TIME PORT 1<br>DRAGON STARTREK TIME PORT 1 **£6.45 EVICTOR £4.95 SMASH PORT 1**<br>DRAGON STARTREK £6.45 RED ALERT £4.95 DISMON<br>STRATEGY **26.45 ALIENS + £4.95 STARWORD**<br>DECATHLON £5.95 CLOWNS + £3.95 TRIPLET OF CATHLON 20.49 ALLENOS<br>DECATHLON £5.95 CLOWNS 23.95 TRIPLET<br>TOUCHDOWN £5.95 CRAZI PLUMBER £3.95 SIRIUS IV<br>WIZARD £2.95

All prices inclusive, mail order, cheques or postal orders to:

WIZARD SOFTWARE, DEPT. DU, PO BOX 23

DUNFERMLINE, FIFE KY11 5RW

Send large SAE (7in x Sin) for full program catalogue. Royalties paid for machine code DRAGON software.

# S.P. ELECTRONICS

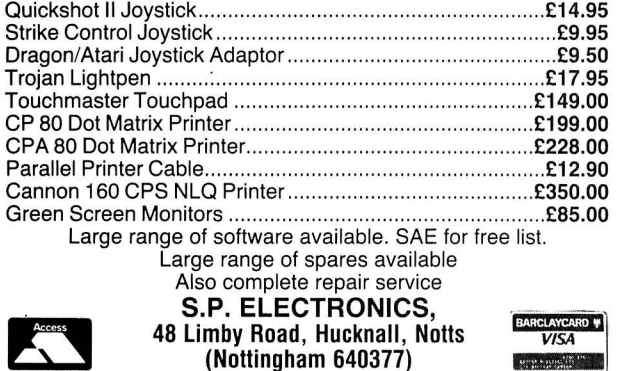

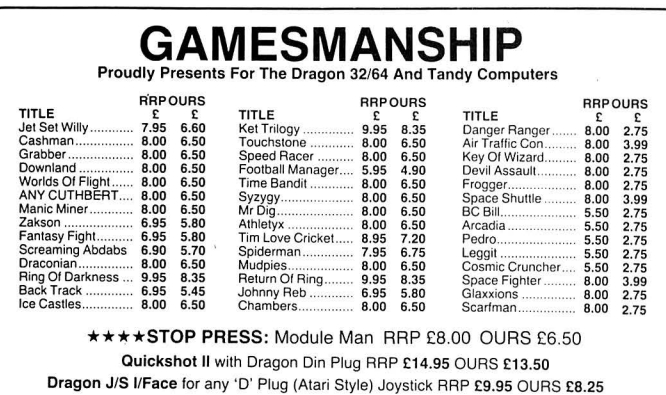

All tapes GUARANTEED originals. No surcharges. All prices include P&P. Send Cheques/PO to GAMESMANSHIP, 65 Cassiobury Ave, Bedfont, Middlesex TW14 9JE. For friendly service Ring 01-890 5636. SAE for full lists including cheap offers. New!! - Hardware for robotics, artificial intelligence, speech recognition, microprocessor control, etc.

#### ANALOG CONTROL INTERFACE

An Analog and Digital Control Board for Process Control and Data Acquisition for hobbyists, schools, colleges and industry. 8-bit A-to-D and D-to-A converters, bipolar buffered amplifiers, nine lines of TTL I/O, led status indicators, relay control.

#### SPECIAL PRICE £27 .00 (+9ap p&p)

Detailed Manual with full instructions and numerous application notes, along with Basic programs and machine code routines for use. Kit available mail order only from :

#### ELECTROANALYTICAL TECHNOLOGY COMPUTER DIVISION

8 Access Road, West Derby, Liverpool L12 4YN

## GROSVENOR SOFTWARE

## ALLDREAM -- Editor/Assembler/Monitor/Disassembler<br>"The best Editor Assembler in the world." A dream come true."

 Cassette £12.95,Cartridge £22.95, Disk (Dragondos) £19.95 (disk version supports direct disk *to* memory assembly). Send your cartridge with £10.00 to convert *to* disk

version.<br>DREAMPRT: A utility for use with Dream/Alldream to give 64 characters per print line<br>for letter writing, etc. Tape £4.50.<br>A Programmer's Guide to Dragon DOS — a detailed information booklet with<br>programmed example

**AMATEUR RADIO SOFTWARE BY G4BMK**<br>RTTY+ASCII Transceive: Will receive without a terminal unit. Split screen, type ahead. etc. Tape £12 Cartridge £22.<br>CW Transceive. Automatic speed tracking. 5-200 WPM. Tape £10.75.<br>Return RTTY or RTTY/CW Cart. with £29 to add AMTOR software.

All supplied with full manuals. Please add 40p P&P (£1 export).

22 GROSVENOR ROAD, SEAFORD, EAST SUSSEX BN25 2BS Tel: (0323) 893378

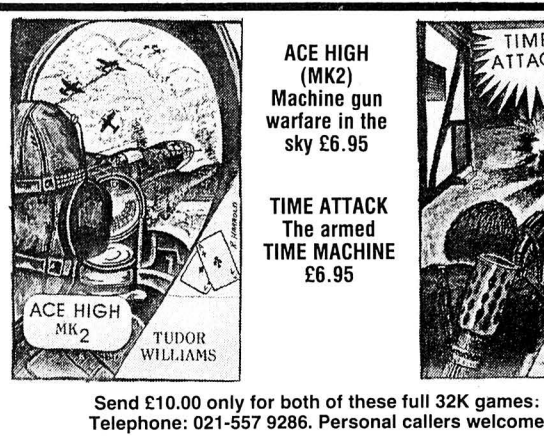

TUDOR WILLIAMS 15 Summerhill Road, Bilston, West Midlands WV14 BRO

TUDOR

WILLIAMS

# AIDS DATA SYSTEMS LTD LANCASHIRE DRAGON SPECIALISTS

All the latest and best software for the Dragon 32. Over 60 titles always in stock, try before you buy.

> Printers - Joysticks - Accessories Dragon Approved Service Centre Come and see us at:

AIDS OATA SYSTEMS LTD 41 Briercliffe Road, Burnley, Lanes

Or ring 0282-56065

32 Dragon User June 1985

#### DRAGON 32164 SOFTWARE SPRING/SUMMER

Educational Software Multi-Maths (A Tables<br>Test). Cassette £1.80 disk £n/a. Maths Pack<br>One (Tests Subtraction, Addition, Division,<br>Multiplication). Cassette £2.99 disk £3.99.<br>English Test (age 7-15). Cassette £2.99 disk

**£3.99.**<br>**Games Software** Games pack (Poker,<br>**Hangman).** Cassette £4.99 disk £5.99.<br>**Junior Education** Alphabet (A super new<br>program that teaches young children their<br>Alphabet). Features 26 full colour pictures.<br>Cassette £

WD/PROV 2 (An upgrade to V1, also features:<br>Text format change, Epson screen dump)<br>please note: Version one is not needed to run<br>V2. Cassette **£3.99** disk £4.99. Version one<br>owners just send your copy of V1 and £1.00<br>and w

Physics OLevel package With exams round the corner, as last minute<br>revision, our pack will test you to the limits.<br>Cassette £7.99 disk £8.99.

All programs come complete with Full instruction. quality blank disks/cassettes . Disks are lor Dragon DOS owners .

Send cheque/POs to: P. Perris, 88 Poplar Crescent, Shipley, West Yorkshire.

All programs Include p&p

#### DRAGON JOYSTICKS

The best for games and C.A.P. Only £6.95 each or £12.95 for 2 Send now to : Peritron (DU) 21 Woodhouse Road London N12 9EN

#### OUTPUT PORT

Simply plugs into printer port and is easy to use from BASIC or M/C Features Open-Collector outputs to drive relays, led's etc. Supplied with detailed information.

£14.95 inc. to: NCJ Electronics 13 Blnfleld Square Ella Street

Hull HUS 3AP

I

I

INFINITE LIVES for Dragon, Manic Miner. send £1 plus SAE to R. Nield, 22 Queensway, Worlsey, Manchester M28 5TZ for listing.

TANDY COLOUR computer 64K disk flex extensive software £300. 0624 863311.

**SCIENTIFIC COMPUTER** aptitude test, take it at home, designed by Harvard Ph.D. Full instructions by mail. Dragon or Tandy (state which). Send £12 today. Professional Ed. Assoc,<br>6546 Hollywood Blvd, Suite 201-68, Hollywood, California, 90018, USA. Test your computer aptitude.

PREMIER DELTA disk operating cartridge for sale, £30. Tel: 0843 27825.

SIX EDUCATIONAL PROGRAMS. "O" level, prep, maths, business and more. Dragon or Tandy (state which). Send £15. Professional Ed. Assoc., Suite 102-68, 6546 Holywood Blvd., Hollywood, California 90028 USA.

THE TAPE DOCTOR. Now also available for the Tandy Color 32K. Now else are you going to recover those damaged Basic programs? Star program (5 dragons) in Jan. 85 D.U. 'I give it a top rating ... a very good package ...' Still<br>only £4.99 inclusive from COMPUTIL, 22 Grove Park, Burbage, Hinckley LE10 2BJ (state whether Dragon or Tandy version)..

# **MEDIA CALC SPREADSHEET**<br>+ - + x % + AMAZING VALUE<br>Plus all Dragon functions supported 756

cells plus overlay feature. Full instructions included all for only £9.99 inc MEDIA MAGNETICS, Freepost West. Bromwich, West Midlands 870

6BR<br>Agents required in countries other than Sp.,<br>S.A. & U.K.

I

I i<br>B

## **Here's my classified ad.** The intervolut copy in capital letters I I I Islam (Please write your copy in capital letters I I I I

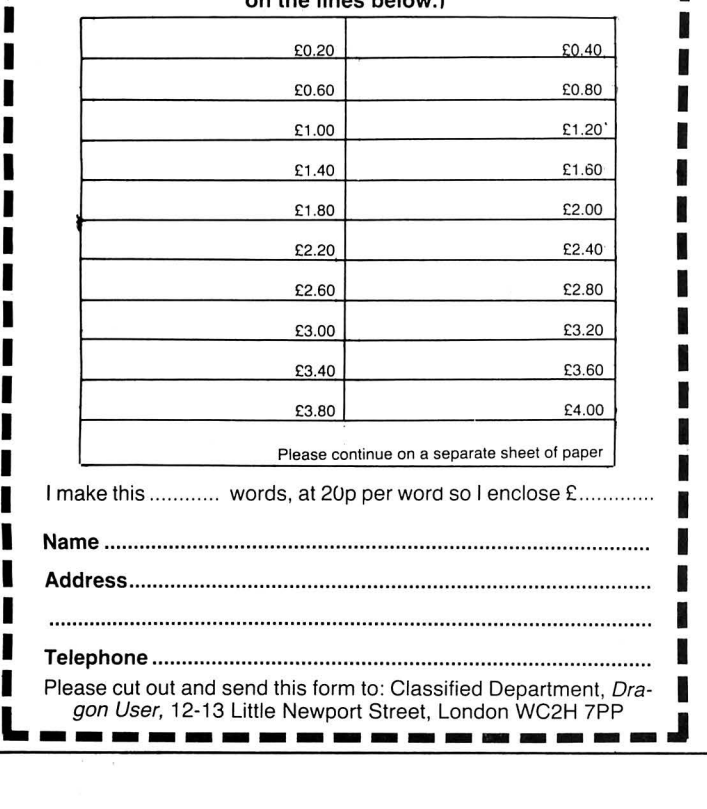

DISC DRIVE for Dragon 32 £180 or<br>with OS9 for Dragon 64 £210. Phone<br>Inverness (0463) 791827.

DRAGON 64 5 months old, boxed. £35 worth games £135 ono. Telephone 0283 702851 .

DIAMOND DASH 20 screen platform and ladder game. Save, load or edit<br>screens. Joysticks £3.00 to J. Cart-<br>wright, 23 Tintern Road, Cheadle, Hulme.

DRAGON 64 in excellent condition £160. Upminster 50030.

DRAGON 32 COMPUTER, disk drive and cassette player, in original boxes,<br>as new. Also games (40), software,<br>manuals and books £320 or will split. Tel: 01-751 1087

JOIN THE SEASIDE SOFTWARE DRAGON USERS CLUB. Monthly newsletters, discount software, special competitions, hints and tips plus lots more! Send cheque or PO. made payable to Seaside Software for £10.00, To : Seaside Software, 21 Sherwood Street, Scarborough, North Yorkshire. Y011 1SR. Free software for the first 200 recieved!

DRAGON 32 Hitext. Place text on the hi-res screen with this machine lan-guage utility. Features full upper/lower case, reverse field and double height characters, 51 x 24. 32 x 24 displays, 16 CLS colours, 6 display modes, £4.95. Super basic (all Dragons). A machine language utility adding 58 commands to basic. Features 4 channel sound, alarm clock, function keys,<br>procedures, error trapping, 33 colours,<br>autorun on loading, plus lots more! £4.95. To: R. Thompson, 7 Brindley Way. Southall, Middlesex, UB1 3JN . Tel: 01-571 3610.

DRAGON 32 LEADS. Power supply, book, 1O months utilities, tape, £50. Telephone 0727 25168 after 7 pm.

# **Classified**

AMERICAN COLOUR Computer magazines. some back issues left. S.A.E. lists. Quickshot II Joysticks Tandy/Dragon, £14.95 plus £1.50  $p+p$ . Dragon Cruncher - converts Dragon to Tandy and vice-versa (Basic only), £7.95. Dragon Eye mains indicator (LED), £3.95. Elkan Electrontrics. 11 Bury New Road, Prestwich, Manchester, M25 8JZ. Telephone 061-798 7613.

# NO MORE SPAGHETTI<br>Organise all those messy leads, recorder,<br>transformer, joysticks and Dragon 32/64 in a<br>COMPUTRAY,<br>Integral carrying handles, all wood quality<br>construction, approximately 68 × 40 cm<br>Offer includes 2 free g

A. Samwell Fllxlon Collage, 168 Flixton Road Manchester M31 3DA

WORD PROCESSOR FOR DRAGON. Screen editor with autowrap, help, search and cut/paste produces justified text. Adjustable line length; printer control codes; save, load and mere documents. Cassette £10. R. J. Shorter, 3 Trinity Road, Rayleigh, Essex.

"ELECTRONIC AUTHOR" is THE Dragon 32 word processor. Realise the true power of your Dragon using this superb program! Features include: Automatic page numbering , centring, paragraphing. Define your page size. all print types catered for, just include commands in your text. Also JUSTI-FIED TEXT, making your letters, docu-ments brilliantly neat. Full block copy, delete included. Repeat key, excellent phrase search, change or delete facility. Fast typing, no missing out characters. Loading/saving rewritten to abol-ish 110 errors and allowing filenames of up to 20 characters. Comes with full documentation and configure program to allow it to run with ANY printer. Send cheque for £19.95 to Smithson Com-puting, 24 Coal Hill Green, Leeds 13.

#### A Aids Data .......................... 32 B Blaby Computers...................... 8 c Caprie.......... ...................... 28 Compusense ............. 10 & 11 Computape........................ 28 D Datacom.. ......................... 4 Data Pen ........................... 13 DACC ........................ ....... 24 E Electroanalytical Technology 32 G Gamesmanship ..................... 32 Grosvenor ......................... 32 H Harris................................. 24 Hot Coco .................. ... ...... 20 I Incentive.... ... .. ................... 36 J John Penn ......................... 6 M Morrison Micros ................. 28 Microdeal................................... 14  $\Omega$ Oasis ................................. 35 p Peaksoft ............................ 30 R Rainbow ............................ 26 R & P International............. 30 s SP Electronics ...... ............. 32 T Tudor Williams................... 32 Touchmaster ............... 2 & 16 Trojan ..................-.............. 26 v Voltmace ................... ..... .. . 12 w Wizzard ...................:......... 32

ADVERTISERS INDEX

# **Enter competition or Hulk smash!**

Gordon Lee sets the competition, Adventure International provide the prizes

READERS who regularly attempt the competition in *Dragon User* will have found instances where the standard mathematical function of the Dragon is inadequate. For example, in the March competition it was necessary to compute the exact value of factorial 52, and the following month the solution relied on calculating successive powers of 2 and 5 accurately in order to determine which of these powers contained any zeros.

In the case of the powers of 5, to obtain the values up to  $5^{100}$  it is clearly not sufficient to write a program such as:

- 10 LET  $T=1$
- 20 FOR N=1 TO 100
- 30 LET T=T\*5 40 PRINT T
- 50 NEXT N

If this program were to be run it would work satisfactorily for a few steps and then two things would happen. Firstly, when N reached a value of 13 the computed value of T would be given as  $1.22070313E+09$ . This is due to the computer switching to an exponential form of notation now that the value being handled has exceeded nine  $digits$  - in other words, is greater than 999999999.

The second thing that will happen if the program is left to run is that an OV (overflow) error will occur after step 54, due to the number being calculated being too large for the computer to handle. We also have the additional problem that the computer is also only able to hold a dozen or so significant digits in the calculation, and so although it keeps a record of the absolute magnitude of the number, the precise value of the minor digits is lost for ever. It is a sad fact that the mathematical capability of the Dragon (and other micros) is little better than that of a cheap pocket calculator!

However, rather than admit defeat, we can easily devise a method to overcome the difficulty. In the case of the problem mentioned, the full value of the powers of 5 up to 5<sup>100</sup> can be handled using the program listing given. A quick examination of this listing should make its mode of operation clear. Note how the powers of 5 are stored in strings rather than as numeric variables, which, as has been shown, are inadequate for numbers of this magnititude. Each *digit* is the extracted in turn from the string, a simple mathematical operation performed, and the resulting value returned to string form. Note the use

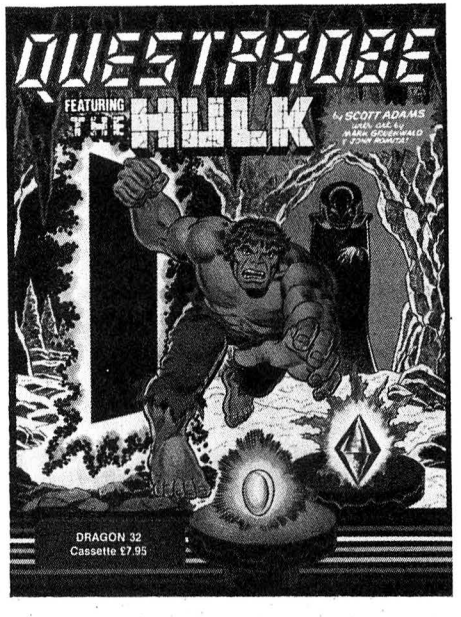

of the 'Carry' variable, where necessary. In this way the full value of  $5^{100}$  with its 70 digits is easily manageable, and there is no reason why even greater powers could not be calculated by modifying the prog-

#### **Prize**

**THIS MONTH'S prize is some**thing rather special - the per**son who sends in the best solution, in the opinion of our quiz expert Gordon Lee, will win not one but 15 games!** 

**Adventure International are donating one copy of each of the Scott Adams adventures as a prize for the most perspicacious participant - that's Classic Adventures 1 to 13 inclusive, plus Spiderman and The Hulk.** 

**In addition, the 25 runners-up will be receiving a copy of Clas**sic Adventure 13 - Claymorgue **Castle.** 

**That's a grand total of 40 games to be won!** 

#### **Rules**

**ENTRIES for this competition should be clearly marked Competition Corner June on the envelope, and should include your** 

ram to accommodate hundreds, or even thousands, of digits. One way would be to utilise a string array, each variable containing, say, 250 digits.

This month's competition is to devise a program along the lines of the one already mentioned, which will compute square roots. The program should allow an input of any number of up to nine digits, and should be able to calculate the square root of that number to a high degree of accuracy, the limitations only being the amount of memory available for storing the numbers generated. The length of time that the calculation takes will also, presumably, have a bearing on the extent to which the computation can be carried out.

The method of calculation chosen should be at the competitor's own choice, and should be outlined briefly. The program should be written in BASIC and a full listing enclosed, together with an attached list of program notes, where appropriate. Apart from accuracy, which will be tested for by calculating a known value, entries will be assessed for brevity, clarity, and speed of operation. Good luck!

**name and address in block capitals.** 

**Your entry must arrive at Dragon User by the last working day in June. The winners will be named in the September issue of the magazine.** 

#### **March Winners**

**THE WINNERS of our March competition were Zhiwei Chen of Bristol, Steve Worsley of llford, Raymond Woods of Barkingside, M. Leyland of Grantnam, C. Jones of Llanerch, T. Potter of Chisledon, Robin Telkman of Sale, Ian Mitchell of Llanfairpwll**  (etc), P. Beaumont of Largs, M. **Fecher of Maidenhead, Ned Skelton of Thornbury, Steve Hailes of Croftfoot, J. Hewitt of Hixon, P. Bennington of Strood, and H. van Gestel of the Netherlands. Each of them will be receiving a copy of Microdeal's Worlds of Flight.** 

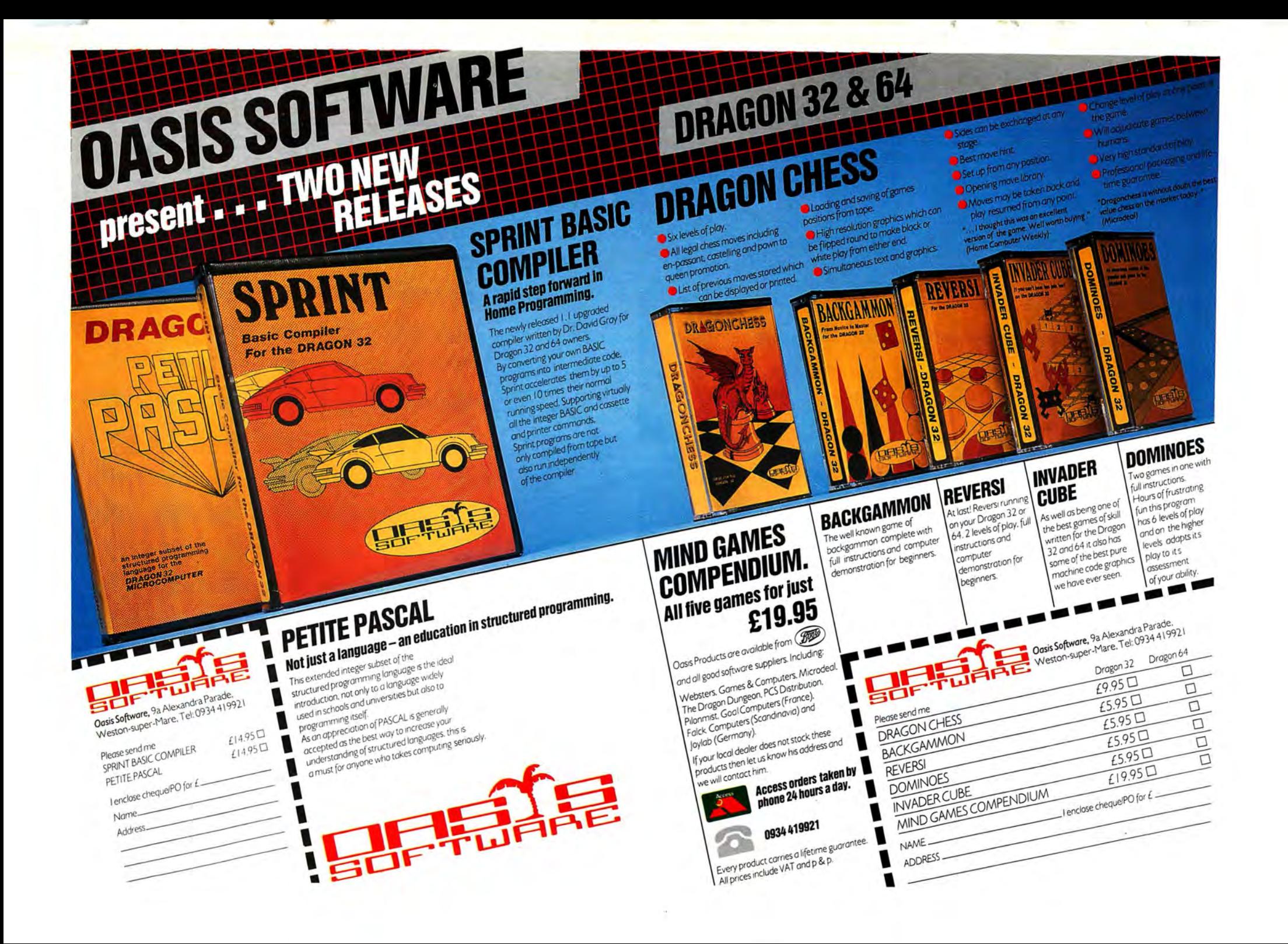

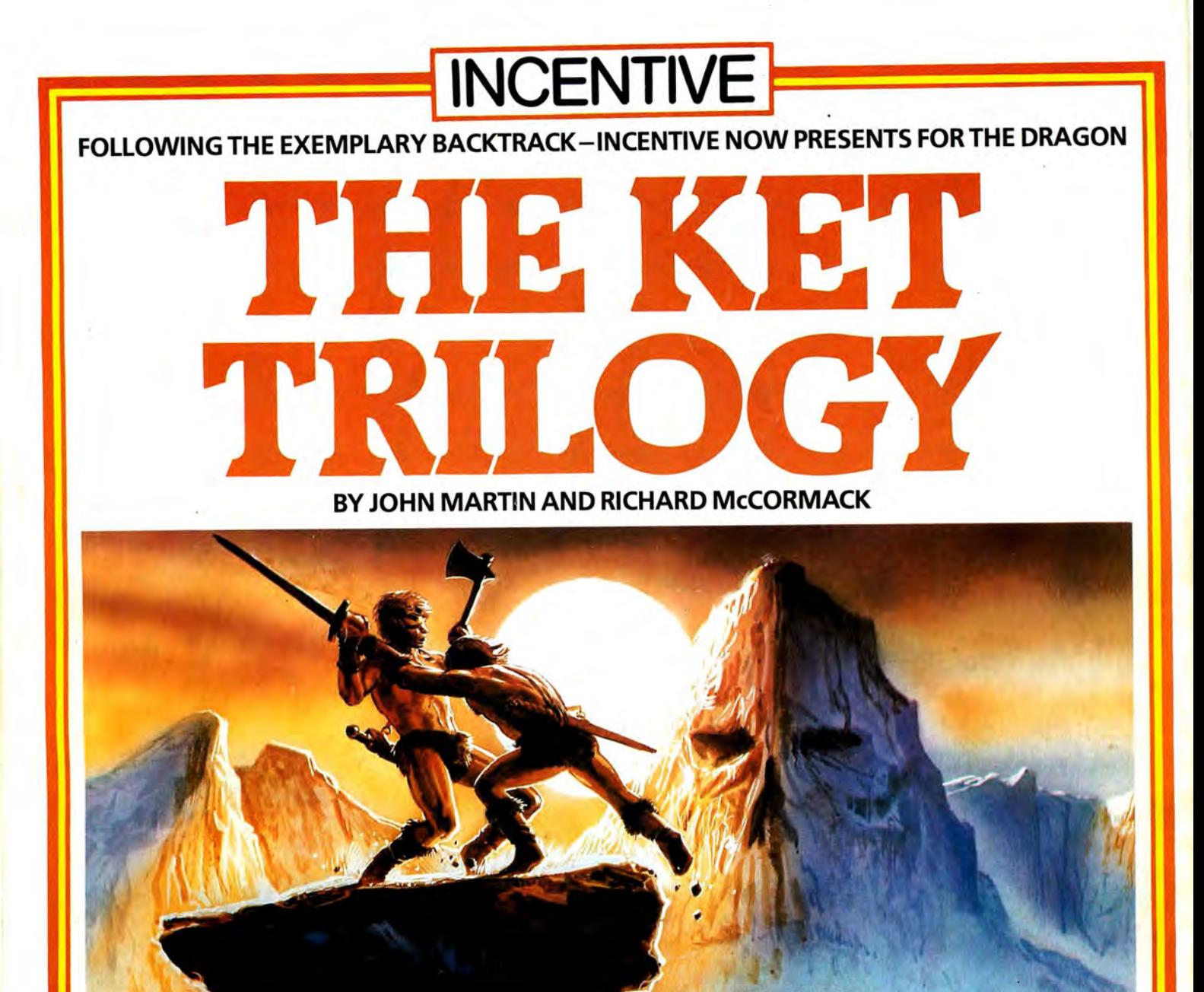

# **\* THE KET TRILOGY - THE CELEBRATED ADVENTURE CLASSIC \***

#### **THE STORY SO FAR ...**

The Lords of Ket rule a strife-torn land where magic and mayhem are common place. Raiders from the east sweep in and devastate the countryside, spurred by the vil lainous Priest-King Vran Verusbel, arch-mage ofthe cult of mad monks and by the beautiful, though utterly evil, Priestess Delphia.

Unjustly condemned for a murder you did not commit, you have been offered the chance of escaping the hangman's noose by undertaking a perilous quest. Naturally you accept, but to ensure your loyalty to the cause, the Lords have placed a magic assasin bug on your neck, ordered to sink his poisonous fangs into you at the slightest sign of cowardice.

Poised at the brink of the unknown village, you stand alone with the daunting mission before you. . With just a handful of coins, your trusty sword and the will to succeed .. .

Your task is to travel beyond the mountains and then underground via Vran's Temple to the ultimate confrontation with Vran himself, penetrating his inner sanctum, beyond the Guardians of the Gates ...

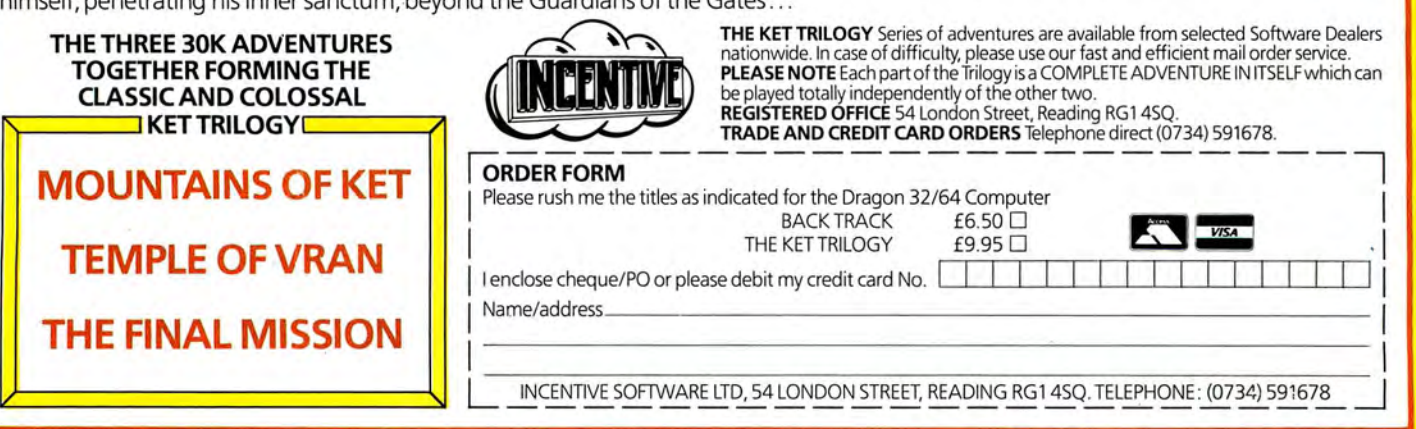